**DANIEL DE LIMA** 

# **A PROGRAMAÇÃO MATEMÁTICA NO PLANEJAMENTO DE PRODUÇÃO NA RELAÇÃO AVÍCOLA / AVIÁRIO**

**ALOJAMENTO E DESALOJAMENTO DE AVES**

**Curitiba** 2004

# **DANIEL DE LIMA**

# **A PROGRAMAÇÃO MATEMÁTICA NO PLANEJAMENTO DE PRODUÇÃO NA RELAÇÃO AVÍCOLA / AVIÁRIO**

# **ALOJAMENTO E DESALOJAMENTO DE AVES**

Dissertação apresentada como requisito parcial à obtenção do grau de Mestre em Ciências do Programa de Pós-Graduação em Métodos Numéricos em Engenharia dos Setores de Tecnologia e Ciências Exatas, UFPR.

Orientador: Prof. Dr. Celso Carnieri

**Curitiba** 2004

# TERMO DE APROVAÇÃO

### Daniel de Lima

# **A Programação Matemática no Planejamento de Produção na Relação Avícola/Aviário – Alojamento e Desalojamento de Aves**

Dissertação aprovada como requisito parcial para obtenção do grau de Mestre no Curso de Pós-Graduação em Métodos Numéricos em Engenharia – Área de Concentração em Programação Matemática, Setores de Tecnologia e de Ciências Exatas da Universidade Federal do Paraná, pela seguinte banca examinadora:

 \_\_\_\_\_\_\_\_\_\_\_\_\_\_\_\_\_\_\_\_\_\_\_\_\_\_\_\_\_\_\_\_\_\_\_\_ Orientador: Prof. Celso Carnieri, D. Eng. Programa de Pós-Graduação em Métodos Numéricos em Engenharia – UFPR – PR.

> Prof. Arinei Carlos Lindbeck da Silva, D.Eng. Departamento de Matemática Universidade Federal do Paraná – PR.

\_\_\_\_\_\_\_\_\_\_\_\_\_\_\_\_\_\_\_\_\_\_\_\_\_\_\_\_\_\_\_\_\_\_\_\_\_\_\_\_\_\_\_\_\_

 $\mathcal{L}_\text{max}$  and the contract of the contract of the contract of the contract of the contract of the contract of the contract of the contract of the contract of the contract of the contract of the contract of the contrac

Prof. Marco André Mazzarotto, D. Eng. Departamento de Matemática Universidade Tuiuti do Paraná –PR.

Prof. Luiz Carlos de Abreu Rodrigues, D. Eng. Departamento de Mecânica CEFET – CURITIBA - PR

Curitiba, 12 de novembro de 2004.

A minha esposa Gisleide e aos meus dois filhos, Daniele e Guilherme... a razão de minha vida...

#### **Agradecimentos**

A Deus, Ser Supremo, Criador de todas as coisas, Responsável pela vida e pela existência de tudo;

Aos meus familiares, pelo apoio, confiança e motivação durante todas as etapas de meu mestrado, especialmente a minha esposa *Gisleide* pelo companheirismo e paciência;

Ao professor Orientador, *Dr. Celso Carnieri* pela orientação, atenção e companheirismo durante toda a fase de escrita;

A secretária de curso em Campo Mourão, *Gláucia Soares*, grande companheira;

Aos professores das disciplinas ministradas em Campo Mourão: *Ademir, Paulo, Arinei, Liliana, Celso, Anselmo, Maria Teresinha, Neida, Volmir e Jair*;

Aos colegas de sala, *Adalberto, Amauri, Carlos Ropelatto, Carlos Vinicius, Claudia, Douglas, Emerson, Flávia, Itamar, Lauri, Marco, Marcelo, Maury, Rogério, Sérgio, Silvia, Thelma, Valdete e Valdir,* pelo companheirismo, um grupo que não media esforços para colaborar um com o outro;

Aos colegas, *Carlos Ropelatto, Lauri e Claudia*, amigos de viagens, trabalhos, e "apertos", que durante toda a fase de créditos estiveram lado a lado, prestando preciosa ajuda;

A profª. Mirian Resende Mendes, responsável direta pelo meu ingresso no curso;

A direção da FAFIPA (Faculdade Estadual de Educação Ciências e Letras de Paranavaí), pelo incentivo e apoio;

A empresa Avícola Felipe S/A pela abertura das portas para o trabalho;

A todas as pessoas, que não citei, mas que direta ou indiretamente colaboraram para a conclusão deste trabalho.

Há homens que lutam um dia e são bons, Há outros que lutam um ano e são melhores, Há os que lutam muitos anos e são muito bons, Mas há os que lutam toda a vida e estes são imprescindíveis. (Bertold Brecht)

#### **RESUMO**

Nas últimas duas décadas, houve uma evolução bastante significativa na produção de frangos no Brasil. O dinamismo da atividade avícola está atrelado aos constantes ganhos de produtividade, sobretudo através da melhoria dos índices de conversão alimentar, dos ganhos nutricionais, da pesquisa em genética, da maior automação dos aviários e de um melhor manejo. .

A Programação Matemática tem sido amplamente utilizada industrialmente, com o objetivo de otimizar as técnicas de produção nos mais diferentes campos, buscando o desenvolvimento, a aplicação dos métodos numéricos e tentando encontrar novas formas de solução para problemas reais de uma forma geral.

Este trabalho apresenta uma técnica de otimização que visa criar um planejamento de alojamento de aves para uma empresa de abate de frangos. Como a empresa trabalha no sistema de integração, o problema consiste em determinar semanalmente: onde alojar, quando alojar e quando desalojar para cada um dos mais de 350 produtores integrados que pertencem à empresa.

O objetivo principal do trabalho é conseguir que o abate do frango ocorra o mais próximo possível do 43º dia, buscando também a satisfação do produtor fazendo com que o mesmo fique o menor tempo possível com o galpão vazio, satisfeitas as condições de higiene; rapidez no sentido de introduzir no processo um novo integrado, melhorando a performance do processo e respostas instantâneas, no caso de haverem mudanças repentinas no processo de demanda ou de oferta .

**Palavras-chave:** Integração; planejamento; alojamento; frango de corte e otimização.

### **ABSTRACT**

In the last two decades, there has been meaningful evolution in Brazilian chicken production. The dynamism of the poultry raising activity is, above all, attached to the continuous increases of productivity by the improvement of nourishing conversion rate, the nutritional gains, the research on genetics, the greater aviary automation and a better handling.

The Mathematical Programming has been widely used in industry, looking forward to improving the techniques in production among the most different areas, searching for the development, applying the numeric methods, trying to find new ways of solving real problems in general.

This work presents a new optimizing technique, which aims at creating a chicken's planning of lodging for a company's chicken lower. As the company works in an integrated system, the problem consists in determining fortnightly: where to allocate, when to allocate, when to remove and the allocation quantity to each one of the 350 integrated producers who belong to the company.

The main objective of the work is to obtain that the abates of the chicken occurs near the  $43<sup>rd</sup>$  day, trying to give the satisfaction of the producer making with that the producer gets the less possible time with the empty shed, satisfied the hygiene conditions; fast to introduce in the new integrated process, improving the instantaneous performance of the process and answers, in the case of having sudden changes in the process of demand or of the offers.

**Keywords**: Integration; Planning; Lodging; Poultry and Optimization

## **LISTA DE TABELAS**

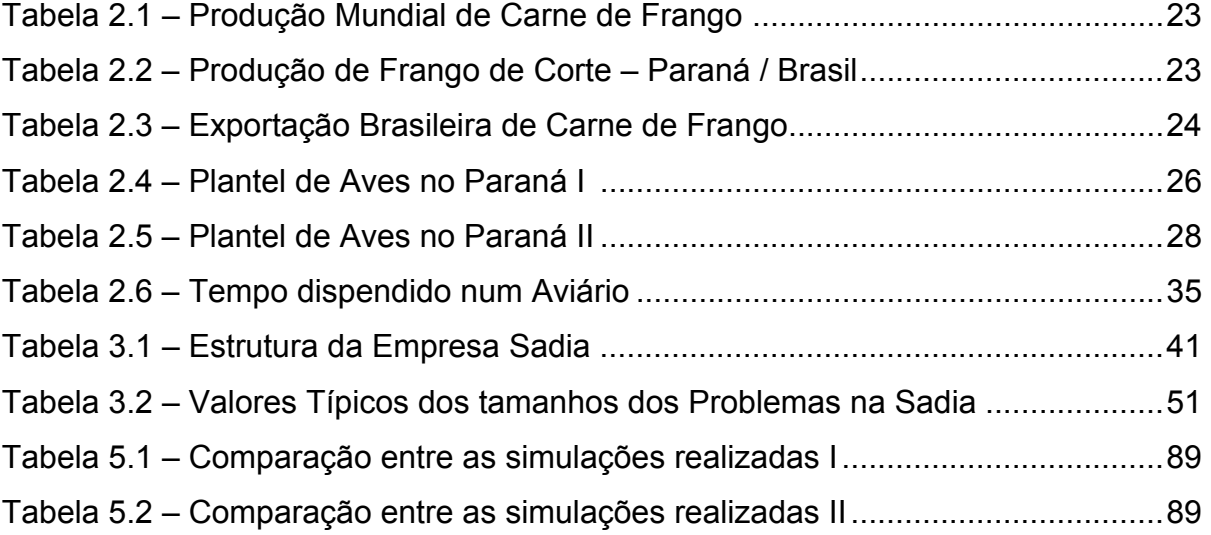

## **LISTA DE FIGURAS**

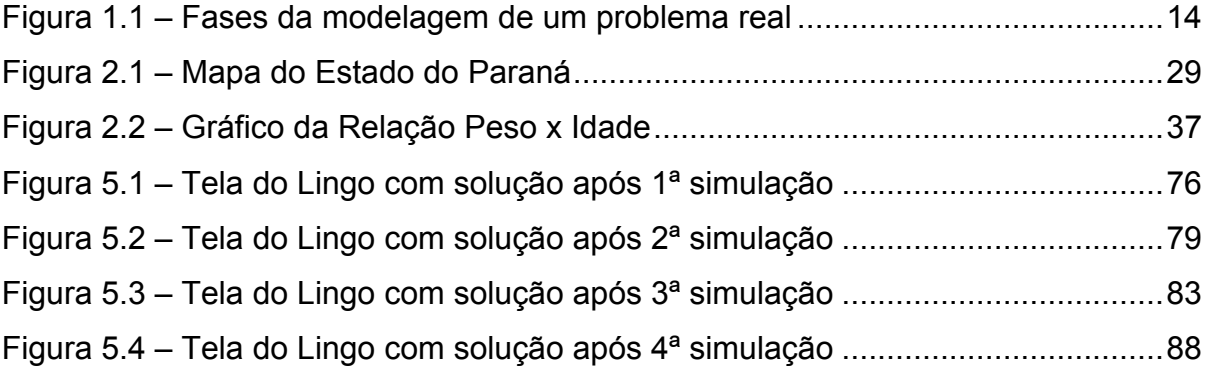

# **SUMÁRIO**

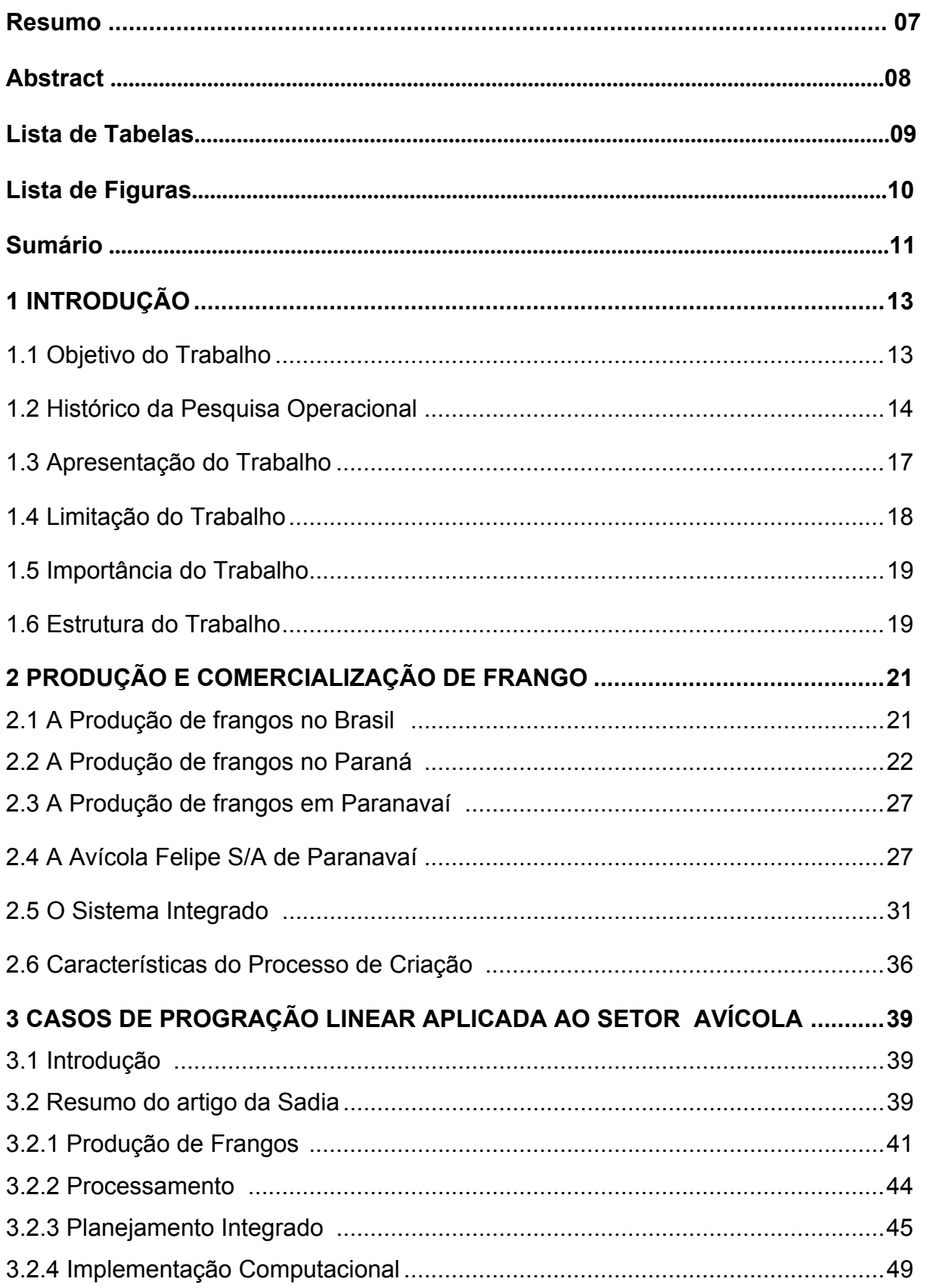

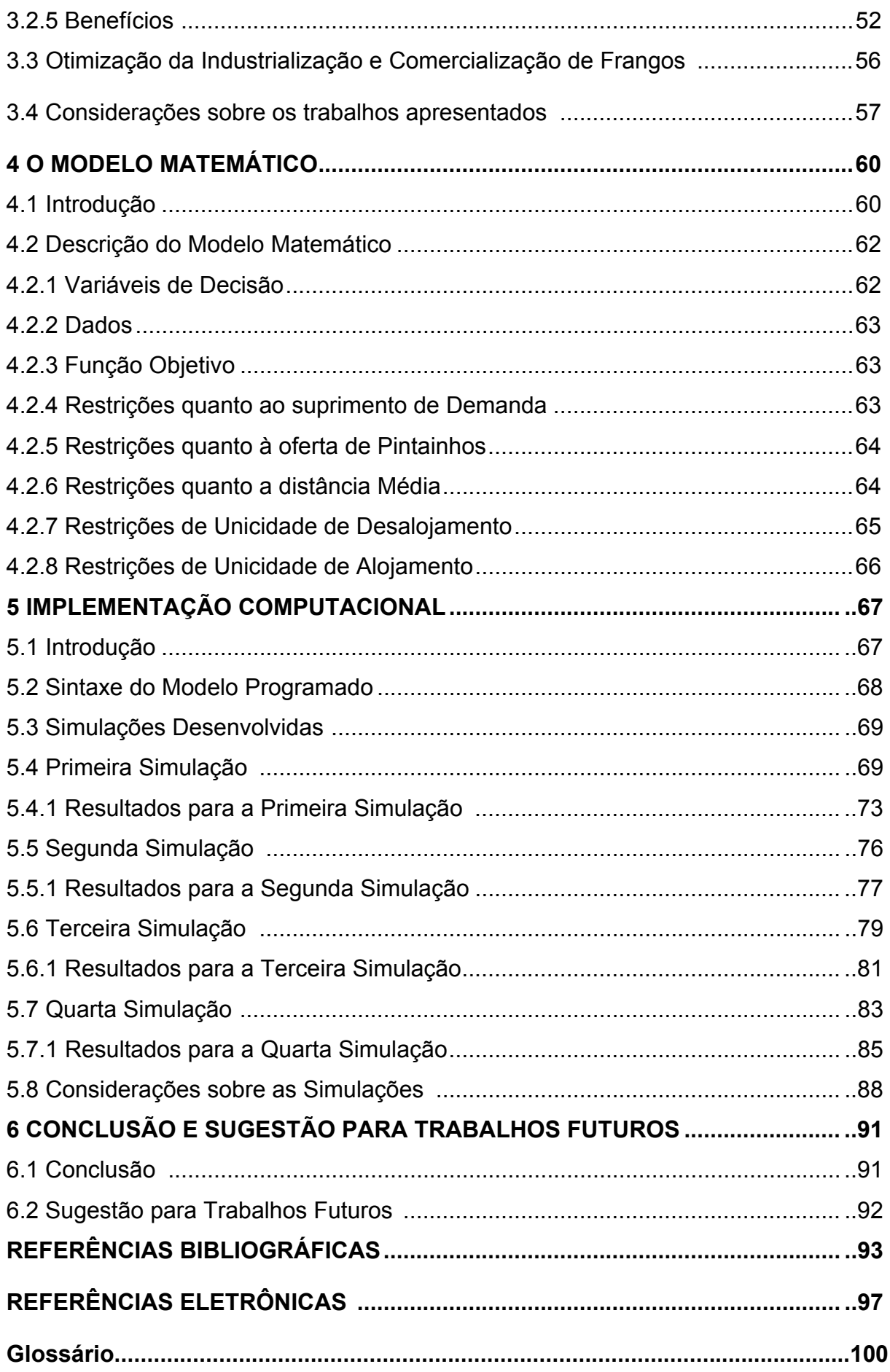

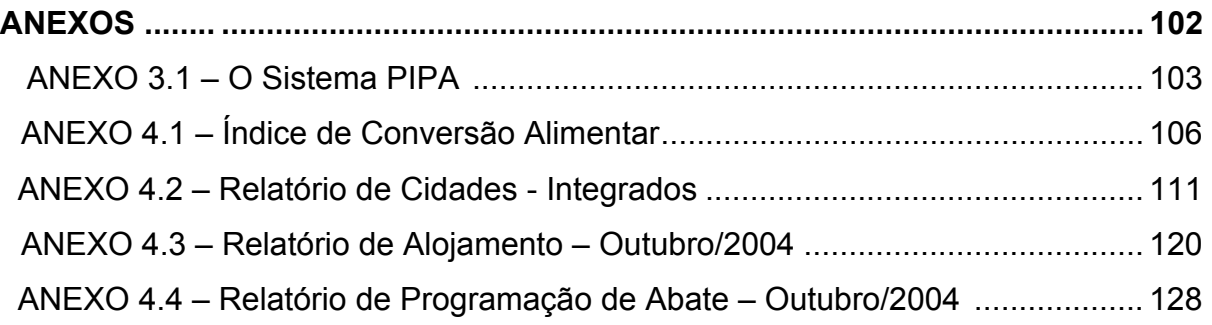

#### CAPÍTULO I

#### 1. INTRODUÇÃO

#### **1.1 – Objetivo do Trabalho**

O objetivo deste trabalho é utilizar métodos e conceitos relacionados à Pesquisa Operacional, como uma ferramenta de apoio da tomada de decisão relacionada ao processo produtivo, procurando a melhor solução entre as obtidas durante o processo. O campo escolhido, neste caso, foi a intermediação na relação entre a avícola e o aviário, ou seja, na tomada de decisões relacionadas ao alojamento.

A Pesquisa Operacional é um ramo da matemática aplicada, que utilizada com técnica apropriada, vem se tornando uma das ferramentas mais poderosas utilizadas industrialmente. Seus benefícios são exatamente aqueles procurados por qualquer empresa: diminuição de custos e aumento de lucros. Está direcionada para a resolução de problemas reais, tendo como principal objetivo encontrar soluções para o problema, e quando possível obter a melhor entre elas. Levando em conta esta finalidade, objetivaremos usar estes conceitos, visando maximizar o lucro da empresa durante o processo. Para GOLDBARG [2000], a utilização do ferramental da "Pesquisa Operacional" na promoção da eficiência e eficácia organizacional em todos os níveis de gestão é uma realidade tornada viável pelo avanço do computador.

A resolução de problemas com a utilização de técnicas de modelagem e programação linear passa por vários estágios.

Pode-se perceber no diagrama a seguir (figura 1.1), as fases que compõem a resolução de um problema real, usando técnicas de modelagem matemática. Primeiramente, parte-se da definição do problema, a construção do modelo matemático e a busca da solução onde entram as técnicas de otimização. Em seguida faz-se a implementação dos resultados, se foi possível obtê-los, retornando-se ao início para detectar possíveis falhas no processo. Finalizando, fazse a comparação entre aquilo que tínhamos anteriormente e as soluções encontradas para o mesmo.

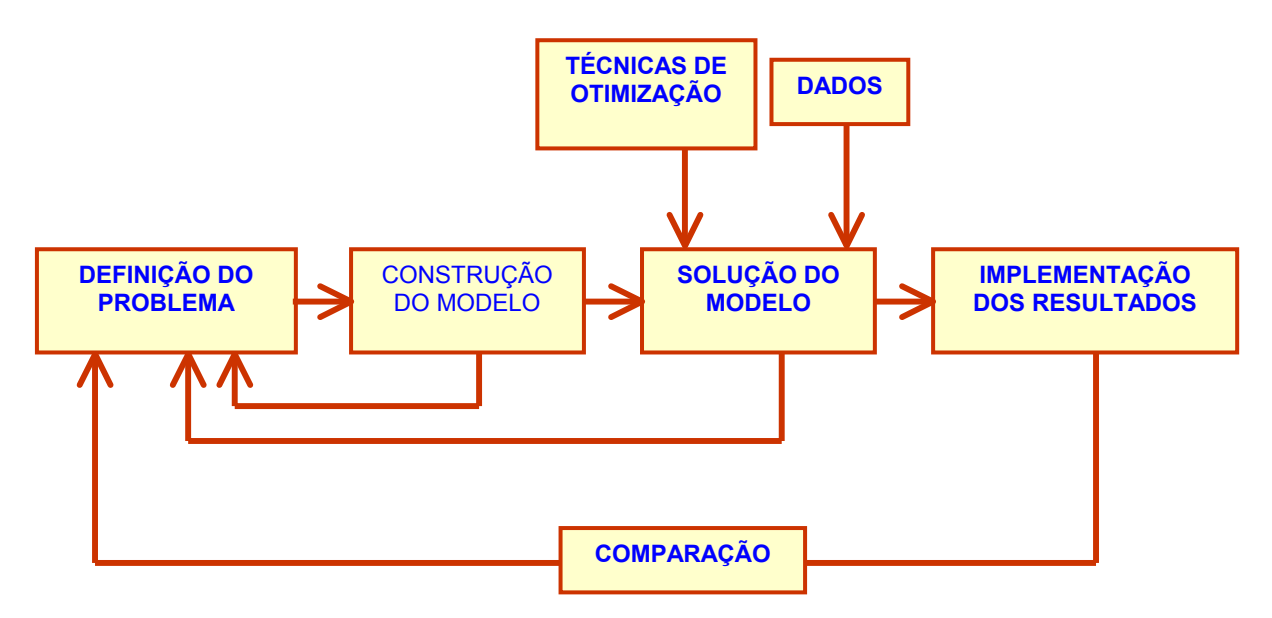

**Figura 1.1 – Fases da modelagem de um problema real** 

#### **1.2 – Histórico da Pesquisa Operacional**

Dois mil anos antes de Cristo, exemplos especiais de equações lineares já tinham sido estudadas por egípcios e babilônios. Os babilônios também consideraram duas equações lineares em duas variáveis. Babilônios, gregos e chineses conheciam a idéia de eliminação de variáveis para resolver equações lineares (ou quadráticas).

O que hoje é conhecido como o método de eliminação Gaussiana foi descrito explicitamente no livro chinês "*Nove Livros da Aritmética"* que provavelmente foi escrito entre 202 a.C. e 9 d.C. e descreve métodos que provavelmente foram escritos muito antes. Equações lineares e eliminação de variáveis também foram estudadas por Diophantos de Alexandria (aprox. Século III d.C.).

O nome eliminação Gaussiana é devido a alguns artigos de Gauss onde a eliminação é aplicada. Gauss estudou equações lineares para estimar as órbitas de corpos celestes e observou que, se um sistema *Ax* = *b* de *n* equações e *n* incógnitas não admite solução ou admite várias soluções, então existe um vetor *y,*  não nulo*,* tal que *yA* = 0 (que já se pode considerar uma espécie de afirmação "dual"). Em um de seus artigos Gauss também descreveu o que é hoje conhecido como *processo de ortogonalização de Gram-Schmidt*, que decompõe uma matriz *A* como *A*=*QU*, onde *Q* é uma matriz ortogonal (QT Q = I) e *U* é uma matriz triangular superior.

Logo, a expressão  $Ax = b$ , pode ser substituída por Ux= $Q<sup>T</sup>$  b, que é mais fácil de ser resolvida.

Enquanto resolver vários tipos de equações foi um tópico central em matemática, pouca atenção foi tomada em encontrar uma solução "ótima" (com raras exceções). As aplicações em problemas de transporte na década de 40 (em particular, pelas forças armadas aliadas durante a segunda grande guerra mundial) foi um primeiro passo importante na criação da programação linear.

Em 1946, George Dantzig<sup>1</sup> era consultor para a *US Air Force Controller* no Pentágono. Foi nesta época que Dantzig recebeu dos seus colegas D. Hitchcock e M. Wood o desafio de tentar ver o que poderia ser feito para mecanizar o processo de planejamento. No verão de 1947, Dantzig propôs o método Simplex que tornou possível a solução de problemas de otimização de vários tipos, como transporte, produção, alocação de recursos e problemas de escalonamento (*scheduling*). O desenvolvimento dos computadores permitiu a aplicação do método simplex a problemas de grande porte, enquanto que, por outro lado, o método revelou alguns dos problemas numéricos que podem ocorrer em cálculos feitos por um computador, o que motivou a busca de soluções para estes problemas.

No início da década de 50 começaram a surgir várias áreas as quais chamamos hoje coletivamente de *Programação Matemática*. Essas subáreas de programação matemática cresceram rapidamente, com a programação linear desempenhando um papel fundamental nesse desenvolvimento. Entre essas subáreas estão: programação não-linear, fluxos em redes, métodos de grande porte, programação estocástica, programação inteira e programação dinâmica.

Podemos destacar alguns setores onde a Pesquisa Operacional tem sido amplamente utilizada atualmente:

- $\checkmark$  Formulação de alimentos,
- $\checkmark$  Rações e adubos,
- $\checkmark$  Blendagem de ligas metálicas e petróleo;

 1 George Dantzig -Nasceu em 8 de novembro de 1914 em Portland, Oregón (Estados Unidos). Estudou nas Universidades de Maryland e Michigan, trabalhou na oficina de Estatísticas Laboratoriais dos Estados Unidos e, durante a Segunda Guerra Mundial, no Quartel Geral do Exército desempenhando funções de controle estatístico. No ano 1946, doutorou-se em Matemática pela Universidade de Califórnia, em Berkeley.

Os seus trabalhos nas Forças Aéreas deram origem, no ano de 1947, a sua maior contribuição a matemática: o **Método Simplex**, dentro da programação linear.

- $\checkmark$  Transporte; aplicações comerciais,
- $\checkmark$  Localização industrial;
- $\checkmark$  Carteira de ações (investimentos);
- $\checkmark$  Alocação de recursos em fábricas, fazendas, escritórios, etc;
- $\checkmark$  Designação de pessoas e tarefas (composição de tabelas de horários)
- $\checkmark$  Corte de barras e chapas entre outros.

#### **1.3 – Apresentação do trabalho**

Este trabalho desenvolvido na Avícola Felipe S/A de Paranavaí enfatiza especialmente o processo de alojamento de aves (ordenação de tarefas), ou seja, quando se deve alojar um lote de aves em determinado aviário e quando desalojar de acordo com a necessidade do abatedouro, satisfazendo as condições de consumo e ganho de peso (índice de conversão alimentar).

Ao final do trabalho, espera-se que o programa desenvolvido responda às seguintes perguntas:

- Quando alojar um lote em cada uma das propriedades?
- Quando desalojar estes mesmos lotes?
- Quando desalojar os lotes alojados na semana anterior?

Para responder a estas perguntas, e possivelmente outras que surgirão no decorrer dos estudos, procura-se construir um modelo matemático, relacionando cada um dos aviários, suas respectivas capacidades e distâncias com as datas de alojamento e abate.

Ao final, se eventualmente a empresa opte pela implementação do trabalho, pode-se ainda alcançar os seguintes objetivos:

I) Aumento na satisfação do integrado com relação ao período desocupado, ou seja, conseguir que cada um deles fique o menor tempo possível com o galpão vazio, satisfazendo as condições de higienização;

II) Rapidez no sentido de introduzir no processo um novo integrado, melhorando a performance do processo;

III) Respostas instantâneas, no caso de haverem mudanças repentinas no processo de demanda ou de oferta.

#### **1.4 – Limitação do Trabalho**

O trabalho apresentou várias limitações impostas pelas condições que cercam a atividade avícola, sendo que algumas foram consideradas e outras descartadas pelas dificuldades apresentadas e pela sua relevância. Dentre as limitações descartadas, pode-se destacar:

- Ao alojar um galpão o programa não considerou a distância dos locais onde o lote será entregue, já que isso acarretaria em uma canalização de opções e em alguns casos mostrou infactibilidade;

- Ao desalojar, levando em conta a restrição de distância média, em alguns casos pode-se não satisfazer um certo criador que deseja que seu lote seja retirado mais cedo, pensando em obtenção de mais alojamentos ao ano, porém a restrição é necessária ao programa, pois a empresa terceirizada que faz a retirada desses frangos, possui uma frota atual de 13 caminhões e conseqüentemente não poderia desalojar em um mesmo dia galpões muito distantes da avícola;

A avícola, durante o ano de 2004 tem feito uma campanha para aumento do número de integrados, ocasionando alteração constante de dados.

Estas e outras limitações foram sendo supridas, no decorrer do trabalho, tentando-se obter a melhor resposta para a empresa, sem também deixar de se importar com o integrado, já que o mesmo é a mola-mestra do processo.

#### **1.5 – Importância do trabalho**

A Pesquisa Operacional serve para orientar as pessoas a tomar decisões, objetivando lucrar o máximo. É obvio que esta tomada de decisão é influenciada por inúmeros fatores, que são abordados durante o processo de resolução, não esquecendo dos fatores que cercam esta vantagem. Para este trabalho coloca-se como base a idéia que a empresa pode ter um grande lucro, pensando também no lucro e na satisfação dos produtores que mantém o abastecimento da empresa. Não se deve esquecer que se um galpão fica um longo período vazio todos perdem. Perde o produtor que não consegue uma boa quantidade de lotes/ano e perde a avícola que precisa ser abastecida diariamente com aves para o abatedouro.

No programa criado procura-se abater o frango com idade o mais próximo possível dos 43 dias, sabendo-se por experiências anteriores que isso propiciará um peso ótimo para a empresa e para o criador.

#### **1.6 – Estrutura do trabalho**

Este trabalho está dividido em seis capítulos, que são:

No CAPÍTULO I, apresenta-se os objetivos do trabalho, um pouco do histórico da Pesquisa Operacional, uma apresentação geral do trabalho, as limitações encontradas durante o transcorrer da pesquisa e escrita, a importância do trabalho e finaliza-se com esta estrutura que fecha o capítulo.

No CAPÍTULO II, faz-se uma descrição completa sobre o mercado de frangos no mundo, Brasil, Paraná e também na região de Paranavaí, mostrando o crescimento que este setor tem tido nos últimos anos e sua importância para a economia do estado do Paraná.

No CAPÍTULO III, apresenta-se outros trabalhos desenvolvidos na área de criação e processamento de aves desenvolvidos na Sadia e na empresa Frango Seva de Pato Branco.

No CAPÍTULO IV, apresenta-se o modelo matemático, detalhado com função objetivo e suas restrições.

No CAPÍTULO V, mostra-se a implementação computacional com os procedimentos utilizados para criação do programa e as simulações realizadas para teste. Finaliza-se com as considerações sobre as simulações realizadas.

Finalizando o trabalho no CAPÍTULO VI temos a conclusão final do trabalho e sugestão para possíveis trabalhos futuros.

#### **CAPÍTULO II**

#### 2. PRODUÇÃO E COMERCIALIZAÇÃO DE FRANGO

#### **2.1– A Produção de Frangos no Brasil**

A avicultura brasileira é uma das atividades agropecuárias mais avançadas tecnologicamente, principalmente a de corte, atingindo níveis de produtividade comparados aos países mais desenvolvidos no mundo, o que contribui de forma significativa para o fornecimento de proteína animal de baixo custo e geração de riquezas para o país. Nesse sentido, os modernos processos de criação e industrialização associados à melhoria genética das aves têm levado a excelentes índices de conversão alimentar, precocidade, produtividade e sobrevivência.

Hoje o Brasil é considerado um dos maiores produtores e exportadores de produtos derivados da carne de frango tendo superado em exportações até os Estados Unidos (tabelas 2.1, 2.2 e 2.3), tornando-se líder do ranking mundial de exportações. Em volume os norte-americanos ainda são líderes, porém em divisas o Brasil conseguiu superar os americanos já que o produto exportado pelos EUA possui menor valor agregado. Comparando 2002, 2003 e 2004 esta diferença vem caindo significativamente, pois o Brasil elevou seus embarques, enquanto os americanos reduziram. A comparação aos EUA se faz jus em virtude de os americanos terem tradição como maior produtor e exportador de mundo.

O fator importante neste contexto é que o Brasil exporta produtos derivados (cortes), sobretudo para mercados exigentes como Europa e Japão, o que justifica o fato dos americanos terem maior volume de exportação e perderem em receita exportável para o Brasil.

Além da sanidade do rebanho nacional, livre de newcastle<sup>1</sup> e da influenza<sup>2</sup>, outros fatores contribuem para a competitividade, como o baixo custo. Somente o Brasil, Argentina, Paraguai e Bolívia respondem por 50% da produção mundial de soja e 10% de milho, para uma população de 3,5% do globo. Conseqüentemente à estes dados, há um excedente de produção para alimentar as criações e exportar. Além disso, o Brasil possui 80 milhões de hectares inexplorados, que podem ampliar a produção de grãos.

No entanto, para o país manter e até aumentar suas exportações, existe a necessidade um bom investimento em fiscalização, pois o mercado internacional exige a isenção destas doenças em nosso rebanho. Por isso tem sido cobrada uma maior fiscalização sanitária por parte das agroindústrias. Dessa forma o Ministério da Agricultura disponibiliza a cada abatedouro, técnicos que coordenam o processo de fiscalização dos lotes.

#### **2.2– A produção de frangos no Paraná**

A agroindústria avícola do estado do Paraná respondeu em 2003 por 20,7 % da produção total nacional de frangos de corte. Para Martins [2004] a avicultura paranaense tem muitos motivos para comemorar. Em 2003, o setor vivenciou um recorde atrás do outro, surpreendendo até os mais otimistas. A

 1 Doença de Newcastle . O agente causador é um vírus de genoma ARN, pertencente ao gênero Paramyxovirus. A infecção pelo vírus de Newcastle ocorre em aves domésticas, semi – domésticas e silvestres. É uma das doenças mais importantes das aves domésticas que ocorre sob as formas enzooótica e epizoótica provocando grandes perdas econômicas.

<sup>2</sup> Doença influenza. Assim chamada por ser derivada de uma palavra italiana que reflete a suposição generalizada na época , de que a infecção resultava de " má influencia " climática criada por uma infeliz conjunção de astros. O vírus da influenza (Hemophilus influenzae – H5N1) pode ser cultivado e se multiplica em grande quantidade em ovos de galinha embrionados, descoberta essa que veio possibilitar pesquisas mais baratas com esses agentes causais de doenças, que exigiam antes meios sofisticados e caros para seu cultivo.Causam também, esses vírus, a chamada hemaglutinação (HA) ou seja, aglutinação de hemácias de galinha.

avicultura de corte do Paraná continua avançando bastante registrando os maiores índices de crescimento do País na produção e na exportação e com potencial para um desempenho ainda melhor.

#### **Tabela 2.1** – **PRODUÇÃO MUNDIAL DE CARNE DE FRANGO**

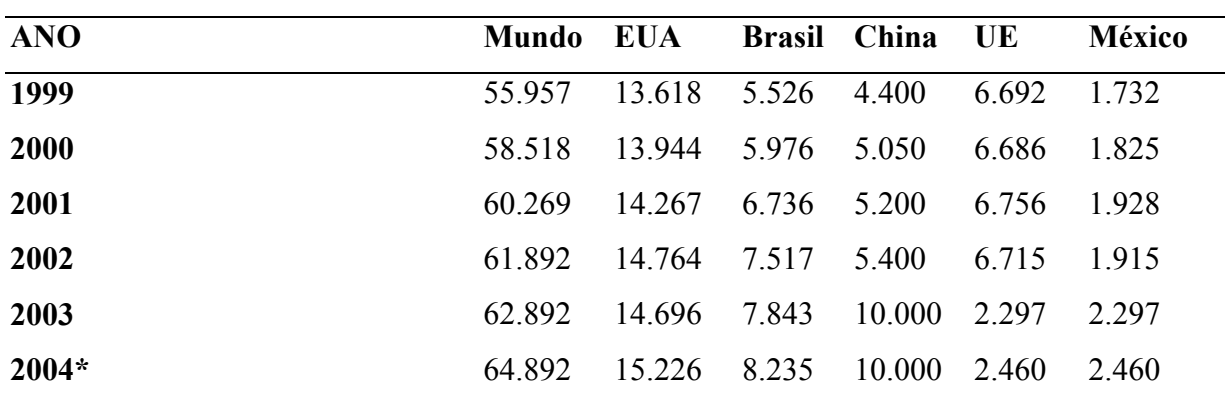

### **PRINCIPAIS PAÍSES (1999 - 2004) - VALORES EM MILHARES DE TONELADAS**

*Fonte:* Associação Brasileira dos Produtores e Exportadores de Frangos *\* previsão*  Comparando o estado do Paraná com o País vê-se o quanto essa

atividade é importante para a economia do estado (tabela 2.2).

#### **Tabela 2.2 – PRODUÇÃO DE FRANGO DE CORTE NO PARANÁ E BRASIL**

# **(1999 - 2004) – VALORES EM TONELADAS**

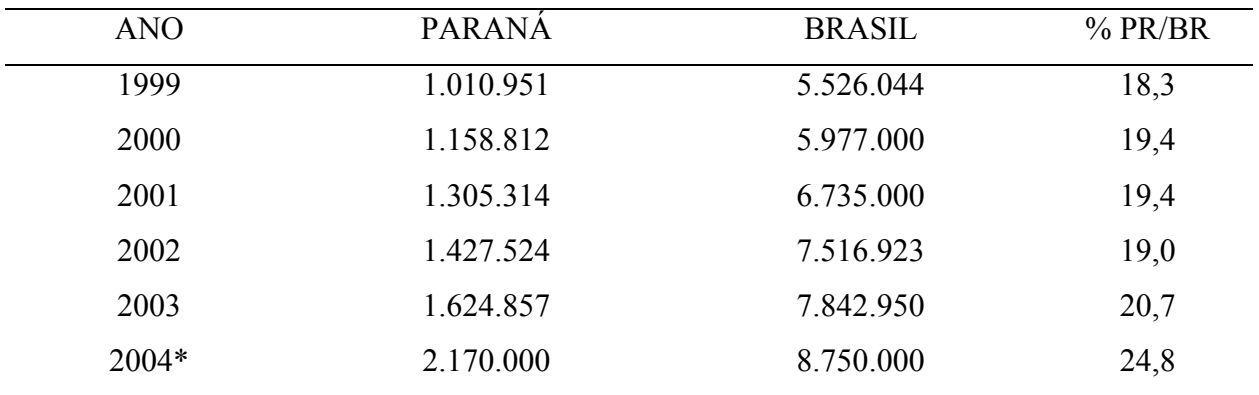

*Fonte: Sindiavipar* / UBA \* Previsão para o ano de 2004

Estatisticamente vê-se que o Paraná era o terceiro estado exportador de carne de frango (tabela 2.3), ficando atrás de Santa Catarina e Rio Grande do Sul, porém em 2004 tem havido um grande crescimento na produção e no período de janeiro a junho já ultrapassou o estado do RS. Este crescimento foi proporcionado pelo surgimento de novos mercados abertos em paises europeus e asiáticos que somente consomem carne de países totalmente isentos da "gripe do frango" que atingiu vários países, principalmente na Ásia.

**Tabela 2.3 – EXPORTAÇÃO BRASILEIRA DE CARNE DE FRANGO PRINCIPAIS ESTADOS (2001 - 2004\*) – VALORES EM TONELADAS** 

| <b>ANO</b> | <b>PARANA</b> | RIO G. DO SUL | <b>S. CATARINA</b> |
|------------|---------------|---------------|--------------------|
| 2001       | 314.218       | 510.544       | 500.651            |
| 2002       | 390.689       | 441.900       | 689.678            |
| 2003       | 503.425       | 545.824       | 666.945            |
| $2004*$    | 297.399       | 283.864       | 340.946            |

Fonte:ABEF - Associação Brás.dos Prod. e Exp.de Frangos \* acumulado de janeiro a junho

No Paraná, a avicultura tem um papel social muito importante sendo responsável pela geração de muitos empregos, pela fixação do homem no campo e movimentação na balança comercial do estado. Segundo SINDIAVIPAR [2004], a avicultura de corte tem um papel social muito importante para o Paraná

#### FATOR SOCIAL

### • **MÃO DE OBRA DIRETA**

**-** 50.000 POSTOS DE TRABALHO

#### • **MÃO DE OBRA INDIRETA**

**-** 550.000 POSTOS DE TRABALHO

#### • **PRODUTORES INTEGRADOS**

- 7.482 DE FRANGOS
- 455 DE PERUS

# • **TRANSPORTES DE PINTOS, RAÇÃO, AVES VIVAS E ASSISTÊNCIA TÉCNICA, INSUMOS E AVES ABATIDAS.**

**-** 100.000 VIAGENS MÊS

### • **ÁREA PLANTADA PARA ABASTECER A AVICULTURA**

**-** MILHO - 590.430 ha (43%) \*

- $-$  SOJA 200.000 ha (6%)<sup>\*</sup>
- **TOTAL DE PEQUENOS AGRICULTORES QUE FORNECEM INSUMOS PARA AVICULTORES (30 A 50 ha)**

**-** 35.000 FAMÍLIAS (10%) \*\*

- **\* percentual do total produzido no Paraná**
- **\*\* percentual do total de mão obra rural do estado**

A produção no estado praticamente alcança todas as regiões, porém destacam-se algumas cidades com plantel acima de 3 milhões de cabeças. Este plantel pode ser até questionável, pois cidades de porte pequeno possuem grandes rebanhos, porém isto é influenciado pela proximidade com grandes abatedouros e ou muitas vezes oferecem boas condições para proprietários que queiram participar de planos de integração.

Na região de Francisco Beltrão, tem-se um exemplo a ser seguido. A administração municipal e a direção do Frigorífico Sadia, juntamente com os produtores rurais, incentivam a construção de novos aviários no município. Segundo informações da Secretaria do Interior do estado do Paraná, para cada aviário de 100

metros de comprimento são gastas, em média, 50 horas de trabalho, sendo, aproximadamente, 28 horas de máquinas com a terraplanagem e mais 22 horas com o cascalhamento do local, preparação da estrada de acesso e das áreas de manobra de caminhões. A administração municipal de Francisco Beltrão "subsidia" até 30 horas/ máquina para terraplanagem. O que passar disso, é pago pelo agricultor diretamente à empresa prestadora do serviço, quando terceirizado. Como são muitos serviços, a Secretaria de Interior contrata empresas para realizar a terraplanagem. Para cada aviário, o poder público municipal investe, em média, R\$ 5 mil. Por esses e outros incentivos é que a cidade possui o 5º rebanho avícola do estado. Em muitas outras cidades como Paranavaí, por exemplo, isto não ocorre, o que dificulta a entrada de novos integrados no plantel da empresa, porém existem linhas de crédito a juros baixos para a construção de novos galpões.

As tabelas 2.4 e 2.5 mostram a distribuição do rebanho paranaense. Vemos que apenas 30 municípios representam 50,14% do plantel de aves do estado.

| <b>CIDADES</b>       | <b>PLANTEL</b> | <b>AVICULTORES</b> |
|----------------------|----------------|--------------------|
| <b>TOLEDO</b>        | 5.085.038      | 377                |
| PIRAI DO SUL         | 4.915.128      | 212                |
| <b>CASCAVEL</b>      | 4.318.972      | 308                |
| <b>DOIS VIZINHOS</b> | 4.198.800      | 256                |
| FCO. BELTRÃO         | 3.555.100      | 241                |
| <b>PALOTINA</b>      | 3.316.440      | 140                |
| <b>CAFELANDIA</b>    | 3.186.280      | 145                |
| <b>7 MUNICÍPIOS</b>  | 28.575.758     | 1679               |

**Tabela 2.4** – **MUNICÍPIOS PARANAENSES COM PLANTEL ACIMA DE 3 MILHÕES DE AVES**

*Fonte: Sindiavipar, Seab / Deral* 

#### **2.3 – A produção de frangos em Paranavaí**

A cidade de Paranavaí, situada há 550 km de Curitiba no extremo noroeste do Paraná tem mostrado um forte crescimento no setor avícola.

Paranavaí, apesar de não constar entre os grandes rebanhos do estado, possui um plantel de 750.000 cabeças com cerca de 100 produtores ligados à atividade. Aliado à esse plantel local, há também várias cidades da região que possuem produtores integrados à avícola, totalizando 31 municípios e um plantel de 3.000.000 de cabeças ( anexo 4.2).

A empresa em questão, onde se desenvolveu este trabalho utiliza o sistema de integração cujo funcionamento será relatado a seguir, atendendo produtores integrados num raio de até 110 km de sua sede. Na figura 2.1, temos em destaque a cidade de Paranavaí e o círculo no mapa mostra a área abrangida pela avícola.

#### **2.4 – A Avícola Felipe S/A de Paranavaí**

Instalada em Paranavaí desde 1995, a Avícola Felipe S. A. é uma empresa pertencente ao grupo Irmãos Felipe. O grupo resolveu entrar no mercado agro-industrial, mais precisamente no ramo avícola, pois percebeu que a avicultura de corte praticamente inexistia em Paranavaí, optando justamente por investir nesse mercado, que se mostrou bastante viável.

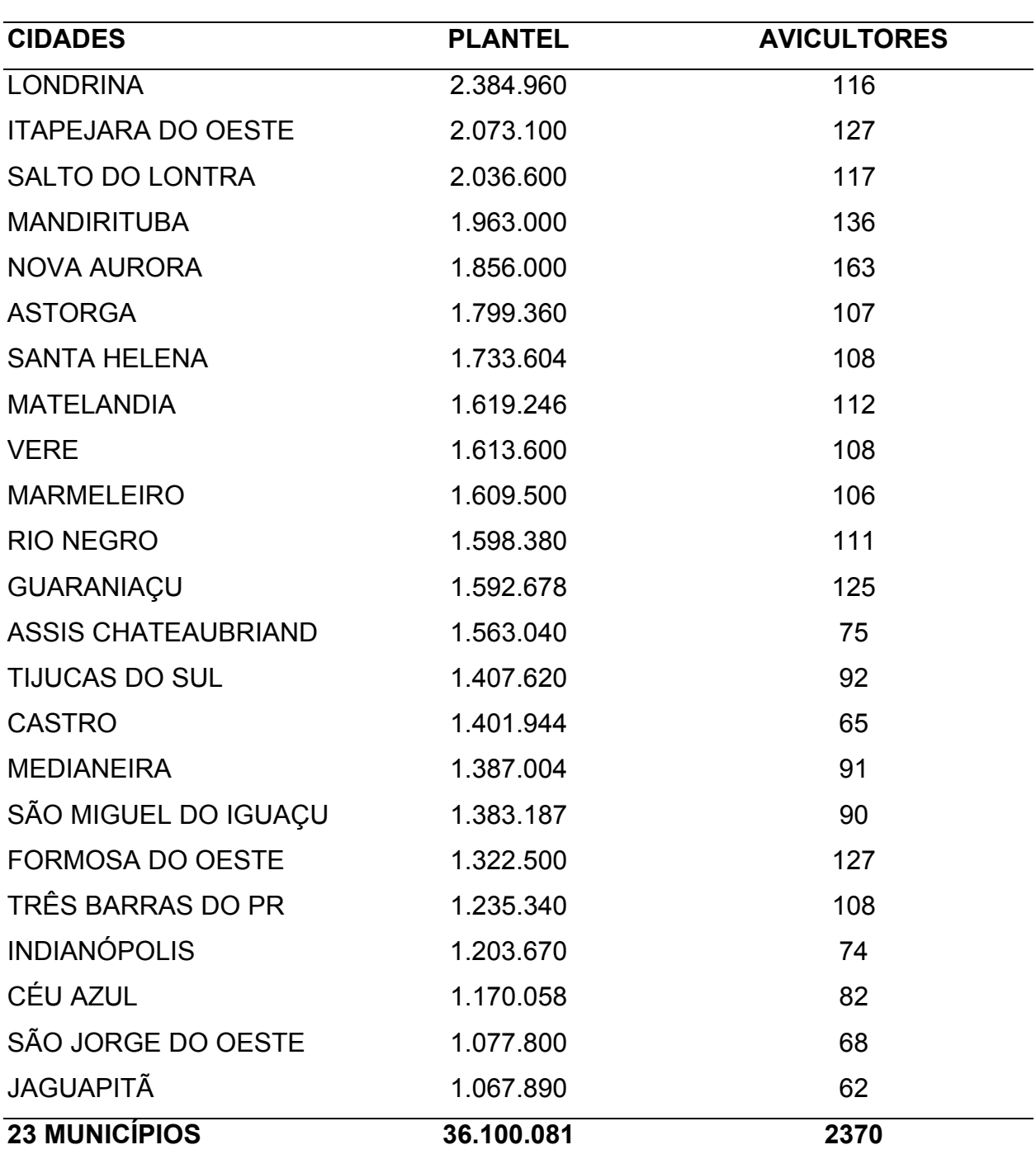

## **Tabela 2.5** – **MUNICÍPIOS PARANAENSES COM PLANTEL DE 1 A 3 MILHÕES**

**DE AVES**

*Fonte: Sindiavipar, Seab/Deral* 

A Avícola Felipe, de Paranavaí, tem cada vez mais ampliado suas exportações e vem se adequando para vender frango para a Comunidade Européia

e Asiática. A empresa, em 2004 é uma das 50 maiores avícolas do País, está inscrita na lista geral de exportadores e com a instalação de diversos controles de qualidade específicos, terá condições de atender todos os mercados mundiais. O plano de metas da Felipe (nome fantasia Mister Frango) é passar de 12 mil toneladas vendidas para o exterior em 2004 (que representariam 30% do volume produzido) totalizando faturamento de R\$ 30 milhões.

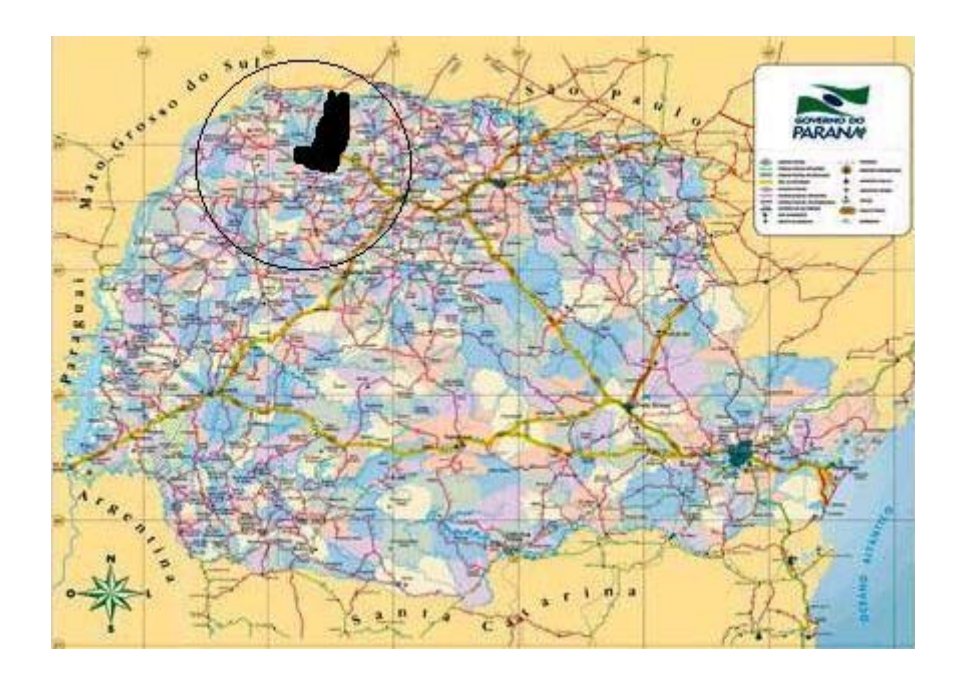

Figura 2.1 – Mapa do Estado do Paraná – Escala 1: 5.000.000

Inicialmente, a empresa atendia apenas a região Noroeste do estado, ampliando para todo o estado, porém a visão inicial, que queria atingir o mercado exterior nunca foi esquecida. A forte concorrência de grandes empresas do setor, fez com que a empresa adiasse este projeto até 1998, quando iniciou as exportações. Mas só atingiu um volume considerável em 1999. Em 2004, estão sendo exportadas 650 toneladas mensais, principalmente para Argentina e China e também já foram efetuados os primeiros contratos de exportações com Japão, Rússia e alguns países árabes.

Para atingir seu plano de expansão, a Felipe pretende ampliar o número de abates nos próximos três anos. Das 70 mil aves abatidas por dia, a empresa pretende chegar a 140 mil abates diários.

Foi investido muito em treinamento e capacitação para os atuais 1280 funcionários. Somente nos últimos 3 meses do primeiro semestre de 2004 foram 150 contratações e mais 150 deverão ocorrer até dezembro de 2004.

A empresa conta atualmente com cerca de 350 produtores integrados, e está em franca campanha para ampliar este número, pois atualmente trabalha em turno único de 8 horas no abatedouro, porém a partir de setembro de 2004 já estará operando em dois turnos.

Além do abatedouro, a empresa é composta por uma fábrica de subprodutos e outra de ração para aves. De 3500 metros quadrados de área construída em 95, a empresa passou para mais de 12.000 metros quadrados em 2004.

Na Avícola Felipe, 90% do frango produzido é cortado, aproveitando as melhores partes (cortes nobres) como asa, coxa, peito e filé. O que sobra (o dorso) é transformado em CMS (carne mecanicamente separada), que é vendida para a industria de embutidos.

As três indústrias da avícola (abatedouro, subprodutos e ração) foram beneficiadas com melhorias tecnológicas, seguindo a meta da empresa de automatizar e modernizar os processos. Foi investido mais de US\$ 1,5 milhão. A fábrica de rações ganhou uma desativadora de soja, que realiza a tostagem do grão para que ele possa ser consumido pelos animais. Já o abatedouro foi equipado em 2003 com um túnel de congelamento contínuo, ampliando a capacidade de congelamento dos frangos e diminuindo o tempo de congelamento de 8 horas e meia para 4 horas.

#### **2.5 – O sistema integrado**

A produção de frango de corte no Paraná pode ser subdividida em três modalidades diferentes: produtores independentes, produtores cooperados e produtores submetidos ao sistema de integração. Os produtores independentes não têm vínculo de compra de insumos ou venda do produto com nenhuma empresa; formulam a ração na propriedade ou a adquirem junto a fornecedores; adquirem os pintos no mercado; contratam a assistência técnica de terceiros e/ou firmas especializadas. Os produtores cooperados reunem-se em cooperativas com o objetivo de comprar em conjunto os insumos básicos à produção de frango de corte, bem como a industrialização e comercialização do produto final. E, no sistema de integração sob contratos, a agroindústria coordena todo o processo produtivo.

Na produção de frango de corte, o sistema de integração ocorre quando uma empresa coordena todo o processo, fornece os insumos necessários à produção, ou seja, pintos de um dia, ração, vacinas e medicamentos, assistência técnica, transporte, industrialização (abate, corte, processamento, e embalagem), armazenamento, comercialização, distribuição, controle do processo de tomada de decisão e todos os demais insumos utilizados na produção e assistência técnica. Pode-se dizer que a agroindústria indiretamente utiliza as instalações do produtor rural, fornecendo o pinto, ração, vacinas, medicamentos e acompanhamento veterinário. Ao produtor integrado compete o fornecimento dos demais insumos necessários à condução da atividade avícola, tais como: instalações adequadas,

sendo galpões, utensílios, equipamentos, material para a cama, energia, água, silos para armazenamento da ração e fornecer toda a mão-de-obra necessária às atividades diárias. Em relação à mão-de-obra, o produtor é responsável por todas e quaisquer implicações de ordem social, trabalhista e previdenciária relacionadas a vínculos empregatícios.

Além dessas, o produtor tem outras obrigações como comunicar à indústria sempre que aparecer qualquer doença ou anormalidade; promover a desinfecção do galpão após a retirada dos frangos e prepará-lo para recebimento de novo lote de pintainhos; atendendo todas as recomendações técnicas da indústria. Salientando-se que por força do contrato, o integrado deve seguir rigorosamente as instruções nele expressas, podendo responder civil e criminalmente por omissão.

Quanto às decisões, as empresa integradoras coordenam todo o processo relativo ao sistema de integração, estabelecendo um total controle da produção de frangos de corte, alienando o produtor das decisões, ou seja, o criador torna-se um subordinado quase total às decisões da empresa.

O sistema integrado sob contratos surgiu paralelamente à grande modernização da avicultura como processo de mudanças nas estratégias organizacionais, disseminando-se rapidamente. Hoje, a avicultura brasileira está fortemente baseada no sistema de produção integrada, no qual as atividades do produtor são regidas por contratos firmados com a indústria. O estado do Paraná apresenta sistemas de produção de frangos diferenciados entre si, no entanto, as empresas determinam as relações contratuais que regulam os sistemas integrados.

A avicultura integrada consiste em um relacionamento entre a agroindústria e os produtores rurais em que o produtor de frango se caracteriza pela

utilização de mão-de-obra familiar, por ser proprietário de pequena extensão de terra e a propriedade ser diversificada.

No Paraná existem 33 empresas que trabalham com o sistema de produção integrada sob contratos, sendo que, apenas uma não coordena todo o processo, deixando a cargo dos produtores toda a produção de frango de corte, desde a produção dos pintos até a industrialização e o processamento do produto final. As demais promovem uma integração verticalizada que vai da aquisição dos pintos à comercialização do frango.

O ingresso das empresas no sistema de integração é motivado pela tendência do mercado, homogeneidade da matéria-prima, suprimento da capacidade de abate, aumento da produção como garantia de melhor comercialização, redução da necessidade de investimento e diminuição das despesas operacionais, aumento da produtividade e matéria-prima assegurada.

A integração para os pequenos e médios produtores tornou-se uma oportunidade de negócio, gerando receita em curto espaço de tempo com a venda do frango e da cama.

A forte tendência à especialização da atividade de produção de frango de corte, aliada à instabilidade da economia e à necessidade de obtenção de renda em prazos mais curtos, tem levado os produtores, principalmente os pequenos, a ingressarem na atividade ou investirem em melhoramentos das condições das instalações, de acordo com as exigências das empresas integradoras.

O sistema de produção contratual de frango de corte tem demonstrado que dele podem participar produtores com capacidade de alojamento relativamente baixa, uma vez que a capacidade média dos integrados é de 13.800 aves, enquanto a dos independentes e/ou cooperados que é de 48.700 frangos

As exigências feitas pelas empresas integradoras ao produtor para que este possa participar do sistema são: galpão equipado, contratos em que são descritas todas as obrigações do integrado e do integrador, condições de higiene e manejo adequado da criação e o tipo de galpão.

Algumas empresas integradoras exigem um tamanho mínimo do galpão de 1.200 m<sup>2</sup>, que possa abrigar entre 12.000 a 14.000 frangos. Essa dimensão foi definida através de estudos técnicos sendo considerada a que melhor otimiza o uso da mão-de-obra no manejo e proporciona maior rentabilidade. Para a empresa, esse dimensionamento minimiza o tempo e o custo com o transporte dos insumos e o carregamento das aves. Os equipamentos e utensílios usados nas granjas como comedouros, bebedouros, entre outros, são padronizados de acordo com as exigências das integradoras.

Quanto ao trabalho, além do esforço físico dispendido na condução da atividade, o produtor deve ser um especialista, devendo possuir habilidades que incluam experiência e conhecimento para seguir as determinações técnicas da integradora. Esse conhecimento pode ser adquirido de diversas formas, como, por exemplo, junto a outros produtores de frango de corte, na integradora e na assistência técnica.

Em relação ao tempo gasto, a necessidade de mão-de-obra é relativamente baixa, com exceção das operações de limpeza, desinfecção e distribuição da cama no galpão e o apanhe, engradeamento e carregamento das aves que necessitam de maior quantidade de mão-de-obra. Uma síntese das atividades desenvolvidas e a necessidade de mão-de-obra podem ser verificadas na tabela 2.6.

# **Tabela 2.6 – ESPECIFICAÇÃO DAS ATIVIDADES, TEMPO E MÃO-DE-OBRA DISPENDIDOS EM UMA UNIDADE DE 1.200 M2 DE FRANGO DE CORTE.**

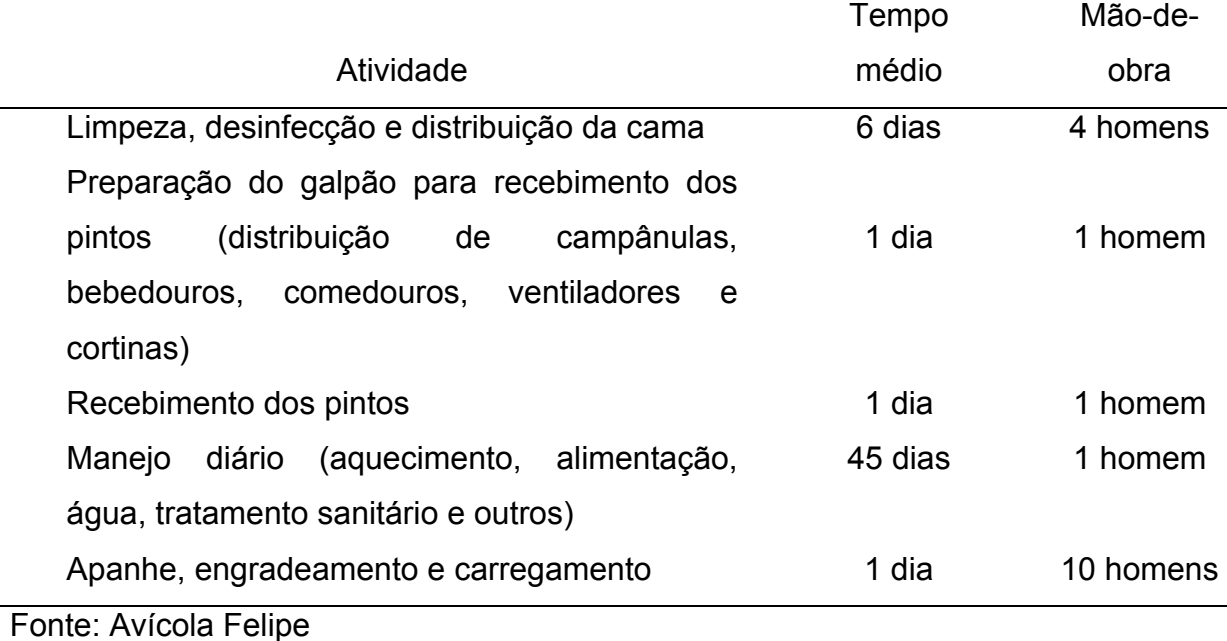

Para efetuar o pagamento ao integrado, as integradoras usam várias maneiras de se calcular o valor a ser pago. Algumas empresas utilizam tabelas de pontuação para a avaliação final do lote, que serve de base da remuneração do produtor. O cálculo baseia-se no desempenho esperado, que considera as seguintes variáveis: mortalidade, conversão alimentar, ganho de peso diário, carregamento, contusão e manejo. Para cada variável há um peso correspondente.

No entanto, nesse sistema não se deve considerar que o preço recebido pelo produtor é o preço de venda do frango, pois este não lhe pertence. O preço reflete unicamente a compensação pela engorda dos mesmos.

De forma geral os contratos de integração garantem uma certa estabilidade de renda aos produtores integrados, remunerando todos os fatores de produção e, ainda, propicia renda residual. No entanto, a relação integrador/integrado estabelecido por meio de contrato, dentre as incumbências da
empresa integradora, deixa explícita a subordinação do integrado a todo o seu complexo de processamento, ao qual compete fornecer os insumos necessários.

A principal barreira à entrada de produtores na atividade avícola em sistema de integração é a falta de recursos para investimentos em construção do galpão e na compra de equipamentos, em que pese o poder de decisão em relação à tecnologia a ser usada e a administração da produção que são exercidos pela indústria.

Em relação ao sistema de integração, a principal desvantagem é a centralização do poder de decisão pela indústria, uma vez que o produtor é um mero executor das decisões que lhe são impostas. Como o integrado é dependente dos insumos, deve adaptar-se ao sistema como seguidor de instruções e administrador de mão-de-obra. Outra desvantagem é a baixa remuneração proporcionada pelo sistema. A sua saída do sistema é difícil, praticamente irreversível, pois além de depender de insumos, deve amortizar, a longo prazo, o capital inicial investido, convivendo com as incertezas do mercado do frango.

#### **2.6 – Características do Processo de Criação**

Na criação de frangos de corte, muitas são as preocupações que cercam o criador. Na propriedade, a primeira característica importante que se pode mencionar é o microclima que se forma dentro do galpão, o qual pode ser controlado pelo uso de ventiladores, exaustores e nebulizadores. Outras características que podem ser consideradas são: a qualidade dos pintos, o aparecimento de doenças, a taxa de mortalidade dos frangos, a taxa de conversão alimentar e o ganho de peso diário das aves.

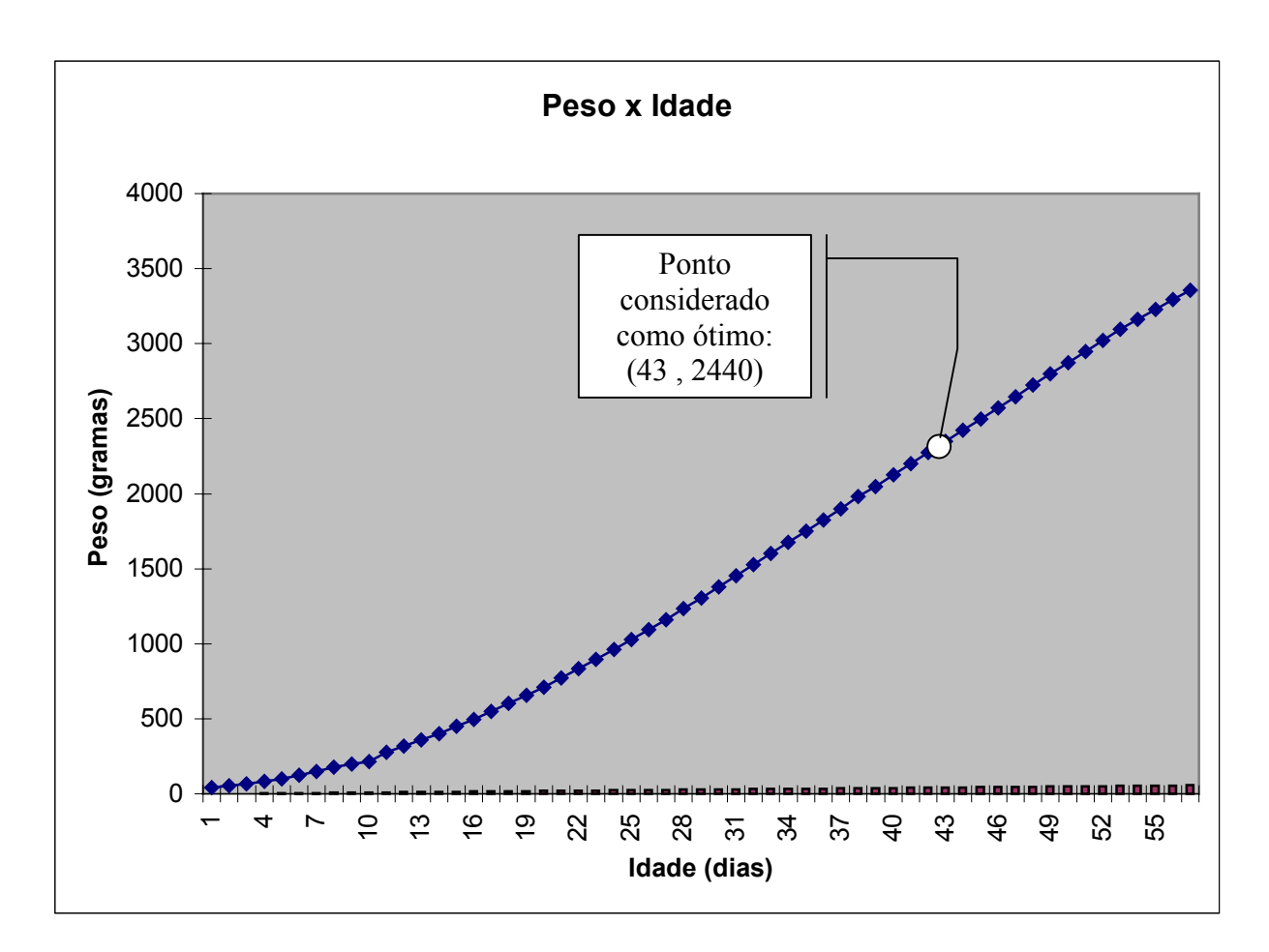

Figura 2.2 – Gráfico de relação Peso Vivo / Idade

Com relação a taxa de conversão alimentar, várias são as pesquisas para detectar o ponto ideal de abate, já que após uma certa idade o frango deixa de converter em carne um bom percentual daquilo que consumiu. A figura 2.2 mostra bem esta relação peso / idade. Pode-se perceber que após um certo período a curva vai "diminuindo" sua inclinação, ou seja, aproxima-se de uma inflexão, deixando de ser crescente para assumir uma postura quase constante.

O preço de mercado do frango para o produtor, utilizado como balizador da remuneração do avicultor e outras variáveis técnicas utilizadas no sistema de determinação da remuneração, também se constituem em fontes de preocupação para a atividade. Somando-se a isso, o investimento em mão-de-obra, no qual o produtor de frango de corte assume todos os riscos trabalhistas.

O ambiente institucional em que ocorrem as transações, principalmente aquelas relacionadas a políticas protecionistas, geram incerteza na expansão das exportações brasileiras de carne de frango e, conseqüentemente, no crescimento da avicultura de corte de um modo geral.

Quanto ao fornecimento de ração para o avicultor, a empresa integradora realiza a entrega de acordo com o desenvolvimento das aves, ou seja, ração para crescimento e para engorda. E esta é fornecida às aves continuamente, ou seja, 24 horas por dia, para que em aproximadamente 43 dias, os frangos estejam prontos para o abate.

Na Avícola Felipe, trabalha-se com quatro tipos de ração que são enviadas ao criador de acordo com a idade do lote. A primeira, chamada de préinicial para o período em que a ave ainda não atingiu 250 gramas; a segunda, chamada de inicial é usada de 250 a 1000 gramas de peso; a terceira, chamada de crescimento é utilizada até cinco dias antes do abate e por fim a quarta, chamada de final, é utilizada nos últimos cinco dias.

Em relação ao consumo, a freqüência de compra de carne de frango no mercado nacional varia de acordo com o momento econômico influenciado pela época do ano. No período de Natal há um aumento de aproximadamente 35% no consumo alavancado pelo consumo do frango inteiro de grande porte (*chester*), porem os cortes (frango em pedaços), também possuem um bom mercado durante todo o ano.

## **CAPÍTULO III**

## 3. CASOS DE PROGRAMAÇÃO LINEAR APLICADA AO SETOR AVÍCOLA.

#### **3.1 – Introdução**

Neste capítulo, mostram-se alguns casos já estudados em que a Pesquisa Operacional foi utilizada dentro do setor avícola.

Durante o processo de pesquisa para aprofundamento no tema, alguns trabalhos ligados à área de manejo e produção de aves, serviram de fundamentação teórica para o trabalho aqui proposto. O primeiro a ser apresentado foi desenvolvido pela empresa de consultoria UNISOMA de Campinas S.P., que desenvolveu um trabalho na empresa SADIA. O segundo, trata-se de uma dissertação de mestrado orientada também pelo Dr. Celso Carnieri, desenvolvida por Luiz Carlos Scheitt do CEFET de Pato Branco e defendida em dezembro de 2003.

**3.2** – **Resumo do artigo publicado com o título "Integrated Planning for Poultry Production at Sadia" (Planejamento Integrado para Produção de Aves da Sadia).- Taube Neto [1996]** 

A empresa Sadia Concórdia S. A. é o maior produtor de aves domésticas do Brasil, processando cerca de 300 milhões de frangos e 11 milhões de perus por ano, tem crescentemente usado modelos matemáticos desde 1990 para melhorar a tomada de decisão ao longo de sua cadeia de produção. Tem economizado mais de 50 milhões de dólares num período de três anos, tendo como

resultados uma melhor conversão alimentar para o peso vivo das aves; melhorou o aproveitamento das aves para produzir mais de 300 produtos classificados pelas faixas de pesos, levando em conta a variação de pesos dentro dos rebanhos; o cumprimento diário de quase 100% do plano de produção com aumento da produção dos produtos de maior valor agregado; maior flexibilidade e redução no tempo de atendimento da demanda de mercado; apropriar e ampliar faixas de estudos de diferentes preços e cenários de demanda. Este original e pioneiro uso da Pesquisa Operacional e aproximação da ciência de gerenciamento da indústria de aves é também adaptável para diversos tipos de produção e aplicável em outras indústrias de processamento de animais.

A Sadia foi fundada em 1944 em Concórdia, uma cidade no oeste do estado de Santa Catarina no sul do Brasil. Em 1994 o grupo Sadia compreendia 19 companhias com 24 instalações industriais espalhadas pelo país. Nesta época o grupo empregava mais de 30.000 trabalhadores, tem uma renda anual maior que US\$ 2,5 bilhões e exportava sua produção para em torno de 40 países. Em 2004 a Sadia é também o maior produtor brasileiro de aves domésticas, carne processada, carne de porco, carne de boi e o segundo maior processador de grãos de soja do país.

A UNISOMA é uma empresa de consultoria que trabalha com Pesquisa Operacional, especializada no planejamento de produção industrial, particularmente nos negócios de agricultura.

O trabalho desenvolvido e implementado por uma equipe da UNISOMA de cerca de 20 pessoas em sociedade com a área empresarial do setor avícola da Sadia que representa 30 por cento de renda do grupo aproximadamente.

#### **3.2.1 – Produção de Frangos**

A produção de frangos na Sadia começou nos anos 50 com um processo muito direto. Eram criadas aves em fazendas da própria companhia visando suprir o abate. O processo industrial era limitado a simplesmente buscar, abater e empacotar. A decisão de mudança veio em 1961 com o começo da estrutura de "integração", um sistema que já era aplicado nos E. U. A.

Embora um simples conceito, o sistema de integração envolve problemas operacionais de grande complexidade e magnitude que a Sadia deve negociar diariamente.

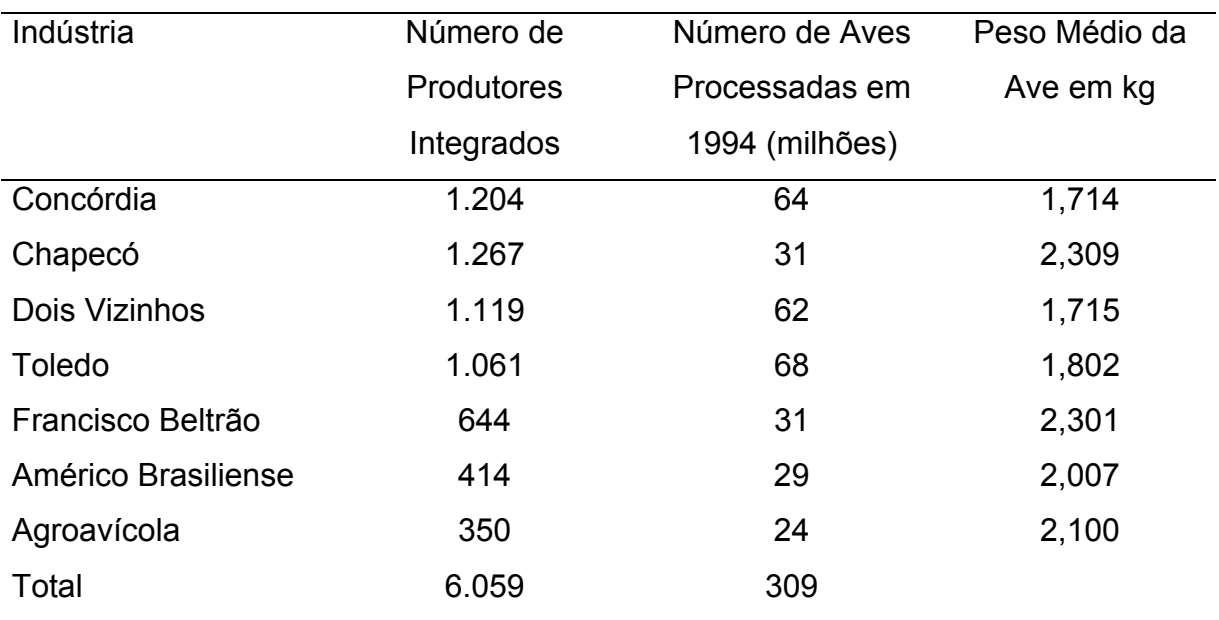

#### **Tabela 3.1** – **ESTRUTURA DA EMPRESA SADIA**

Fonte: UNISOMA

A companhia tem atualmente sete indústrias de processamento de frangos (Tabela 3.1), com um processamento superior a 300 milhões de frangos em 1994, e uma indústria de perus em Chapecó, com processamento acima de 11 milhões de aves ao ano. Os pintainhos utilizados são produzidos em sete chocadeiras localizadas próximo às indústrias.

Cada indústria tende a se especializar em certas famílias de produtos, sendo que cada qual precisa de aves com uma certa faixa de pesos específicos. Por exemplo, a indústria de Concórdia fornece principalmente para o mercado do Oriente Médio e por isso processa pequenos frangos com um peso médio de 1,714 quilos, já a indústria de Chapecó, por outro lado, produz para o mercado doméstico, com uma preferência em aves com um peso médio de 2,309 quilos.

A linha de produtos derivada de frangos da Sadia inclui muitos tipos de cortes, lingüiças, salsichas e outros itens de processamento, totalizando mais de 300 produtos. A grande linha de produtos originou-se principalmente da necessidade de suprir muitos mercados distintos. Por exemplo, um frango inteiro exportado para Arábia Saudita deve pesar quando pronto para cozinhar entre 0,975 kg e 1,025kg, já o mercado japonês gosta de cortes diferenciados de quaisquer outros tipos de pedidos. Ao contrário de outros grandes processadores globais de aves domésticas que têm a tarefa mais simples de produzir frangos ao redor de um peso médio fixo, a Sadia enfrenta um desafio mais complexo de planejar o crescimento e processamento de frangos com idades de 33 a 52 dias, correspondendo a uma faixa de peso de cerca de 1,300 a 2,700 kg .

A extensão de distribuição do peso do rebanho sobre os diferentes produtos, causa uma forte interdependência entre produtos.

A qualquer hora na vida de um rebanho, o peso das aves é normalmente distribuído aproximadamente com um coeficiente de variação entre nove e quatorze por cento. O coeficiente de variação é até certo ponto dependente do sexo do rebanho, do produtor individual, e da estação do ano.

A parte da curva de crescimento que é de interesse para rebanhos de produção é a seção praticamente linear de 33 a 52 dias (figura 2.2).

Cada rebanho se comporta diferentemente dependendo de sua raça, sexo, tipo de galpão, competência e dedicação do produtor, e outros fatores.

Ao longo do crescimento de cada rebanho, as variáveis relevantes que devem ser observadas e controladas são, além do peso médio, o total de ração consumida e a taxa de mortalidade. O metabolismo dos frangos é tal que eles ganham peso muito depressa. O ganho de peso varia consideravelmente com a temperatura e umidade do ar, por exemplo, influenciado por forte diferença de período no ganho de peso em galpões não climatizados. De uma forma bem simples, podemos dizer que para cada dois quilos de ração consumida obtem-se um quilo no peso, dada uma provisão abundante de água para frangos que estão com 42 dias de idade, uma idade na qual a ave já é grande o bastante para ser abatida para a maioria dos produtos. Porém, esta relação de ração para peso-vivo aumenta rapidamente com a idade, conseqüentemente, quando um rebanho não é abatido num determinado dia, a conversão de ração em peso nos dias seguintes será menos eficiente. Semelhantemente, a taxa de mortalidade de cada rebanho não apenas aumentará com a idade, mas varia de acordo com a estação do ano e com outros fatores diversos.

A variabilidade do peso das aves dentro de um rebanho significa que o rebanho fornece frangos para produtos em várias faixas de peso. Isto significa que quando planejamos o fornecimento de frangos em certa faixa de pesos, nós devemos também considerar o fornecimento em faixas vizinhas e a proporção de aves em cada rebanho que será desclassificado (quer dizer, não bom o bastante para venda como carcaças inteiras) por várias razões. Algumas das aves desclassificadas podem ser cortadas em pedaços para melhor aproveitamento de suas partes. Até mesmo uma ave perfeita pode ser cortada em pedaços. Por exemplo, a crescente demanda por carne branca significa que um aumento proporcional da carcaça perfeita gerará melhores cortes, os quais são vendidos por um preço melhor.

Inicialmente, do ponto de vista tático, a Sadia deve alocar produtos nas indústrias, e então deve planejar sua produção diariamente para cada uma das sete indústrias, atendendo a demanda e levando em conta o mercado de exportação. Em seguida deve selecionar rebanhos para prover a matéria prima que eles precisam para suprir as indústrias. Tomando estas três decisões, deverá levar em conta todas as restrições técnicas, tais como a indústria de abate e capacidade de evisceração, a disponibilidade de facilidades necessárias para produzir certos produtos, rendimento do processo, diferentes custos de produção, preço de cada produto em cada mercado, sempre buscando conhecer a demanda com o maior lucro possível. Além disso, deve decidir quais novos rebanhos devem ser alojados com produtores integrados para prover matéria-prima suficiente para encontrar a oferta de demanda para os meses seguintes. Cada indústria processa entre 10 e 20 rebanhos de 12.000 frangos diariamente. A Sadia aloja um número semelhante de pintainhos todo dia para os seus produtores (350 a 1.300 por local) ao redor de cada indústria.

## **3.2.2 – Processamento**

Após decisão de qual rebanho será processado em um dia qualquer, a Sadia deve determinar a hora de apanhar em cada produtor integrado, levando em conta a distribuição de peso de cada rebanho e o tempo de viagem do produtor a indústria. Determinada a hora de apanhar, evita-se ter grande espera na plataforma de chegada antes de a ave ser pendurada nas linhas de processamento, um dos quais são ajustados para faixas diferentes de peso vivo.

Um bom planejamento do rebanho a ser abatido e processado diariamente, sincronizado com a seqüência de operações e a capacidade do processamento, leva diariamente a melhoria na performance dos planos de produção.

As indústrias armazenam os produtos em câmaras frigoríficas para transportar mais tarde, através de sua frota de caminhões frigoríficos.

A Sadia utiliza uma frota de aproximadamente 1300 caminhões que transportam produtos diretamente para seus clientes, que são supermercados ou para centros de distribuição regional. A esses centros, é adicionada uma frota de 300 caminhões que fazem a distribuição regional para pequenos comerciantes.

#### **3.2.3 – Planejamento Integrado**

 $\overline{a}$ 

Não se conhece nenhuma publicação de sistema de planejamento integrado de aves para otimização com a amplitude do sistema instalado na Sadia, denominado PIPA (Integrated Poultry Production Planning). O sistema PIPA busca otimizar decisões ao longo dos estágios de produção, apóia o planejamento e controla todas as atividades ao longo desta cadeia de decisão, respondendo perguntas importantes dentro do processo de produção:

— Quantos pintainhos avós<sup>2</sup> deveria a Sadia comprar e quando?

<sup>&</sup>lt;sup>1</sup> Pintainhos avós – Sãos aqueles comprados pelo produtor de ovos e são alojados na proporção de 18% masculinos e 82% femininos sendo responsáveis pela geração dos pais que por sua vez gerarão os pintainhos que abastecerão os aviários. Após um período são descartados (abatidos) e substituídos. .

— Quando deveria a Sadia descartar e substituir os rebanhos atuais dos avós e pais?

— Quando um produtor particular deveria alojar um rebanho de pintainhos de corte? (Esta é uma decisão fundamental do sistema PIPA desde o alojamento é um comprometimento de recursos para encontrar a demanda futura).

— Quando deveria abater cada rebanho? (Isto é também uma decisão crítica como deveriam ser abatidos rebanhos em linha com demanda confirmada).

— Quanto de cada produto deveria ser alocado em cada indústria trimestralmente, mensalmente e semanalmente?

— Como poderia adaptar rebanhos com o abate e a capacidade de produção diária?

— Como poderia sincronizar rebanho em corte com o pendurado para prover uma distribuição própria de peso durante produção diária?

O sistema PIPA (anexo 3.1) é composto de diversos módulos que interagem-se, arranjado em três níveis: estratégico, tático e operacional. Todos os módulos são otimizados usando técnicas de programação matemática. O sistema é amparado por suporte estatístico e é complementado com um módulo de formulação alimentar.

O módulo estratégico planeja o fluxo global de ovos para incubadoras, pintainhos para produtores, frangos de corte para as indústrias e produtos para mercados.

Um outro módulo permite que através da análise de investimento, por exemplo, planejadores possam avaliar o efeito da abertura de uma nova indústria, a entrada de um novo mercado, introduzindo novos produtos, especializando indústrias para um tipo particular de produto, ou associando produtos para os mercados.

Para alocar produtos para as indústrias com o passar do tempo, o sistema deve representar condições passageiras, tais como o estado atual do rebanho em cada localidade e demanda de produtos.

Os módulos tático e operacional executam deste modo planejamento dinâmico e controle.

O primeiro destes dois módulos, denominado tático, faz o planejamento de pintainhos, simultaneamente sincronizado com o ciclo de colocar ovos dos avós e pais com a exigência para suprir pintainhos de corte. Determina a política de reposição para avós e o ciclo dos pais, minimizando o custo total da produção de pintainhos de corte.

Seguindo as diretrizes de produção, o segundo módulo (tático), ou planejamento da localidade, determina o alojamento, o abate e os horários de produção para cada localidade baseado no estado atual dos rebanhos e da capacidade de abate diária, a demanda estimada para a família de produtos, os preços dos produtos e ração e custo dos pintainhos, objetivando maximizar uma margem de lucros das localidades. Neste momento, a principal decisão é quantos pintainhos poderiam ser alojados todos os dias para prover a quantidade apropriada e a distribuição de peso das aves para os meses seguintes. A Sadia realiza o alojamento atual de cada produtor particular com suporte do módulo de Controle e Planejamento de Rebanho. Este módulo também determina os rebanhos individuais a serem abatidos todos os dias, baseado numa performance da estimativa atual dos rebanhos previamente alojados. O módulo de Controle e Planejamento da Indústria leva em conta o horário de abate e sua conseqüente distribuição de peso de aves diariamente, conseqüentemente determinando o horário de produção para a localidade durante os próximos 7 a 15 dias, baseado na demanda confirmada.

Uma descrição mais formal da localidade, rebanho, controle e planejamento da indústria compreende o uso representativo de curvas de crescimento de grupos de rebanhos nos diferentes estágios atuais de crescimento, especificado pelo sexo e pela linhagem, o Módulo de Planejamento Local decide a idade de abate de cada grupo do rebanho com a finalidade de prover aves suficientes para encontrar a demanda das famílias de produtos, respeitando a capacidade de abate.

Para modelar o problema foram criados grupos de variáveis. Por exemplo, em cada grupo de rebanhos, a variável *Y(g, j),* denota a porcentagem de aves do grupo *g* a ser abatida no dia *j*. Esta porcentagem é ajustada mais tarde para corresponder ao abate de rebanhos inteiros individuais quando o dia *j* realmente ocorrer. Já a variável *X(b, i, j)* determina o número de pintainhos de tipo *b* a ser alojado no dia *i* para abate no dia *j*. Este número de pintainhos a serem alojados será ajustado quando o dia *i* realmente ocorrer para alojar rebanho individual (normalmente contendo cerca de 12.000 pintainhos). A variável *W(f, j)* é a quantidade de toneladas do produto da família *f* a ser produzida no dia *j*. Estes três conjuntos de variáveis estão relacionados com a finalidade de encontrar a demanda futura de todos os produtos com o passar do tempo, com respeito a capacidade diária de alojamento, abate, e corte. Este módulo equilibra as atividades, compensando a baixa ou nula produção nos fins de semana e feriados. Também compensa a variação na performance de crescimento com o passar do tempo e sazonalidade de mercado. O módulo fornece informações para planejamento de rebanhos, das quais a Sadia pode programar individualmente rebanhos para ambos alojamento e abate. É também uma importante ferramenta para estabelecer compromissos táticos de vendas.

#### **3.2.4 – Implementação Computacional**

Um módulo inicial desenvolvido pela UNISOMA para determinação de alojamento e datas de processamento foi o primeiro que a Sadia implementou, em dezembro de 1990 na indústria de Concórdia. Este módulo não usou representação detalhada dos produtos e processos, mais tarde introduzido no módulo de planejamento local, considerando apenas o perfil do frango vivo que satisfaria a melhor produção semanal necessária, determinada pela equipe de planejamento da produção.

Esta versão inicial, e subseqüentemente o módulo de Planejamento Local melhoraram significativamente a conversão da ração em peso vivo. Este módulo trata cada rebanho individualmente por seu crescimento, ração consumida, e curva de mortalidade, para determinar a idade de processamento ótima com o objetivo explícito de minimizar o custo. Previamente, a Sadia obteve os frangos mais pesados principalmente de rebanhos machos, os mais leves de rebanhos fêmeas por causa das regras de processamento então em vigor.

Os gerentes de planejamento de custo resistiram a quebra deste paradigma, como era natural, porém mais tarde vieram apreciar os benefícios desta nova metodologia, a qual incluiu melhoria da previsibilidade do suprimento de frangos, melhor adaptabilidade com a flutuação do mercado, e uma eficiência maior na utilização da capacidade de processamento. Esta previsibilidade permitiu a eles fechar a fábrica por uma ou mais trocas ou para turnos de fim de semana

determinados durante o horizonte de planejamento. Eles também insistiram em um outro paradigma, o uso total da capacidade de processamento, mas logo perceberam isto mais sutilmente quando eles entenderam o poder do modelo matemático para mostrar a interdependência do crescimento do rebanho com as condições do mercado. Muitas decisões têm sido recentemente baseadas em margens de lucros de produtos obtida dos dados históricos da contabilidade. Estas decisões são agora tomadas usando análise de sensitividade e estudos dos cenários baseados nas misturas alternativas dos produtos e outras modificações nas restrições, usando objetivos melhores definidos, incluindo as considerações preçoquantidade-elasticidade.

A instalação do módulo de Controle e Planejamento da Fábrica aumentou os detalhes do nível de planejamento e diminuiu a diferença entre o horário planejado e o executado. A Sadia necessariamente aumentou diariamente o nível de controle e sincronizou o fluxo de aves de acordo com seus pesos e com o carregamento, pendura, e operações de corte, neste ínterim ainda introduziu o planejamento de corte com a finalidade de satisfazer algumas destas necessidades.

A Sadia começou instalando o módulo de Planejamento de Pintainhos para avós e reprodutores em novembro de 1994. Sua função imediata era indicar alternativas para provisão de pintainhos que melhorassem a capacidade com a finalidade de minimizar suprimentos do terceiro grupo. Estas alternativas demandaram novos dados e rotinas administrativas.

O módulo de Planejamento Global Integrado é uma ferramenta que habilita a Sadia a executar estudos do processo de produção como um todo. Ela executa tais estudos mais freqüentemente como um incremento na produção. A função original do modelo pretendeu a determinação do plano de produção superior e é agora executada por um recentemente instalado módulo de planejamento multilocal.

Os módulos do sistema PIPA usam vários recursos matemáticos. O suporte estatístico, por exemplo, usa modelos econométricos e estatística multivariada, o planejamento de horário de carregamento é baseado em simulação, porém, as técnicas mais usadas são os módulos de programação matemática.

# **Tabela 3.2 – VALORES TÍPICOS DOS TAMANHOS DOS PROBLEMAS IMPLEMENTADOS NA SADIA**

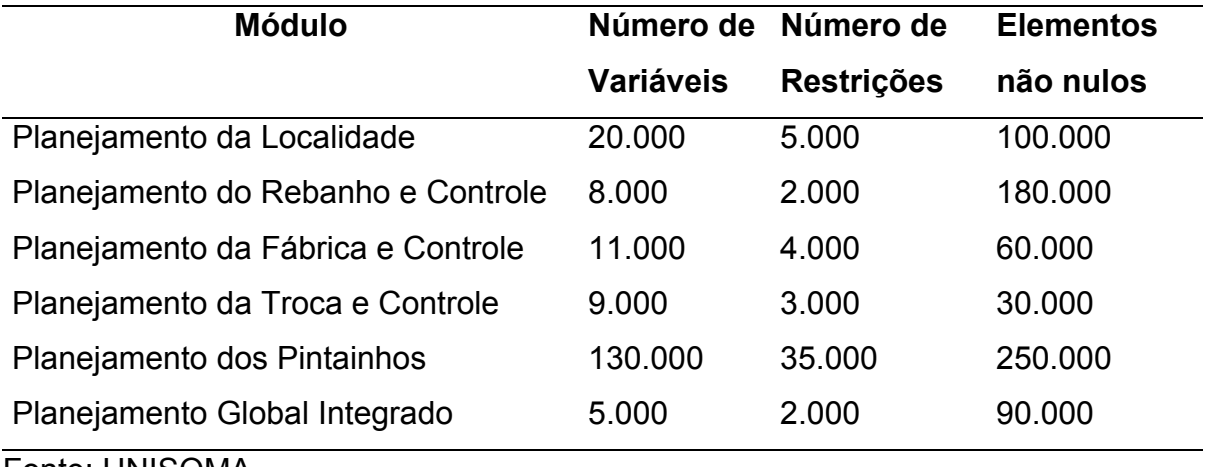

Fonte: UNISOMA

A UNISOMA desenvolveu o trabalho computacional em linguagem de programação C sobre uma plataforma Unix e usou o software OSL de programação matemática da IBM, exceto para o módulo de Controle e Planejamento de Troca de Produção e o módulo de Planejamento Global Integrado, o qual a UNISOMA desenvolveu em GAMS, com um link para OSL. Os problemas de programação linear requerem um potente processador, pois envolvem um grande número de variáveis (Tabela 3.2).

O sistema PIPA dedicou 370 estações de trabalho e oito modelos IBM RS/6000, sete dos quais estão nos sistemas de processamento das fábricas e o oitavo na SADIDATA na cidade de São Paulo onde parte da equipe da UNISOMA está concentrada.

#### **3.2.5** *–* **Benefícios**

Os benefícios diretos obtidos pela Sadia com o sistema PIPA podem ser divididos em quatro categorias: melhoria da conversão da ração, produtos com maior valor agregado, respostas mais rápidas para flutuações do mercado e maior sensitividade para oportunidades de mercados; tendo também realizado outros benefícios menos tangíveis.

Um dos mais relevantes indicadores para indústria de aves é chamado razão da conversão alimentar de consumo.

A Sadia conduziu um estudo para comparar a conversão alimentar de cada uma das fábricas antes e depois da implementação dos módulos do sistema PIPA designados para apoiar as decisões de alojamento e cortes das aves.

Verificou-se que a média decresce nas faixas de razões entre 3,2 e 3,9 por cento. Considerando que o consumo de ração processado pela Sadia hoje é de aproximadamente 105.000 toneladas/mês, o custo da tonelada de ração é aproximadamente US\$ 165, 00, e a duração média de tempo da implementação do sistema de PIPA em cada fábrica, é 36 meses, então nós temos, como resultado do ganho da ração em conversão de peso vivo, economizando algo na faixa de \$20 milhões (0,032 x 105.000 x 165 x 36) para \$24 milhões (0,039 x 105.000 x 165 x 36). Estudos similares apontam para uma redução de outros \$5 milhões para perus,

somando um ganho total próximo de \$25 a \$29 milhões em cima de um período de três anos.

A Sadia alcançou outro benefício direto do sistema PIPA elevando a produção do denominado valor agregado dos produtos. A implementação do sistema PIPA causou uma mudança na porcentagem média da produção de cada produto. Dados mostram que após a implementação do sistema PIPA, houve uma elevação média de 11% na produção. Considerando uma renda média de \$420 milhões nos últimos três anos, e que a margem de lucros comuns dos produtos de valor agregado é 15% maior do que outros produtos propiciando um aumento na renda de \$6 milhões, partindo da estimativa de um total de \$18 milhões em cima dos últimos três anos.

O processo de alojamento é baseado na previsão de vendas. Quando a venda atual difere muito da prevista, o perfil das aves dos produtores conflita com a necessidade do mercado. Com o sistema PIPA, a Sadia pode achar, de modo mais rápido, a melhor possibilidade de partida considerando dois itens: necessidade de novo mercado e o perfil das aves dos produtores, evitando perda de renda ou tirando proveito de oportunidades melhores.

Diversas análises estratégicas tornaram-se possíveis com o sistema PIPA. Por exemplo, a pessoa pode olhar para trás e pode ver a melhoria na margem de lucros total que poderia ter sido alcançada, que foi fixada num determinado passado, mantendo o exato cenário de aves alojadas e considerando os preços reais do mercado.

Variando a idade de processamento e mistura de vendas em mais ou menos 10% de cada produto a empresa pode aumentar a margem de lucros total em até 14%. Este tipo de análise indica a direção da melhoria, mostrando o caminho

para elevação da margem de lucros total mais apropriada, e ainda uma possível, mistura de vendas. Estima-se que o potencial de ganhos, nesta área, seja acima de US\$30 milhões por ano.

Em resumo, nos últimos três anos, os benefícios diretos do sistema PIPA resultaram em lucros acima de US\$50 milhões. Esta cifra é esperada aumentar nos próximos anos como um resultado da melhoria contínua no uso do sistema PIPA.

Outros benefícios incluem o seguinte: praticamente 100 % dos planos críticos de produção são implementados como foram planejados, o que é particularmente importante para remessas de exportação. Tempo de espera na plataforma de chegada foi reduzido em 50 %, resultando em menor perda de peso e baixa mortalidade e uso mais lucrativo do frango fazendo como que a Sadia leve vantagem a curto prazo nas oportunidades de mercado.

O sistema PIPA também ajudou a Sadia consolidar mudanças organizacionais executadas desde abril de 1994. Na nova estrutura administrativa, o setor de aves domésticas pertence a uma unidade empresarial, a qual é conduzida por um único empresário, em contraste com a descentralização do processamento das fábricas.

Na esfera tecnológica e de investimento, a Sadia analisa as decisões num contexto integrado. Por exemplo, a representação do processo de produção do sistema PIPA e a relação dele com a provisão de frangos estimularam planejadores a executar estudos mais detalhados sobre a especialização do processamento das fábricas, a redefinição dos centros de distribuição, a introdução de novas raças, a instrumentalização dos alojamentos para controle de temperatura, umidade, e ração, e automatização das fábricas.

A representação completa do modelo matemático da cadeia de decisão em cima de horizontes de tempo diferentes e a integração de capacidades de produção fundamentais com o ambiente de mercado provou ser um modo em direção a um aumento de eficiência e rentabilidade

Em 2004, a Sadia vê a formalização matemática da cadeia inteira no setor de frangos e perus como essencial para utilização de técnica e informação administrativa até certo ponto consistente com seus objetivos e com suas restrições físicas, econômicas e administrativas. Na realidade, os gerentes entendem melhor e aceitam as responsabilidades deles quando podem ver as interdependências entre capacidade de produção e os papéis de cada parte do processo.

O tratamento dos aspectos quantitativos de planejamento, via matemática e estatística, complementa outras iniciativas da Sadia, como no remanejamento de sua estrutura administrativa e seu programa de qualidade. A Sadia vê as técnicas e atitudes neste tratamento como incluindo sua própria tecnologia, isto é, tecnologias de decisão. Esta visão facilita interações com outras tecnologias, tais como informação tecnológica e automatização.

Recentemente a Sadia juntamente com a UNISOMA ampliou o desenvolvimento e implementação do sistema PIPRA (Planejamento Integrado de Produção de Ração) sobre os próximos três anos. Este sistema estende a idéia da formulação ótima de ração sobre um horizonte de planejamento de longo período de tempo, cercando a compra de ingredientes. O sistema habilitará a Sadia economizar entre US\$10 milhões e US\$30 milhões em um ano, de acordo com simulações executadas com um ano de horizonte de planejamento e preço de flutuação sazonal dos ingredientes.

**3.3** – **Resumo da Dissertação de Mestrado "Otimização da Industrialização e Comercialização da Carne de Frango". (UFPR, Curitiba, 2003). Scheitt [2003].** 

Este trabalho apresentado e defendido em 2003 por Scheitt, apesar de aparentar ser bem mais simples que o projeto desenvolvido na SADIA, também possui características bem peculiares e interessantes.

O trabalho foi desenvolvido na empresa Frango SEVA Ltda de Pato Branco, escolhendo-se de modo especial a industrialização e comercialização de carne de frango.

Segundo Scheitt [2003] é muito volumoso e diversificado o produto extraído do frango, tendo este mercado tido um grande crescimento nos últimos anos no Brasil. O objetivo principal segundo Scheitt é utilizar métodos matemáticos da área de Pesquisa Operacional como ferramentas de suporte produtivo, auxiliando a tomada de decisão, indicando o melhor caminho a ser seguido dentre os muitos caminhos possíveis. Considerou-se que qualquer centavo economizado ou conquistado durante a cadeia de produção e comercialização é muito significativo, levando em conta o volume produzido e comercializado diariamente.

O trabalho em si dá ênfase especial na fase de abatedouro e posterior comercialização, procurando responder as seguintes perguntas:

> Como vender o produto? Inteiro ou em partes? Se o frango for vendido em partes, qual o tipo ideal de corte a realizar? Se o frango for vendido inteiro, com que peso será abatido? Onde vender o produto?

Para responder à estas perguntas foi construído um modelo matemático concretizando as operações de produção e venda da carne, escolhendo as combinações que resultam em maior lucro para a empresa.

O programa desenvolvido foi implementado e executado no Software LINGO tendo alcançado resultados que apontam um grande sucesso no que se refere à aplicação da Programação Linear no ramo avícola. Pode-se perceber que com poucas alterações no sistema de funcionamento da empresa, no processo de produção e comercialização poderia obter-se um aumento de 5% no lucro atual da empresa, que mesmo pelo pequeno porte da empresa onde o trabalho se desenvolveu, já representa um lucro de R\$ 130.000,00.

Os objetivos diretos alcançados mostraram um aumento na produção de produtos que agregam maior lucro; maior e melhor controle de custos; segurança e elasticidade na elaboração do preço de venda; respostas mais rápidas às exigências e oscilações do mercado; estudos rápidos com respostas instantâneas através de simulações de cenários diferentes de demanda e ampla variedade de produtos.

#### **3.4** – **Considerações sobre os trabalhos apresentados.**

Verificamos que ambos os projetos apresentam dimensões bem diferentes, porém mostram o poder da modelagem matemática e sua aplicação em vários campos da indústria.

O primeiro trata-se de um trabalho comercial de um vulto expressivo, não se tratando de pesquisa acadêmica e sim uma pesquisa de muitos anos,

amplamente testada e analisada pela empresa que o desenvolveu em sincronia com a Sadia.

Verificamos que o projeto desenvolvido na Sadia foi preparado por etapas (módulos), pois seria muito difícil tal trabalho ser feito em uma etapa única.

O lucro obtido pela Sadia com a otimização conseguida após a implementação mostra a importância da Pesquisa Operacional e o que se pode alcançar quando se acredita e investe-se nesta ferramenta.

Infelizmente, não se pode mostrar o modelo matemático utilizado na Sadia, pois o artigo não o apresenta e no contato com a empresa Unisoma percebe-se que existe um segredo comercial envolvendo a parceria entre a Unisoma e a Sadia, o que os impediu de mostrar o modelo utilizado.

O segundo desenvolvido por Scheitt, por tratar-se de uma dissertação de Mestrado, possui uma estrutura bem menor, porém não menos importante para a Pesquisa Operacional.

Neste caso o modelo matemático foi apresentado no trabalho apresentando função objetivo e restrições.

Em sua conclusão Scheitt mostra também que haveria lucro se a empresa onde o trabalho foi realizado utilizasse o programa por ele desenvolvido podendo obter um lucro anual aproximado de R\$130.000,00 (cento e trinta mil reais). Pode até parecer algo muito pequeno como o lucro obtido pela SADIA, na casa dos milhões de dólares, porém como a empresa SEVA onde o trabalho se realizou é uma empresa de "porte pequeno" pode-se concluir que o lucro seria considerável.

O autor do trabalho não comentou em sua dissertação se a empresa optou ou não pelo uso do programa por ele desenvolvido, acredita-se, no entanto que se a referida empresa analisar os dados demonstrados, com certeza não hesitará em utiliza-lo.

## **CAPÍTULO IV**

## 4. O MODELO MATEMÁTICO

### **4.1 – Introdução**

A formulação do modelo matemático constituiu-se no grande desafio deste trabalho já que o número de fatores e variáveis envolvidos é grande.

A função objetivo poderia ser definida de várias formas distintas; maximizando o peso ao abate, minimizando o número de dias em que o galpão fica vazio ou até minimizando o índice de conversão alimentar, porém a escolha recaiu sobre a idéia de minimizar a soma dos desvios em relação ao ponto "ideal" de abate.

Segundo dados pesquisados anteriormente e a própria experiência da empresa foi nos informado que a melhor idade para o abate é aos 43 dias de vida. Cada animal possui um índice de conversão alimentar (anexo 4.1) que é obtido pela razão entre quantidade de ração consumida e o peso do animal. Por exemplo, ao nascer o pintainho possui aproximadamente 42 gramas; aos 5 dias de vida ele possui em média 112 gramas e já consumiu 92 gramas de ração neste período então, neste caso, o índice de conversão alimentar é obtido pela razão entre 92/112= 0,8214 . Aos 15 dias a ave tem cerca de 469 gramas e já consumiu em torno de 598 gramas de ração o que proporciona um índice de 1,275. Aos 43 dias de vida o frango tem cerca de 2482 gramas para um consumo aproximado de 4352 gramas de ração que gera um índice de 1,7534.

Após várias observações, a empresa pôde ver que após esse período o animal converte muito pouco em ganho de peso todo o seu consumo de ração, o que torna o abate menos viável economicamente após o 43º dia. A idéia da função objetivo então é criar um planejamento de abate que minimize a distância do ponto ideal de abate para cada um dos lotes alojados. Então, se um lote for abatido no 45º dia, seu desvio em relação ao ponto ótimo de abate será de 2 dias; se um lote for abatido no 42º dia, seu desvio em relação ao ótimo será de 1 dia. A meta então é minimizar a soma destes desvios.

A avícola abate cerca de 80.000 cabeças (demanda) de frangos por dia e possui cerca de 350 produtores integrados que criam frangos para a empresa. Estes aviários ficam a uma distância de 2 até 200 km da avícola e possuem capacidades que variam de 2500 até 30000 cabeças ( anexo 4.2). Há uma oferta de pintainhos a serem alojados toda semana, que não pode ser excedida e existe um período de sanitarização que é obrigatório entre a saída de um lote da propriedade até a chegada de um novo rebanho.

Atualmente o trabalho de designação de quais aviários deverão receber na semana um novo lote e quais serão abatidos é feita manualmente por um departamento do setor de fomento da empresa (anexos 4.3 e 4.4). Neste setor da empresa está concentrado o desenvolvimento do trabalho que aqui é descrito. A idéia inicial é fazer com que o programa desenvolvido faça esta designação, otimizando o processo, ou seja, abatendo o frango na idade ideal e tentando ao máximo evitar que os galpões fiquem vazios por um período além da sanitarização necessária.

Ficou definido que na elaboração do modelo seria estabelecido uma meta que considera como ótimo o abate aos 43 dias. Neste caso, a função objetivo procura fazer com que cada lote de aves ao ser abatido, desvie-se o mínimo possível desta meta satisfazendo as restrições que estão descritas no modelo.

#### **4.2 – Descrição do Modelo Matemático**

Para programar o modelo trabalhou-se sobre uma reta que engloba o dia em que o programa é rodado, os dias anteriores a ele em que vários galpões já receberam lotes, os dias subseqüentes onde necessitamos definir onde alojar e finalmente o final da reta que engloba os dias relativos ao abate.

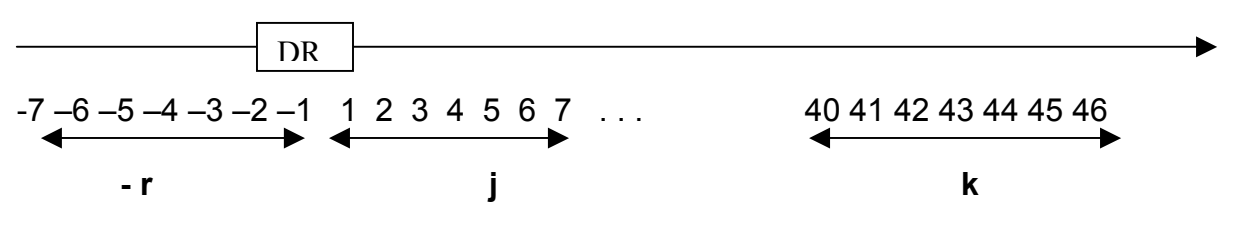

**-r+1 = dia referente aos galpões já alojados** 

- **j = dia referente aos galpões a serem alojados**
- **k = dia referente aos galpões a serem desalojados**

**DR** = dia em que o programa é rodado para tomada de decisão do alojamento da semana seguinte, visando definir quais aviários receberão alojamento nos dias **"j"** posteriores j = 1,2,3,4,5,6 e 7

#### **4.2.1 – Variáveis de decisão**

X **ijk** = 1 , se o galpão **i** , **será alojado** no dia **j** e será desalojado no dia **k** ; 0 , em caso contrário;

y **prk** = 1 , se o galpão **p** , **já alojado** no dia **r** será desalojado no dia **k** ; 0 , em caso contrário;

## **4.2.2 – Dados**

- C **i** = Capacidade do galpão a ser alojado **i** ;
- C **p** = Capacidade do galpão já alojado **p** ;
- C = Capacidade de todos os galpões de integrados a avícola
- D **k** = Demanda para o dia **k** em número de cabeças ;
- S **j** = Oferta de pintainhos para alojar no dia **j** ;
- d **i** = Distância do aviário **i** a avícola ;
- m = número de galpões vazios no dia DR
- n = número de galpões já alojados na semana anterior ao dia DR

Como se espera abater o frango o mais próximo possível dos 43 dias, então a idade do frango ao abate será k - j + 1 ( o termo "+1" , porque o pintainho já vai para o produtor com 1 dia de vida ) para os que serão alojados ou k + r dias para os galpões já alojados, logo, a função objetivo será :

### **4.2.3 – Função Objetivo**:

$$
F = \sum_{i=1}^{m} \sum_{j=1}^{7} \sum_{k=40}^{46} |k-j+1-43| x_{i j k} + \sum_{p=1}^{n} \sum_{r=1}^{7} \sum_{k=40}^{46} |k+r-43| y_{i p k}
$$

Função a qual queremos minimizar.

### **4.2.4 – Restrições quanto ao suprimento de demanda.**

Para cada dia a partir do 40º, as restrições a seguir garantem o abastecimento do abatedouro.

$$
\sum_{i=1}^{m} \sum_{j=1}^{7} C_{i} x_{ijk} + \sum_{p=1}^{n} \sum_{r=1}^{7} C_{p} y_{prk} \ge D_{k}
$$
; com  $k \in \{40,41,..., 46\}$ 

#### **4.2.5 – Restrições quanto à capacidade de abastecimento de pintainhos.**

Para cada dia em que será definido o alojamento é necessário que seja alojada somente a quantidade disponível de pintainhos.

$$
\sum_{i=1}^{m} \sum_{k=40}^{46} C_i x_{ijk} \leq S_j
$$
, \n
$$
\sum_{j=1}^{m} \sum_{k=40}^{46} C_i x_{ijk} \leq S_j
$$
, \n
$$
\sum_{j=1}^{m} \sum_{k=40}^{46} C_i x_{ijk} \leq S_j
$$

#### **4.2.6 – Restrições quanto à distância média para desalojamento.**

Para a entrada deste grupo de restrições é necessário calcular a distância média ponderada entre os aviários e a avícola.

Havendo 350 locais (aviários) com suas respectivas capacidades, então a média ponderada das distâncias (θ), tendo como peso a capacidade é :

$$
\frac{\sum_{i=1}^{350} C_i \cdot d_i}{\sum_{i=1}^{350} C_i} = \theta
$$

Sendo então θ , como a média ponderada, então há um novo grupo de restrições relativas a distância média que permita que durante todos os dias esta distância esteja em um nível dentro de uma faixa permitida ( neste caso, impusemos um limitante de 20% acima da média) :

$$
\frac{\sum_{i=1}^{m} \sum_{j=1}^{7} C_i d_i x_{ijk} + \sum_{p=1}^{n} \sum_{r=1}^{7} C_p d_p y_{prk}}{\sum_{i=1}^{m+n} C_i} \le 1,2\theta
$$
; com k \in \{40, 41,..., 46\}

Estas restrições após linearizadas ficarão:

$$
\sum_{i=1}^{m}\sum_{j=1}^{7}C_{i}d_{i}x_{ijk}+\sum_{p=1}^{n}\sum_{r=1}^{7}C_{p}d_{p}y_{prk}\leq1,2\theta\sum_{i=1}^{m+n}C_{i}\quad\text{; com }k\in\{40,\,41,\ldots,\,46\}
$$

**4.2.7 – Restrição que garante que o mesmo lote não será desalojado 2 vezes na mesma semana.** 

Como **k** é o dia do abate, **j** é o dia que o lote será alojado e **r** o dia de alojamento dos galpões já cheios, é necessário estabelecer que o mesmo lote não poderá ser abatido duas vezes, logo:

$$
\sum_{k=40}^{46} x_{ijk} \le 1
$$
; com i  $\in \{1, 2, ..., m\}$  e j  $\in \{1, 2, ..., 7\}$ 

$$
\sum_{k=40}^{46} y_{prk} \le 1
$$
 ;  $com p \in \{1, 2, ..., n\} e \in \{1, 2, ..., 7\}$ 

**4.2.8 – Restrição que garante que o mesmo lote não será alojado mais de uma vez na mesma semana.** 

$$
\sum_{j=1}^{7} x_{ijk} \le 1
$$
; com i  $\in \{1, 2, ..., m\}$ ; com k  $\in \{40, 41, ..., 46\}$ 

## **CAPÍTULO V**

#### 5. IMPLEMENTAÇÃO COMPUTACIONAL

#### **5.1 – Introdução**

A Pesquisa Operacional utiliza vários pacotes computacionais na resolução de problemas. Dentre eles podemos destacar:

- Q M
- LINDO
- **Q** LINGO
- n GAMS
- □ QSB2

Optamos em utilizar o software **LINGO** que é um pacote que faz parte integrante do pacote Lindo Solver Suite (Linear Interactive and Discrete Optmizer). O LINGO é uma linguagem de modelagem matemática diferente das linguagens convencionais de programação. No LINGO apenas se especifica o que se quer, e não "como deveria encontrar a solução". O trabalho do LINGO é justamente de se preocupar "em como".

O LINGO é uma ferramenta versátil para executar tarefas complexas e potentes. É empregado na resolução de modelos lineares, não lineares e inteiros. Ele oferece maior flexibilidade em termos de como os modelos são apresentados, já que a linguagem de modelamento do LINGO é expressa numa maneira natural que é muito parecido com a notação matemática padrão.

O LINGO permite que se expresse o modelo usando termos matemáticos convencionais. Pode-se expressar fórmulas de forma fácil para a leitura e entendimento usando parênteses, variáveis e expressões no lado direito das restrições ou equações de qualquer estilo. O programa conta ainda com uma extensa biblioteca de funções estatísticas, financeiras, matemáticas e operações em série nos permitindo expressarmos uma fórmula complexa de modo fácil e claro. Com o LINGO, antes de resolver um problema, simplificam-se as expressões do mesmo, se necessário, tornando-as mais eficientes, e logo otimizá-lo.

O grande atrativo deste software é sua habilidade de aceitar fórmulas numa sintaxe menos exigente, como o uso de parênteses e variáveis, ou seja, em notação matemática padrão. Já para os problemas "maiores", onde há milhares de variáveis, como o caso em questão, o maior atrativo está nos comandos de uma linguagem avançada que facilita a transferência de modelos matemáticos mais complexos para calcular suas soluções. Isso tudo pela biblioteca de funções matemáticas, estatísticas e de operadores em série.

#### **5.2 – Sintaxe do modelo programado**

Para programação do modelo seguimos os seguintes passos:

Entra-se com os conjuntos primitivos que são:

- Número de galpões vazios e seus atributos que são: distância e capacidade;

- Número de galpões já alojados e seus atributos que são: distância, capacidade e dia alojado;

- Dia a definir alojamento e seu atributo que é: oferta de pintainhos;

- Dia a desalojar e seu atributo que é: demanda.

Em seguida entra-se com os conjuntos derivados:

- Variável 1 (GALPAOVAZIO, ALOJAR, DESALOJAR) : X<sub>iik</sub>;

- Variável 2 (GALPAOCHEIO, ALOJADO, DESALOJAR): Y<sub>prk</sub>.

Após definição dos conjuntos, entra-se com os dados (CAPACIDADE1; DISTANCIA1; DISTANCIA2; DIA2; OFERTA e DEMANDA) e a formulação da função objetivo e restrições dentro da notação padrão do LINGO, conforme descrito no capítulo anterior.

As simulações foram testadas num computador Authentic AMD K-6 II 500 MHz, que conseguiu dar uma resposta entre 01 segundo com o modelo inicial que usava 40 variáveis e 17 restrições até 15 minutos para os modelos maiores, variando de acordo com os dados de entrada, já que isso é um fator importante no número de iterações.

#### **5.3 – Simulações desenvolvidas para análise de resultados.**

Simulação, como o próprio nome indica, é uma técnica que permite imitar o funcionamento de um sistema real. Para que se possa analisar se o programa desenvolvido está efetivamente dando respostas condizentes com a realidade do problema, quatro simulações estão a seguir e faz-se uma comparação entre os resultados obtidos.

Nesta etapa, utiliza-se dados fictícios apenas na primeira simulação e a partir da segunda foram dados coletados na empresa em estudo.

#### **5.4 – Primeira Simulação**

A primeira simulação utilizou os seguintes dados:

Trabalhou com um horizonte de planejamento bem reduzido e poucos galpões para que os cálculos do modelo pudessem ser conferidos "a mão".

Definição de alojamento para apenas dois dias, lotes alojados nos dois dias anteriores e desalojamento em quatro dias. Capacidade em cabeças de cada galpão vazio CAPACIDADE1 =300 500 400 Distância em km de cada galpão vazio até a avícola  $DISTANCIA1 = 25 50 46$ Capacidade em cabeças de cada galpão alojado na semana anterior  $CAPACIDADE2 = 240 190$ Distância em km de cada galpão alojado até a avícola  $DISTANCTA2 = 14$  35 Valor de R da variável YPRK , ou seja, o dia que cada galpão alojado recebeu alojamento  $DIA2 = 1$  3 Oferta de pintainhos a serem alojados ( em cabeças ) OFERTA = 500 400 350 Demanda em cabeças para o dia de desalojar DEMANDA = 300 200 250 370

Como se trata de um modelo acadêmico com dados não reais, o problema não apresentou muitas variáveis. Neste caso apresenta-se a seguir o modelo completo:

MIN YPRK( 1, 1, 1) + YPRK( 1, 1, 3) + 2 YPRK( 1, 1, 4)

 + 3 XIJK( 1, 1, 1) + 2 XIJK( 1, 1, 2) + XIJK( 1, 1, 3) + 4 XIJK( 1, 2, 1) + 3 XIJK( 1, 2, 2) + 2 XIJK( 1, 2, 3) + XIJK( 1, 2, 4) + 5 XIJK( 1, 3, 1) + 4 XIJK( 1, 3, 2) + 3 XIJK( 1, 3, 3) + 2 XIJK( 1, 3, 4) + 3 XIJK( 2, 1, 1) + 2 XIJK( 2, 1, 2) + XIJK( 2, 1, 3) + 4 XIJK( 2, 2, 1) + 3 XIJK( 2, 2, 2) + 2 XIJK( 2, 2, 3) + XIJK( 2, 2, 4) + 5 XIJK( 2, 3, 1) + 4 XIJK( 2, 3, 2) + 3 XIJK( 2, 3, 3) + 2 XIJK( 2, 3, 4) + 3 XIJK( 3, 1, 1) + 2 XIJK( 3, 1, 2) + XIJK( 3, 1, 3) + 4 XIJK( 3, 2, 1) + 3 XIJK( 3, 2, 2) + 2 XIJK( 3, 2, 3) + XIJK( 3, 2, 4) + 5 XIJK( 3, 3, 1) + 4 XIJK( 3, 3, 2) + 3 XIJK( 3, 3, 3) + 2 XIJK( 3, 3, 4)

#### SUBJECT TO

- 19] 240 YPRK( 1, 1, 1) + 300 XIJK( 1, 1, 1) + 300 XIJK( 1, 2, 1) + 300 XIJK( 1, 3, 1) + 500 XIJK( 2, 1, 1) + 500 XIJK( 2, 2, 1) + 500 XIJK( 2, 3, 1) + 400 XIJK( 3, 1, 1) + 400 XIJK( 3, 2, 1) + 400 XIJK( 3, 3, 1) >= 300
- 20] 240 YPRK( 1, 1, 2) + 300 XIJK( 1, 1, 2) + 300 XIJK( 1, 2, 2) + 300 XIJK( 1, 3, 2) + 500 XIJK( 2, 1, 2) + 500 XIJK( 2, 2, 2) + 500 XIJK( 2, 3, 2) + 400 XIJK( 3, 1, 2) + 400 XIJK( 3, 2, 2)  $+ 400$  XIJK( 3, 3, 2) >= 200
- 21] 240 YPRK( 1, 1, 3) + 300 XIJK( 1, 1, 3) + 300 XIJK( 1, 2, 3) + 300 XIJK( 1, 3, 3) + 500 XIJK( 2, 1, 3) + 500 XIJK( 2, 2, 3) + 500 XIJK( 2, 3, 3) + 400 XIJK( 3, 1, 3) + 400 XIJK( 3, 2, 3)  $+ 400$  XIJK( 3, 3, 3) >= 250
- 22] 240 YPRK( 1, 1, 4) + 300 XIJK( 1, 1, 4) + 300 XIJK( 1, 2, 4) + 300 XIJK( 1, 3, 4) + 500 XIJK( 2, 1, 4) + 500 XIJK( 2, 2, 4) + 500 XIJK( 2, 3, 4) + 400 XIJK( 3, 1, 4) + 400 XIJK( 3, 2, 4)  $+ 400$  XIJK( 3, 3, 4) >= 370
- 23] 300 XIJK( 1, 1, 1) + 300 XIJK( 1, 1, 2) + 300 XIJK( 1, 1, 3)
+ 300 XIJK( 1, 1, 4) + 500 XIJK( 2, 1, 1) + 500 XIJK( 2, 1, 2) + 500 XIJK( 2, 1, 3) + 500 XIJK( 2, 1, 4) + 400 XIJK( 3, 1, 1) + 400 XIJK( 3, 1, 2) + 400 XIJK( 3, 1, 3) + 400 XIJK( 3, 1, 4)  $\leq$  500

- 24] 300 XIJK( 1, 2, 1) + 300 XIJK( 1, 2, 2) + 300 XIJK( 1, 2, 3) + 300 XIJK( 1, 2, 4) + 500 XIJK( 2, 2, 1) + 500 XIJK( 2, 2, 2) + 500 XIJK( 2, 2, 3) + 500 XIJK( 2, 2, 4) + 400 XIJK( 3, 2, 1) + 400 XIJK( 3, 2, 2) + 400 XIJK( 3, 2, 3) + 400 XIJK( 3, 2, 4)  $\leq$  400
- 25] 300 XIJK( 1, 3, 1) + 300 XIJK( 1, 3, 2) + 300 XIJK( 1, 3, 3) + 300 XIJK( 1, 3, 4) + 500 XIJK( 2, 3, 1) + 500 XIJK( 2, 3, 2) + 500 XIJK( 2, 3, 3) + 500 XIJK( 2, 3, 4) + 400 XIJK( 3, 3, 1) + 400 XIJK( 3, 3, 2) + 400 XIJK( 3, 3, 3) + 400 XIJK( 3, 3, 4)  $\leq$  350
- 26] 3360 YPRK( 1, 1, 1) + 7500 XIJK( 1, 1, 1) + 7500 XIJK( 1, 2, 1) + 7500 XIJK( 1, 3, 1) + 25000 XIJK( 2, 1, 1) + 25000 XIJK( 2, 2, 1) + 25000 XIJK( 2, 3, 1) + 18400 XIJK( 3, 1, 1) + 18400 XIJK( 3, 2, 1)  $+ 18400$  XIJK( 3, 3, 1)  $\leq$  64250.43
- 27] 3360 YPRK( 1, 1, 2) + 7500 XIJK( 1, 1, 2) + 7500 XIJK( 1, 2, 2) + 7500 XIJK( 1, 3, 2) + 25000 XIJK( 2, 1, 2) + 25000 XIJK( 2, 2, 2) + 25000 XIJK( 2, 3, 2) + 18400 XIJK( 3, 1, 2) + 18400 XIJK( 3, 2, 2)  $+ 18400$  XIJK( 3, 3, 2)  $\leq$  64250.43
- 28] 3360 YPRK( 1, 1, 3) + 7500 XIJK( 1, 1, 3) + 7500 XIJK( 1, 2, 3) + 7500 XIJK( 1, 3, 3) + 25000 XIJK( 2, 1, 3) + 25000 XIJK( 2, 2, 3) + 25000 XIJK( 2, 3, 3) + 18400 XIJK( 3, 1, 3) + 18400 XIJK( 3, 2, 3)  $+ 18400$  XIJK( 3, 3, 3)  $\leq$  64250.43
- 29] 3360 YPRK( 1, 1, 4) + 7500 XIJK( 1, 1, 4) + 7500 XIJK( 1, 2, 4) + 7500 XIJK( 1, 3, 4) + 25000 XIJK( 2, 1, 4)

+ 25000 XIJK( 2, 2, 4) + 25000 XIJK( 2, 3, 4)

+ 18400 XIJK( 3, 1, 4) + 18400 XIJK( 3, 2, 4)

 $+ 18400$  XIJK( 3, 3, 4)  $\leq$  64250.43

- 30] XIJK( 1, 1, 1) + XIJK( 1, 1, 2) + XIJK( 1, 1, 3) + XIJK( 1, 1, 4) + XIJK( 1, 2, 1) + XIJK( 1, 2, 2) + XIJK( 1, 2, 3) + XIJK( 1, 2, 4) + XIJK( 1, 3, 1) + XIJK( 1, 3, 2)  $+$  XIJK( 1, 3, 3) + XIJK( 1, 3, 4)  $\leq$  1
- 31] XIJK( 2, 1, 1) + XIJK( 2, 1, 2) + XIJK( 2, 1, 3) + XIJK( 2, 1, 4) + XIJK( 2, 2, 1) + XIJK( 2, 2, 2) + XIJK( 2, 2, 3) + XIJK( 2, 2, 4) + XIJK( 2, 3, 1) + XIJK( 2, 3, 2)  $+$  XIJK( 2, 3, 3) + XIJK( 2, 3, 4)  $\leq$  1
- 32] XIJK( 3, 1, 1) + XIJK( 3, 1, 2) + XIJK( 3, 1, 3) + XIJK( 3, 1, 4) + XIJK( 3, 2, 1) + XIJK( 3, 2, 2) + XIJK( 3, 2, 3) + XIJK( 3, 2, 4) + XIJK( 3, 3, 1) + XIJK( 3, 3, 2) + XIJK( 3, 3, 3) + XIJK( 3, 3, 4)  $\leq$  1 33] YPRK( 1, 1, 1) + YPRK( 1, 1, 2) + YPRK( 1, 1, 3) + YPRK( 1, 1, 4)
- $\leq$  1  $34$ ] <= 1

END

INTE 40

O problema apresentou 40 variáveis e 17 restrições, respondendo em apenas 1 segundo.

#### **5.4.1 – Resultados obtidos para a primeira simulação:**

Global optimal solution found at step: 0 Objective value: 8.000000 Branch count: 0 Variable Value M 1200.000 N 430.0000

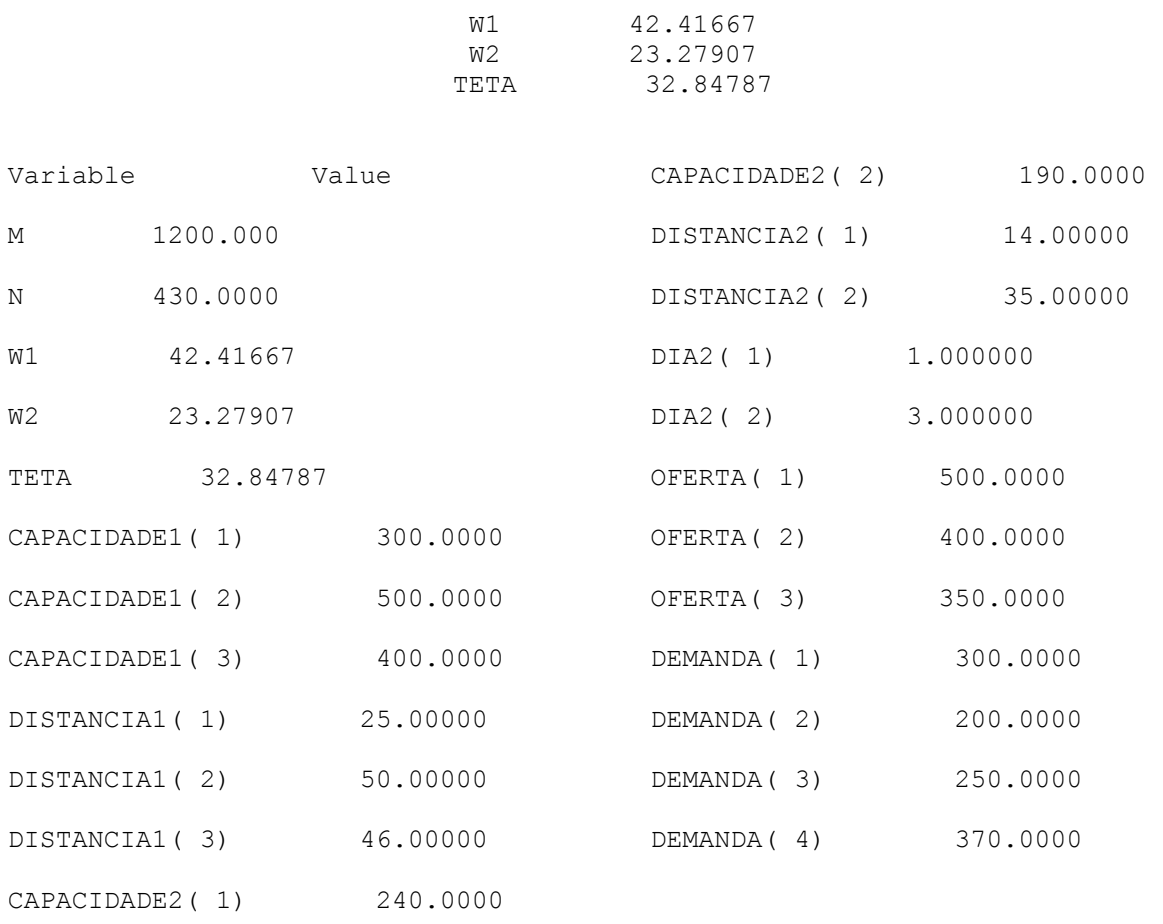

#### Valores das variáveis

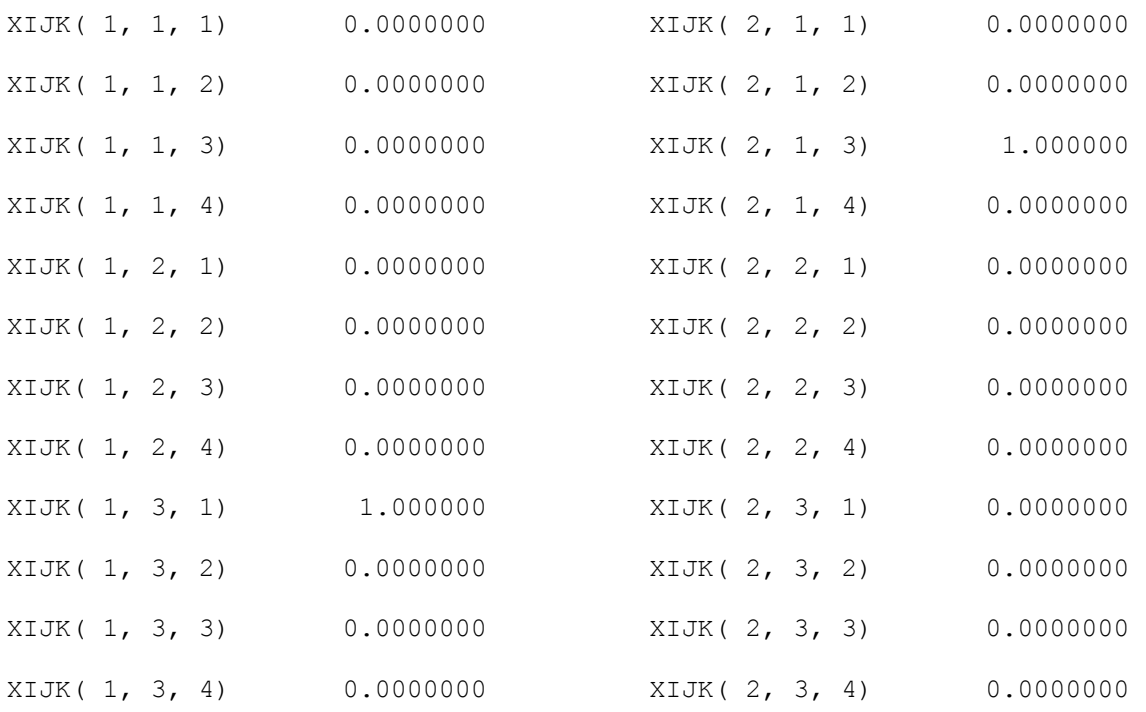

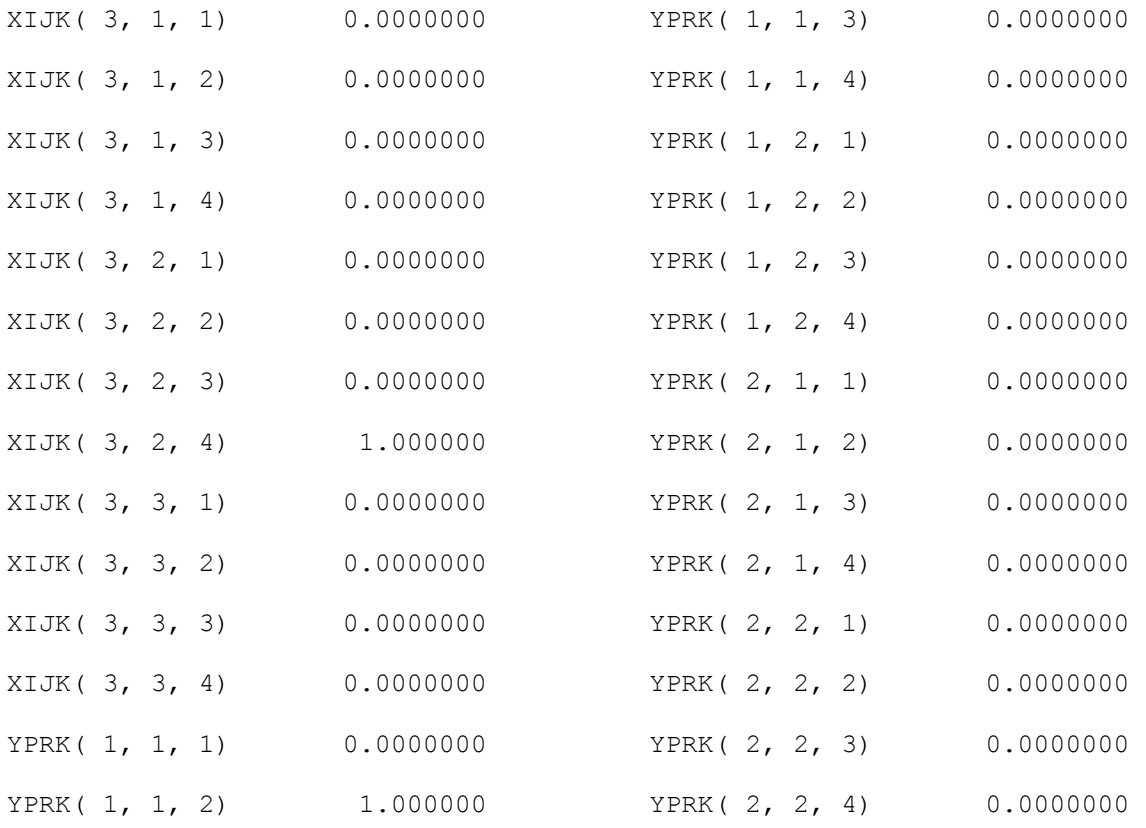

# Folgas

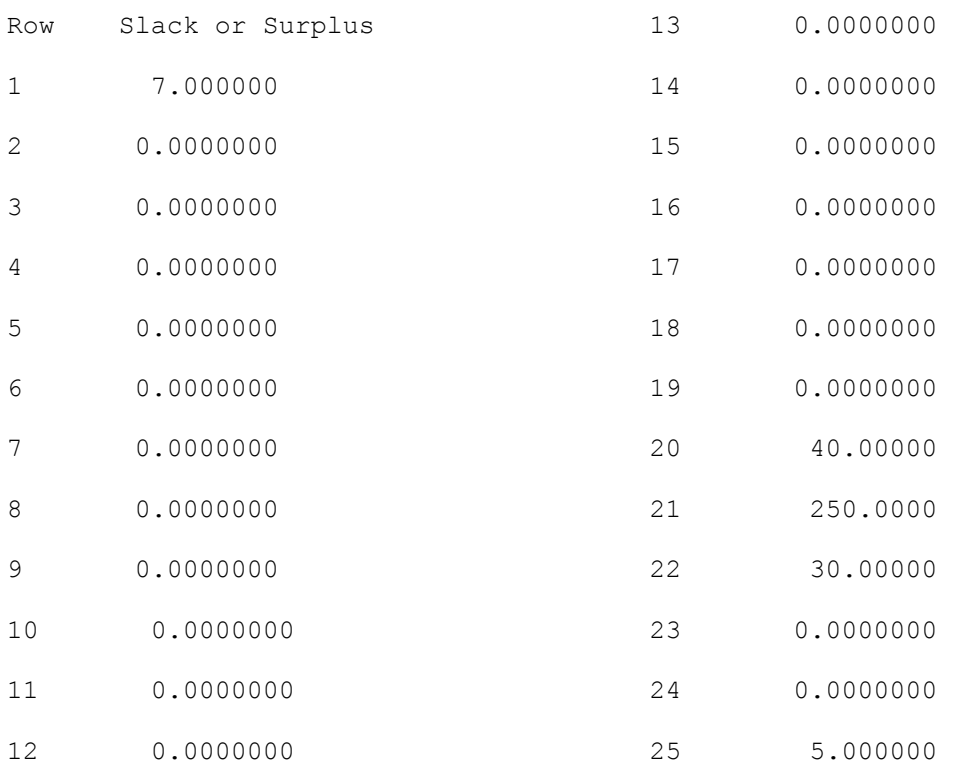

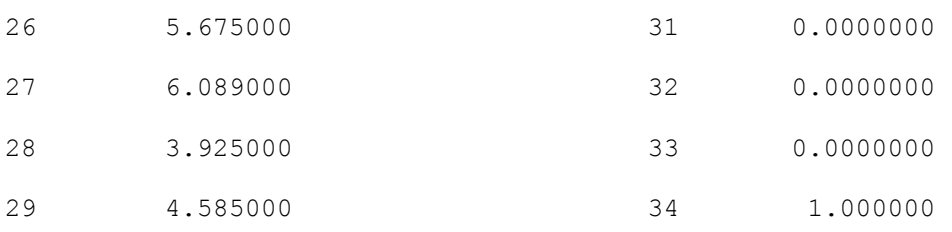

30 0.0000000

| Variables<br>Total:   | 40               | <b>Constraints</b><br>Total:           | 17  |  |
|-----------------------|------------------|----------------------------------------|-----|--|
| Nonlinear:            | n                | Nonlinear:                             | 0   |  |
| Integers:             | 40               |                                        |     |  |
| Optimizer Status-     |                  | Nonzeros                               |     |  |
| State: Global Optimum |                  | Total:                                 | 192 |  |
| Iterations:           | 48               | Nonlinear:                             | ū   |  |
| Infeasibility:        | O                | Generator Memory Used (K)              |     |  |
| Objective:            | 8                | 28                                     |     |  |
| Best IP:              | 8                | Elapsed Runtime (hh:mm:ss)<br>00:00:00 |     |  |
| IP Bound:             | 8                |                                        |     |  |
|                       | Interrupt Solver | Close                                  |     |  |

Figura 5.1 – Tela do Lingo com solução após 1ª simulação

# **5.5 – Segunda Simulação**

A segunda simulação utilizou os seguintes dados:

Trabalhou com um horizonte de planejamento semanal.

Definição de alojamento e desalojamento em 7 dias para mais ou

menos.

Capacidade em cabeças de cada galpão vazio CAPACIDADE1 = 20000 15000 9000 11000 12500 19000 14000 16000 12500 12500 17000 12500 7500 14500 23000 16000

Distância em km de cada galpão vazio até a avícola DISTANCIA1 = 30 25 81 101 73 77 90 72 11 66 101 80 80 101 4 27

Capacidade em cabeças de cada galpão alojado na semana anterior

CAPACIDADE2 = 18000 24000 19000 10000 7500 7500 15000 7500 7000 11000 7000 15000 7000 11000 7500 7500 Distância em km de cada galpão alojado até a avícola DISTANCIA2 =27 68 68 14 13 13 35 66 46 31 27 31 27 102 20 11 Valor de R da variável YPRK , ou seja, o dia que cada galpão alojado recebeu alojamento DIA2 = 1 1 1 1 2 2 2 2 3 3 4 4 4 5 6 6 Oferta de pintainhos a serem alojados ( em cabeças ) OFERTA = 80000 80000 75000 90000 80000 70000 100000 Demanda em cabeças para o dia de desalojar

DEMANDA = 55000 50000 50000 50000 55000 50000 55000

O problema apresentou 896 variáveis e 54 restrições, respondendo em 4 minutos e 36 segundos após 27.585 iterações.

#### **5.5.1 – Resultados obtidos para a segunda simulação:**

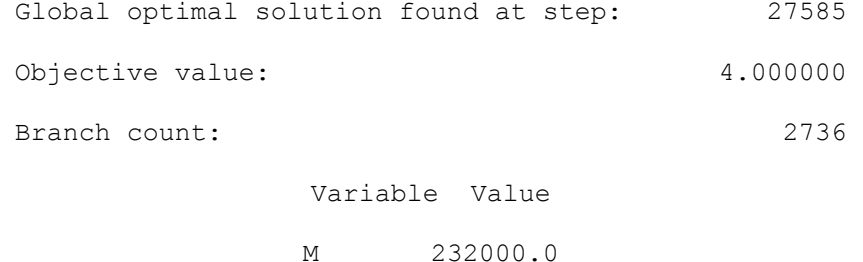

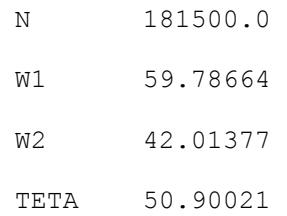

#### Variáveis não nulas:

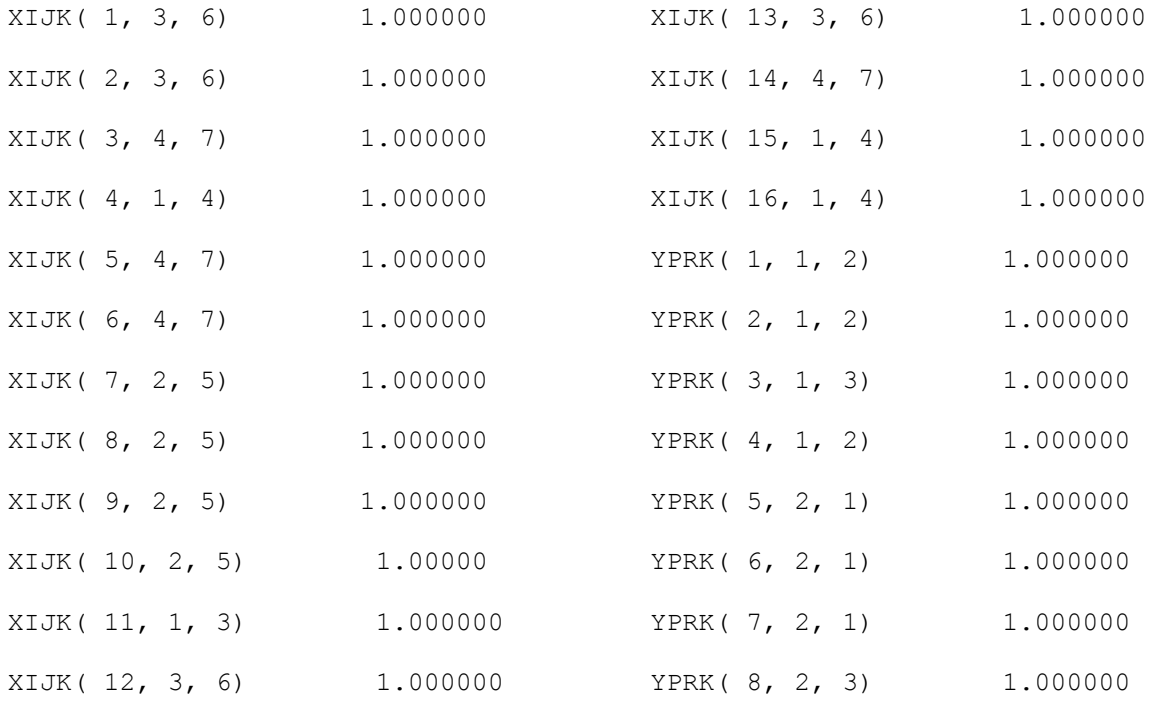

#### Folgas não nulas:

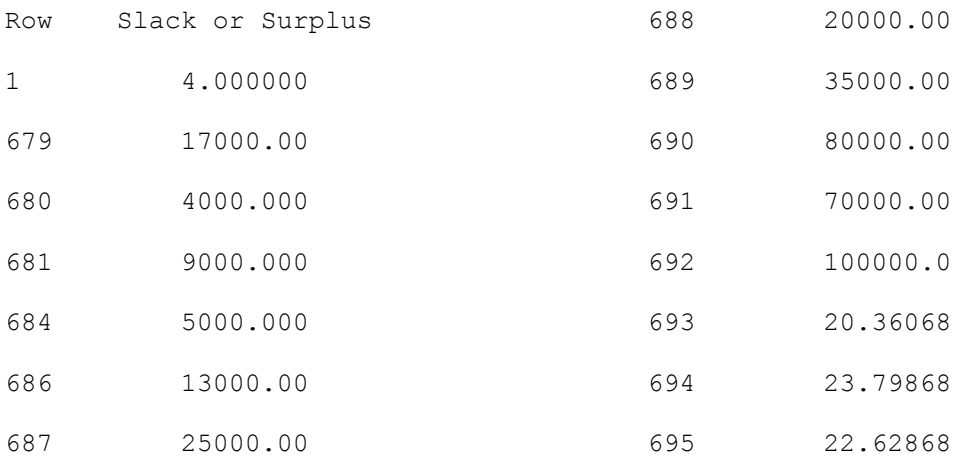

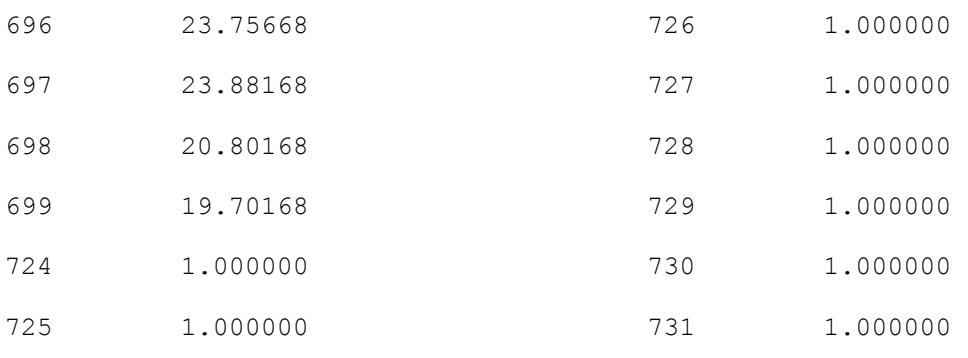

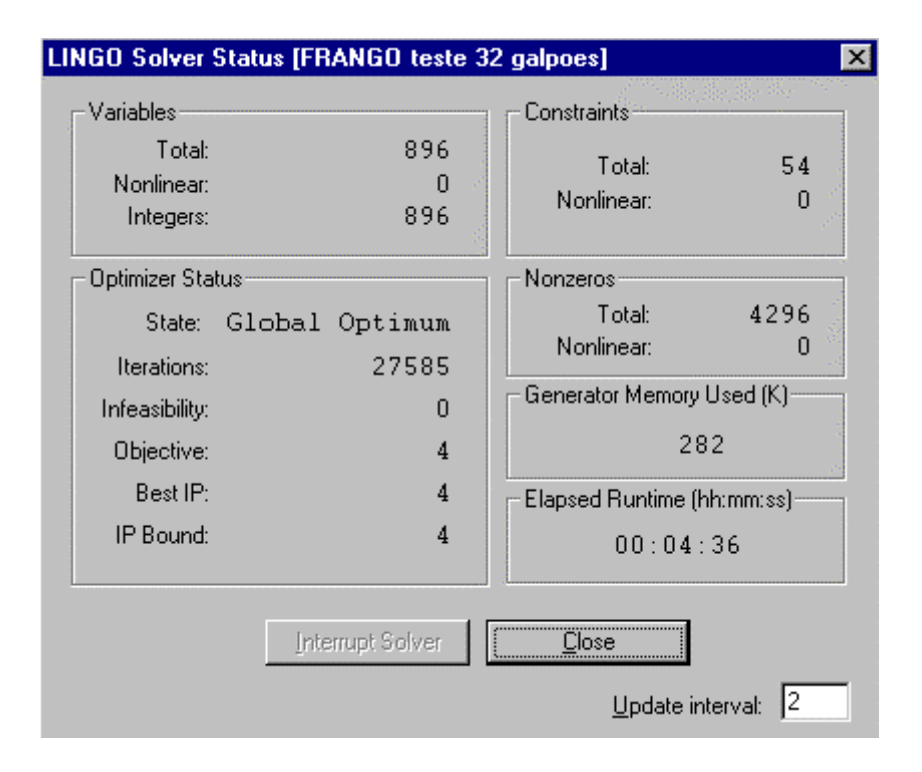

Figura 5.2 – Tela do Lingo com solução após 2ª simulação

## **5.6 – Terceira Simulação**

A terceira simulação utilizou os seguintes dados:

Trabalhou com um horizonte de planejamento semanal;

Definição de alojamento e desalojamento em 7 dias para mais ou

menos.

Capacidade em cabeças de cada galpão vazio apto a receber alojamento

CAPACIDADE1 = 7500 7000 22000 21000 21000 15000 9000 11000 12500 19000 14000 16000 12500 12500 17000 16000 13000 7500 9000 11000 12500 7500 14500 23000 16000 7500 7500 7500 7500 14500 13000 11000

Distância em km de cada galpão vazio até a avícola DISTANCIA1 = 53 44 14 17 17 28 38 108 50 87 38 101 80 80 101 4 27 29 42 68 97 95 25 81 101 73 77 90 72 11 66 101 Capacidade em cabeças de cada galpão alojado na semana anterior

CAPACIDADE2 = 36000 11000 11000 11500 24000 7500 24000 19000 10000 7500 7500 15000 7500 7000 11000 7000 10500 19000 24000 22500 22500 15000 7500 15000 7000 11000 7500 7500 Distância em km de cada galpão alojado até a avícola DISTANCIA2 = 22 92 92 107 18 21 92 77 55 70 24 83 68 68 100 21 14 13 13 35 102 66 46 31 27 102 20 11

Valor de R da variável YPRK, ou seja, o dia que cada galpão alojado recebeu alojamento.

DIA2 = 1 1 1 1 1 1 1 1 1 2 2 2 2 2 2 2 3 3 3 4 4 4 4 5 5 5 6 7 Oferta de pintainhos a serem alojados ( em cabecas ) OFERTA = 85000 85000 80000 95000 90000 75000 100000 Demanda em cabeças para o dia de desalojar DEMANDA = 75000 75000 80000 80000 75000 75000 75000

O problema apresentou 1764 variáveis e 82 restrições, respondendo em 20 segundos após 2.272 iterações.

# **5.6.1 – Resultados obtidos para a terceira simulação:**

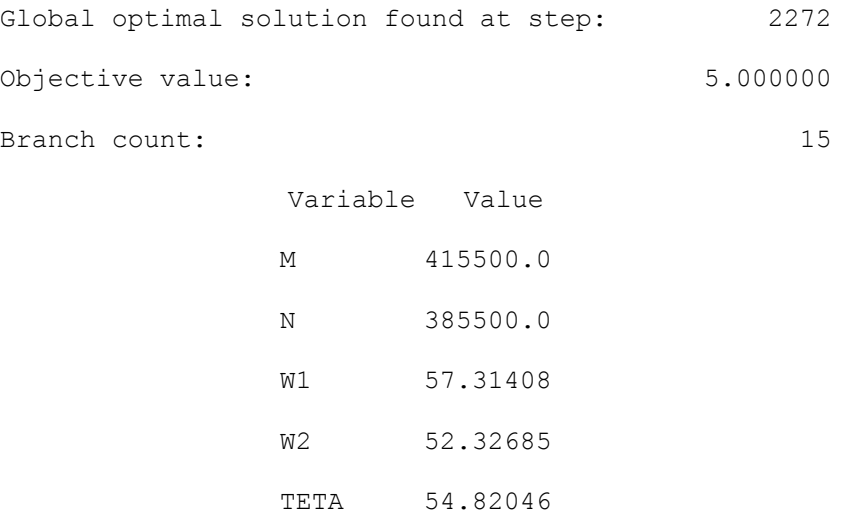

#### Variáveis não nulas:

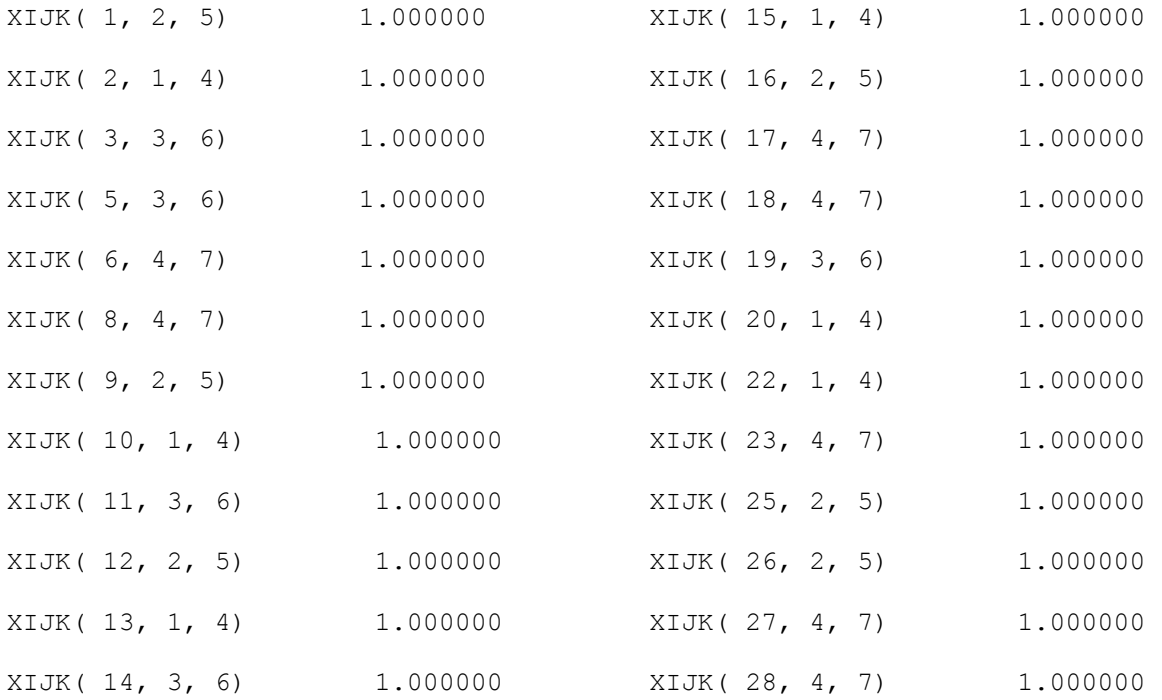

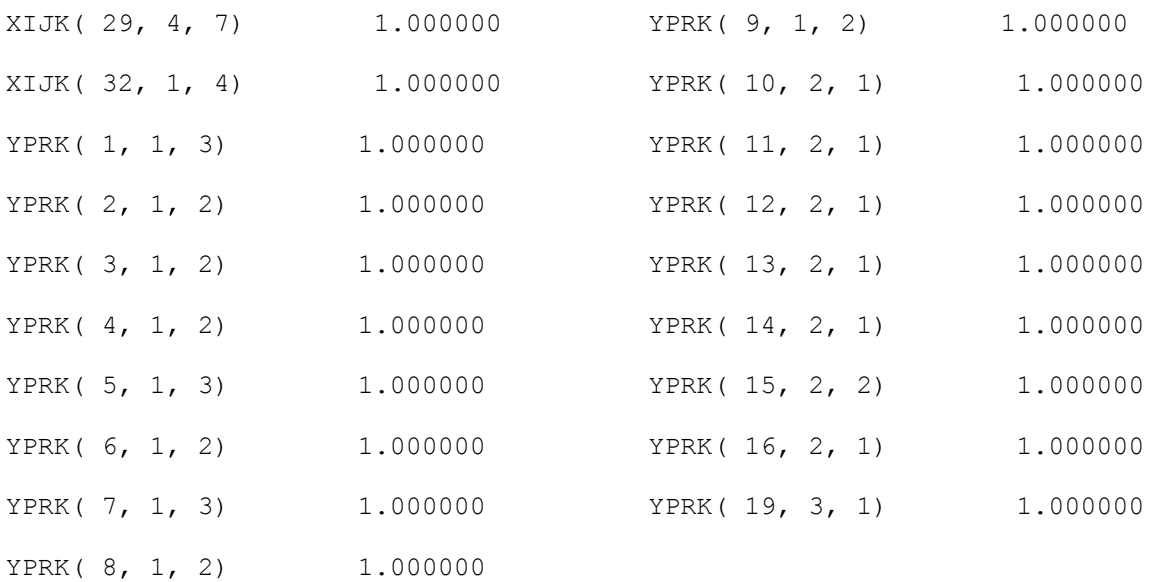

### Folgas não nulas:

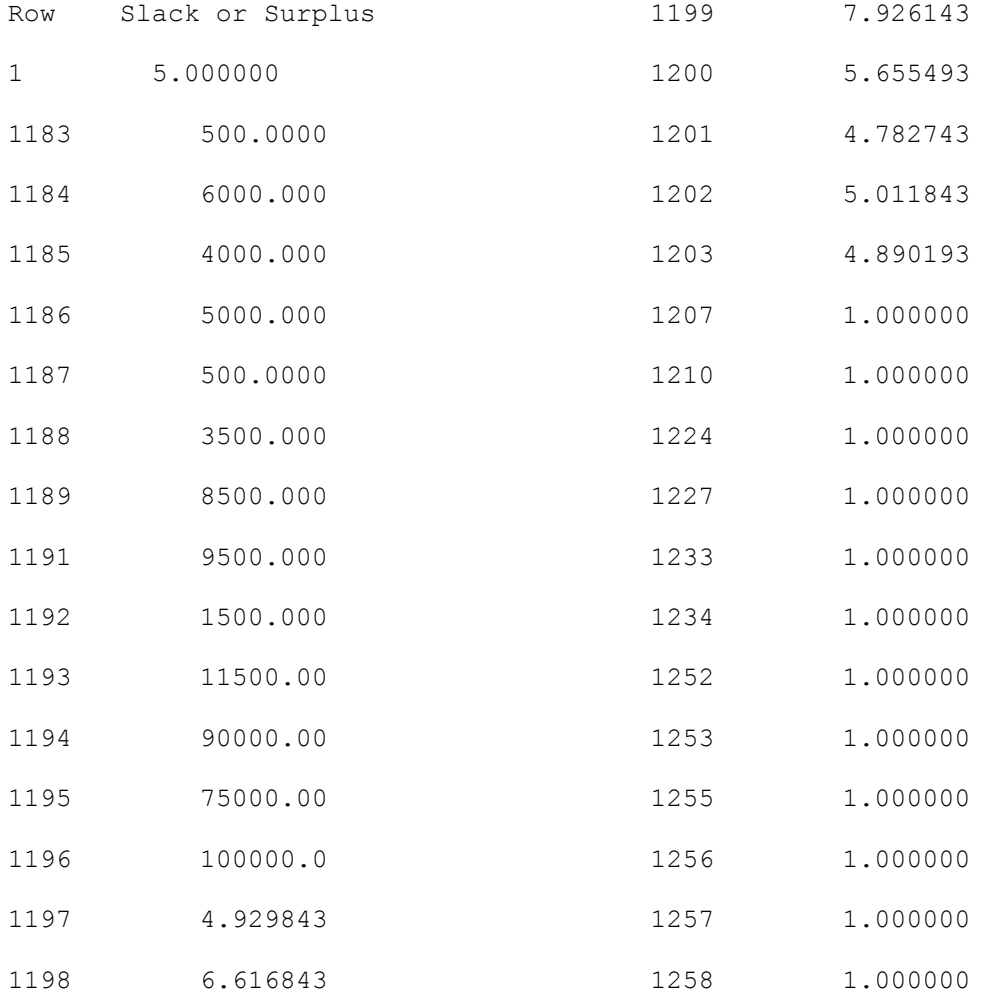

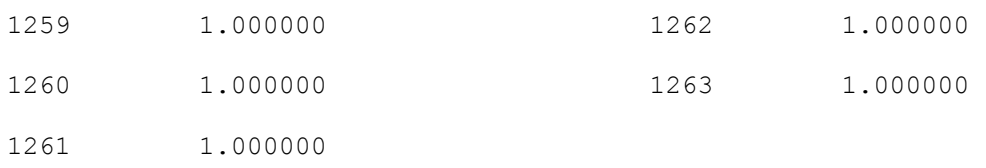

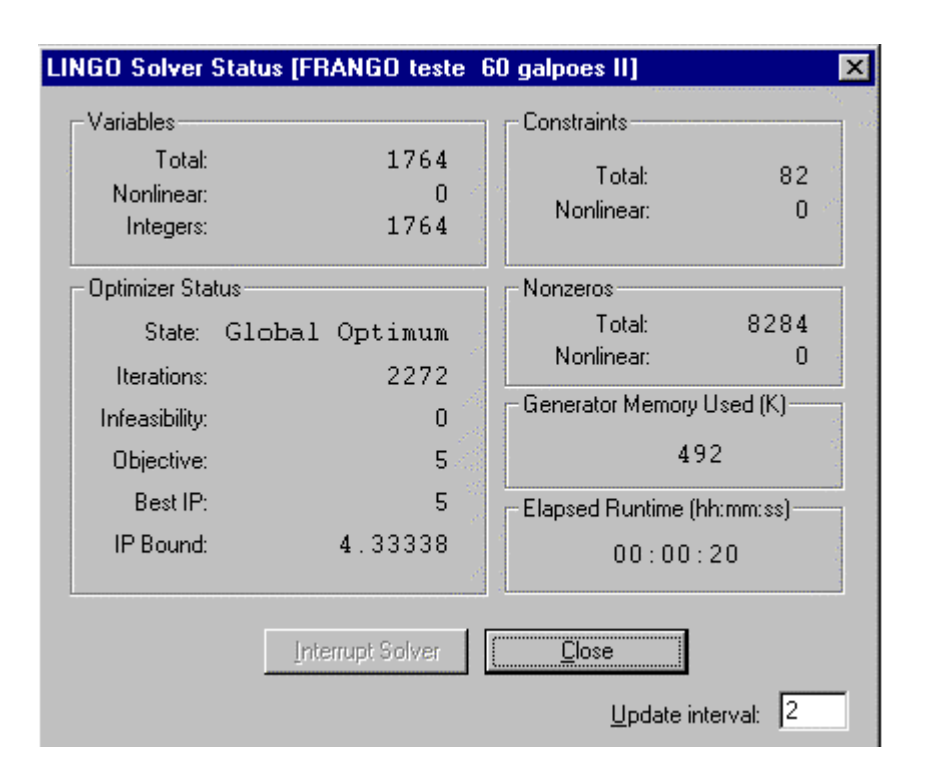

Figura 5.3 – Tela do Lingo com solução após 3ª simulação

## **5.7 – Quarta simulação**

A quarta simulação utilizou os seguintes dados:

Trabalhou com um horizonte de planejamento semanal e 100 galpões;

Definição de alojamento e desalojamento em 7 dias para mais ou

#### menos;

Capacidade de cada galpão vazio

CAPACIDADE1 = 10000 12000 17000 7500 7000 22000 21000 21000 15000 9000 11000 12500 19000 14000 16000 12500 12500 17000

O problema apresentou 2800 variáveis e 122 restrições, respondendo em 21 segundos após 452 iterações.

# **5.7.1 – Resultados obtidos para a quarta simulação:**

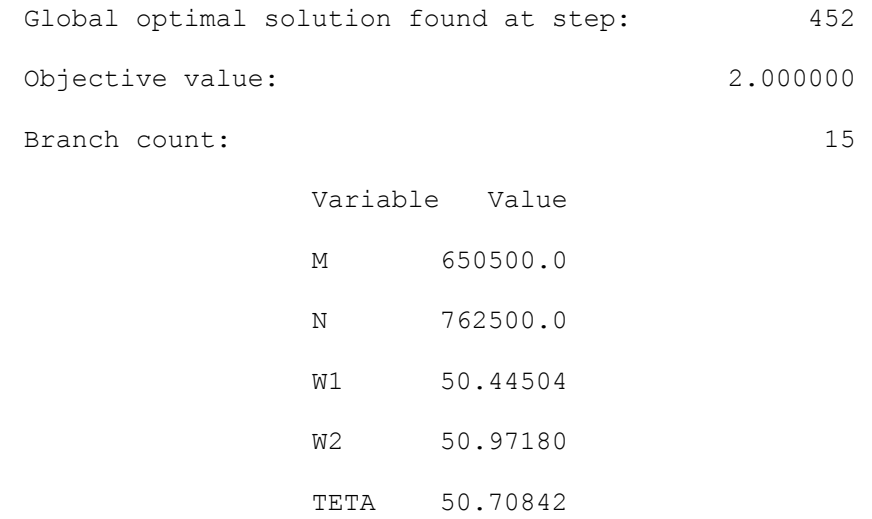

#### Variáveis não nulas:

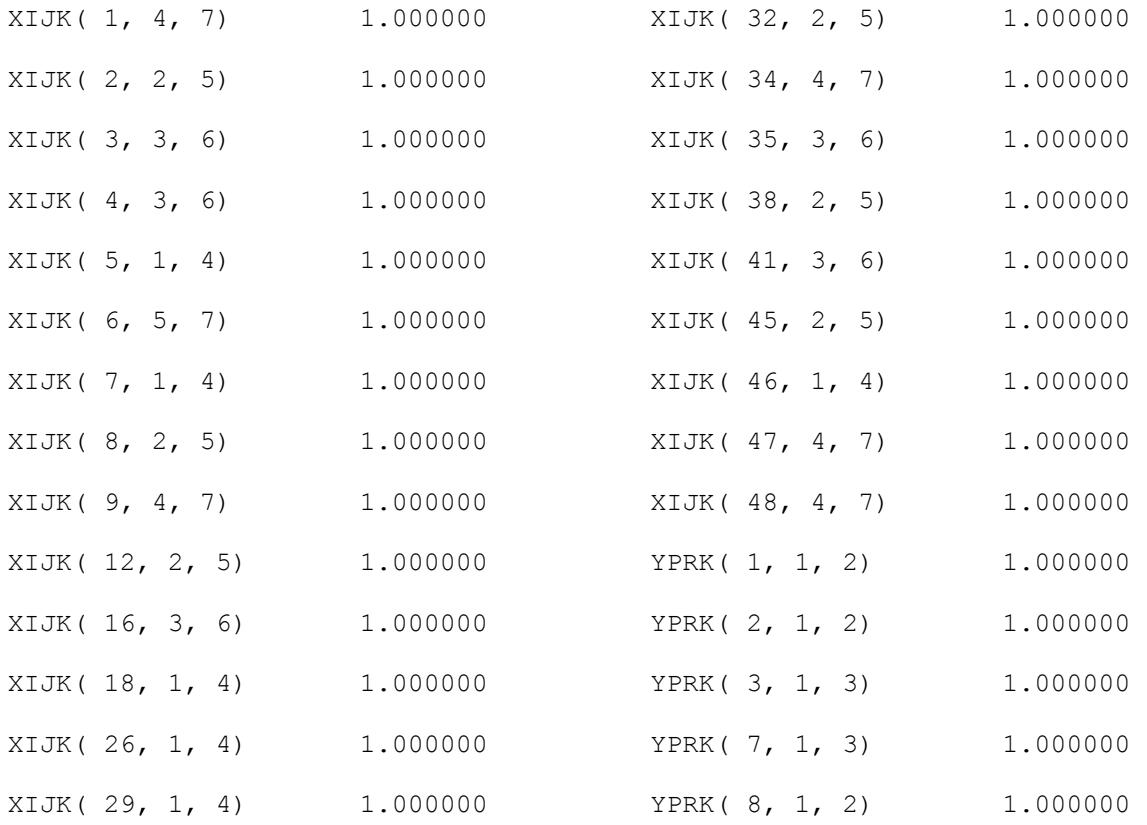

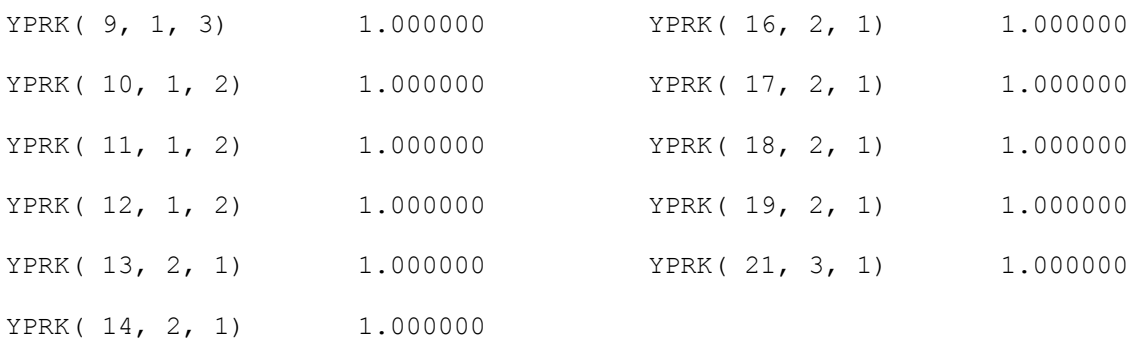

### Folgas não nulas:

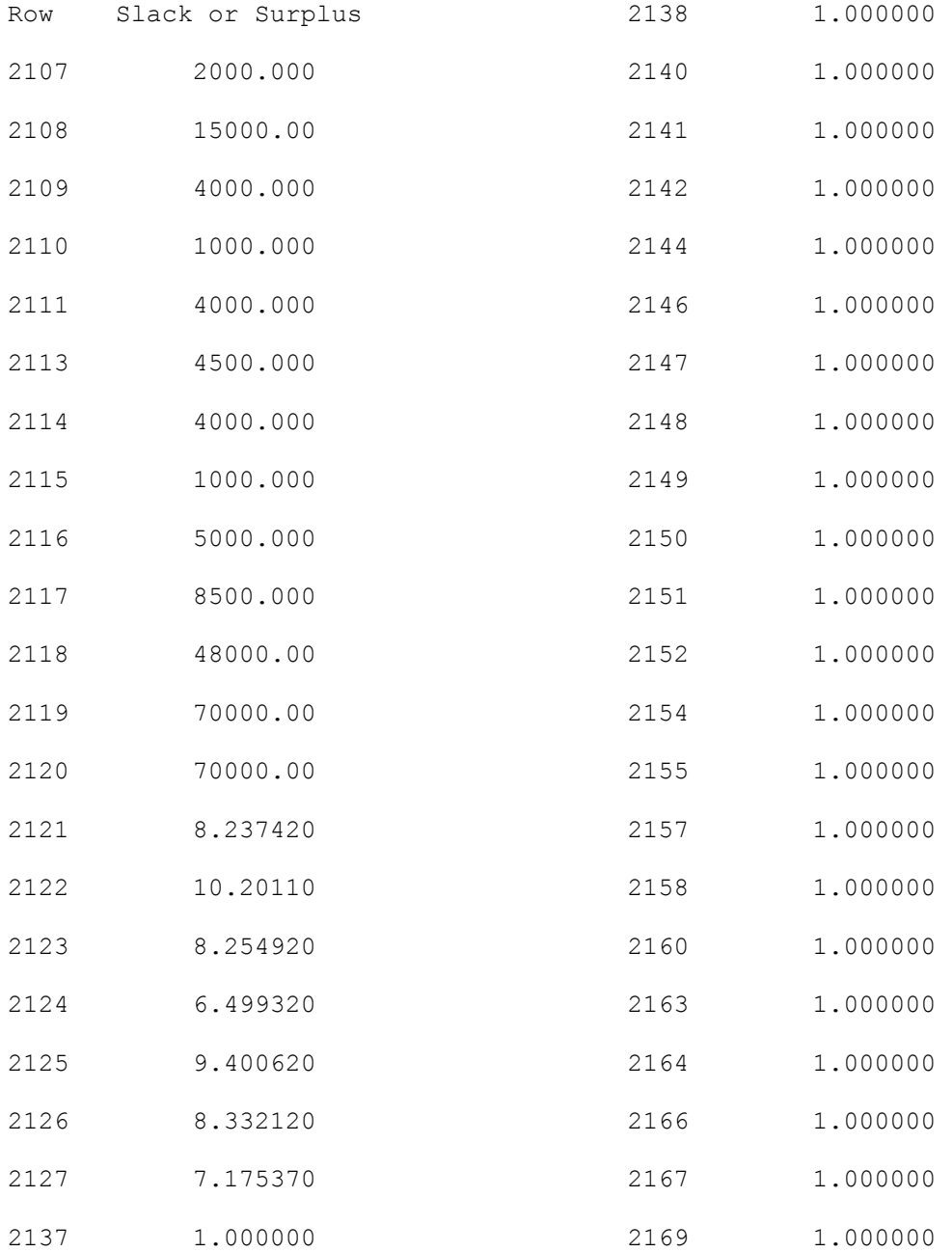

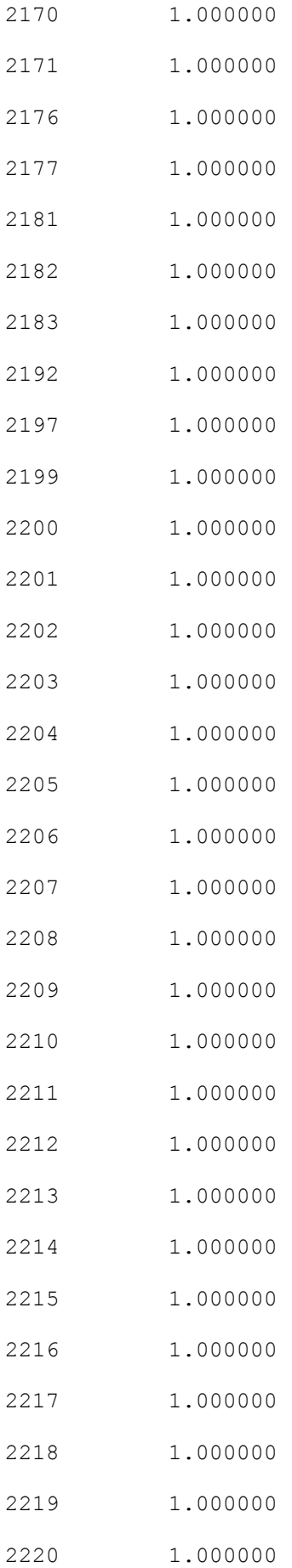

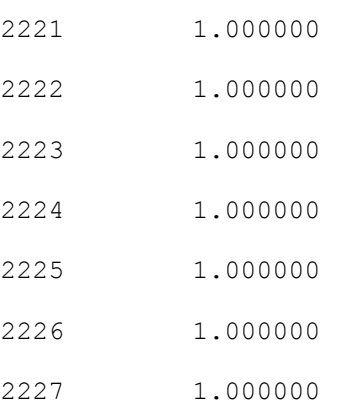

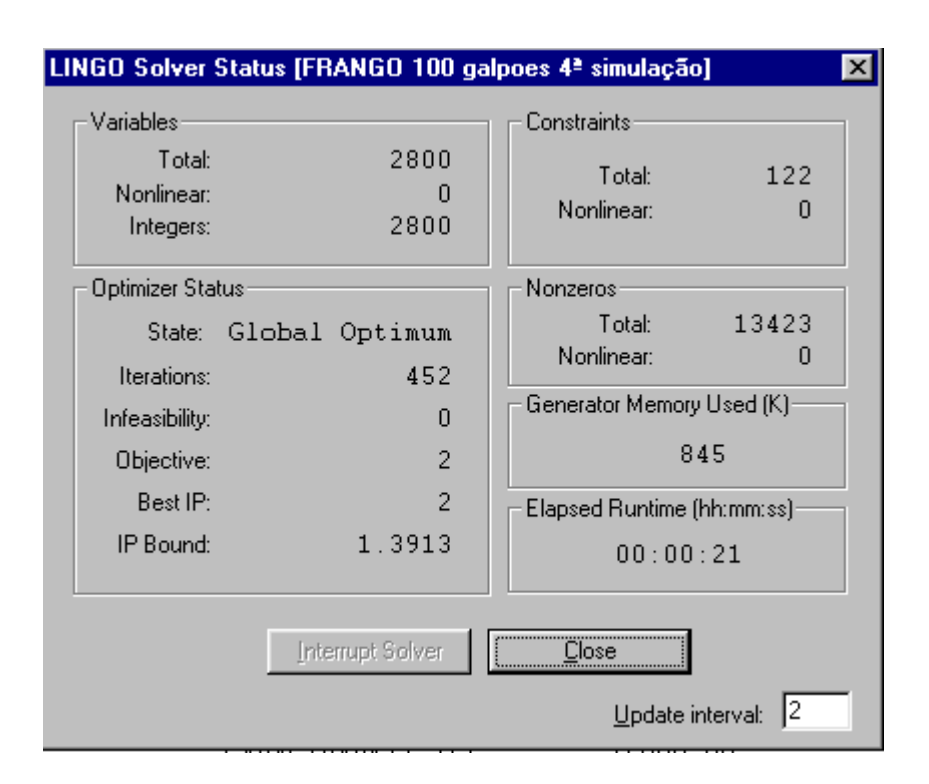

Figura 5.4 – Tela do Lingo co]m solução após 4ª simulação

#### **5.8 – Considerações sobre as simulações feitas.**

Podemos perceber que entre uma simulação e outra o tempo de processamento variava muito. Pelos estudos preliminares percebe-se que isso ocorria de acordo com as folgas dos dados de entrada. Os resultados obtidos se mostraram satisfatórios, pois o objetivo era abater o frango o mais próximo possível do 43º dia e em todos os casos o galpão era desalojado no 43º dia ou quando muito com um dia a mais ou a menos. Como o objetivo inicial e principal é justamente que se abata o mais próximo possível dos 43 dias, constatamos que as soluções obtidas em cada uma das simulações aparentam ser realmente ótimas. Nas tabelas 5.1 e 5.2 pode-se perceber a diferença entre cada uma das simulações realizadas.

Houve muitas preocupações quando da entrada de dados para os

testes. A principal delas está relacionada com a região de fronteira da reta de simulação:

| Simul<br>ação | $N^{\circ}$ de<br>galpões<br>vazios | $N^{\circ}$ de<br>galpões<br>alojados | Capacidades<br>dos galpões<br>vazios | Capacidades dos<br>galpões alojados | Oferta de<br>Pintainhos | Demanda total<br>$\Sigma D_{k}$ |
|---------------|-------------------------------------|---------------------------------------|--------------------------------------|-------------------------------------|-------------------------|---------------------------------|
| 1             | 3                                   | 2                                     | 1200                                 | 430                                 | 1250                    | 1420                            |
| 2             | 16                                  | 16                                    | 232.000                              | 181.500                             | 575.000                 | 365,000                         |
| 3             | 32                                  | 32                                    | 415.500                              | 385.500                             | 610.000                 | 535.000                         |
| 4             | 50                                  | 50                                    | 650.500                              | 762.500                             | 515.000                 | 529,000                         |

**Tabela 5.1 – COMPARAÇÃO ENTRE AS SIMULAÇÕES REALIZADAS I** 

# **Tabela 5.2 – COMPARAÇÃO ENTRE AS SIMULAÇÕES REALIZADAS II**

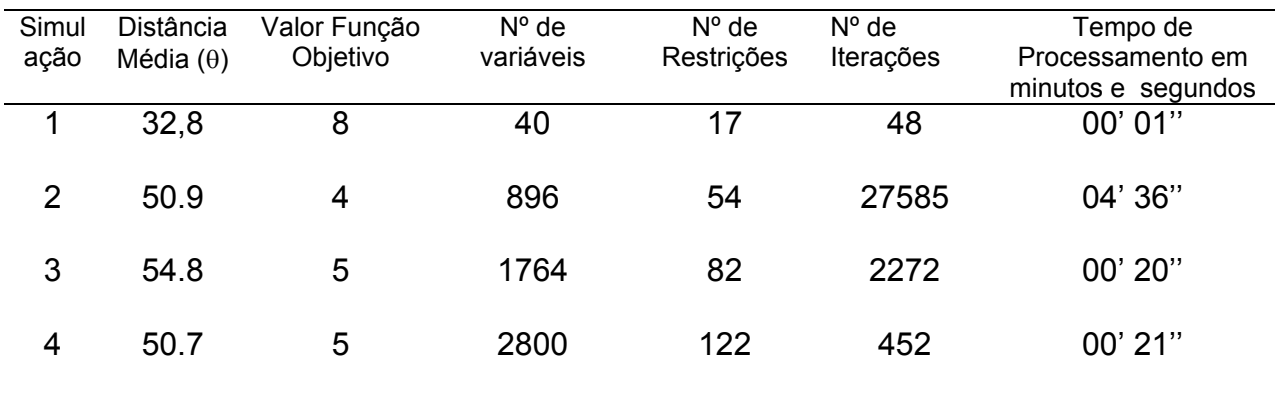

Os galpões, por exemplo, que receberam alojamento no dia r=7 se forem abatidos em k=40, serão abatidos com 47 dias (k+r) o que proporcionaria um desvio de 4 dias em relação ao ponto ideal de abate. Como a função objetivo deseja minimizar estes desvios, provavelmente este galpão não será designado para abate.

Porém, como nas simulações feitas o horizonte de planejamento é semanal acredita-se que este galpão não estaria sem designação se o programa tivesse sido rodado na semana anterior.

Este problema de fronteira sempre haverá, pois por mais que se "alargue" esta região sempre existirá uma fronteira limitante para ser analisada.

Em outros testes efetuados ampliando esta região verificou-se que ainda assim haveria problemas, logo não é o horizonte de planejamento que resolveria o problema de fronteira.

#### **CAPÍTULO VI**

#### 6. CONCLUSÃO E SUGESTÕES PARA TRABALHOS FUTUROS

#### **6.1 – Conclusão**

Após um período de convivência dentro da empresa onde o trabalho foi realizado, percebe-se a necessidade da implementação de um programa que agilize o trabalho de designação de alojamentos para cada semana.

Percebe-se também que o trabalho da forma como é feito, ocasiona uma demora muito grande, pois os funcionários que hoje desempenham tal serviço fazem manualmente esta designação. Entende-se que se faz necessário a implementação de tal programa, porém para que isso ocorra, é necessário também que haja susceptibilidade a mudanças por parte da direção da empresa, já que normalmente a implementação gera uma alteração radical na estrutura de trabalho da empresa.

Os resultados até aqui obtidos mostram que a Programação Matemática é viável para a empresa. A utilização da modelagem matemática como ferramenta no processo decisório é uma realidade que mesmo o mais "antiquado" empresário não pode se esquivar. Pode-se resumir que em síntese ao longo da cadeia de produção haverá ganhos significativos, principalmente pelo fato de haver um maior aproveitamento de cada lote, como o abate ocorrendo o mais próximo possível do ótimo (43 dias). Também será possível obter uma maior satisfação do integrado com um aumento de lucro objetivado pelo maior aproveitamento do galpão, tentando alocar em cada galpão até sete lotes/ano. Hoje a empresa vem trabalhando com uma média de 6 alojamentos ao ano para cada galpão o que pode ser melhorado consideravelmente.

#### **6.2 – Sugestão para trabalhos futuros**

Com o propósito de aprimorar os resultados obtidos por este trabalho, já que o mesmo limitou-se a designação de alojamento e desalojamento de aves, não se importando com outras áreas da empresa que poderiam ser estudadas visando otimização, destacamos algumas propostas a seguir que podem ser usadas para posterior estudos. Algumas delas não possui grande correlação com o setor da empresa onde se desenvolveu este trabalho, porém pelo estudo do trabalho desenvolvido pela UNISOMA na SADIA, acredita-se que mereça atenção por parte da direção da empresa. Dentre elas, citamos:

- Desenvolvimento de um programa de mistura ótima de ração já que toda ração consumida nos aviários é fabricada dentro da própria avícola;
- Desenvolvimento de um programa de transportes que minimize os trajetos percorridos pelos técnicos que continuamente necessitam visitar os galpões para manutenção da qualidade do rebanho;
- Criação de um programa de otimização de horários de trabalho, já que o setor de abate conta com 450 funcionários e está em expansão e este ajuste possibilitaria uma economia na contratação de mão de obra.
- Sincronia deste com o trabalho que vem sendo desenvolvido no setor de apanha que visa minimizar o tempo de espera dos lotes na plataforma de descarga.

Por fim, espero que o trabalho aqui desenvolvido sirva para auxílio de outros trabalhos que venham a ser executados na área de otimização.

# **REFERÊNCIAS BIBLIOGRÁFICAS**

[1]-ALBINO LUIZ FERNANDO TEIXEIRA, **Frangos de Corte: Manual Prático de** 

**Manejo de Produção**. Viçosa, Aprenda Fácil, 1998.

[2]-ARASHIRO, O. **A História da Avicultura no Brasil**. Gessuli Editores Ltda, 1989.

[3]-ARAÚJO, MARIA DA PIEDADE, **Rentabilidade da produção de frango de corte sob contratos de integração vertical em Minas Gerais**. 1996. 135p. Dissertação - Mestrado em Economia Aplicada Piracicaba: ESALQ, Piracicaba – SP.

[4]-CAIXETA-FILHO, JOSÉ VICENTE, **Pesquisa Operacional - Técnicas de Otimização Aplicadas a Sistemas Agroindustriais**. Atlas, São Paulo, 2001.

[5]-EHRLICH, PIERRE JACQUES, **Pesquisa Operacional**. Editora Atlas, São Paulo,

1976.

[6]-ELLENRIEDER, ALBERTO, **Programação Linear**. Editora Almeida Neves, São

Paulo, 1976.

[7]-GOLDBARG, MARCO CÉSAR, **Otimização Combinatória e Programação** 

**Linear: Modelos e Algoritmos**. Editora Campus, Rio de Janeiro, 2000.

[8]-HILL, MANUELA M., SANTOS, MARIANA M., **Investigação Operacional***.* Volume I, Edições Sílabo, 1999.

[9]-HILLIER, FREDERIC S. E LIBERMANN, GERALD G. **Introduction to** 

**Operations Research**. Prentice Holden-Day. San Francisco. USA. 1974.

- [10]-HOUAISS, ANTONIO, **Novo Webster's Dicionário Universitário Inglês-Português**. Editora Record, Rio de Janeiro , 2002.
- [11]-KOLMAN, BERNARD, **Introdução à Álgebra Linear com Aplicações**. 6ª edição, Editora LTC, Rio de Janeiro, 1996.
- [12]-LACHTERMACHER, G. **Pesquisa Operacional na tomada de decisão: modelagem em Excel**. Editora Campus. 2002.
- [13]-LAW, A. M. e KELTON, W. D. **Simulation modeling and analysis**. In: McGraw-Hill Inc., 2ª edição. 1991.

[14]-LOEWER, O. J. & BRIDGES, T. C. **On-farm drying and storage systems**. Ed. American Society of Agricultural Engineers. ASAE Publication 9. 1994.

[15]-MALAVAZZI, G. **Avicultura Manual Prático**. São Paulo, Nobel, 1978.

- [16]-MONTEVERDE, K. TEECE, D.J**. Supplier switching costs and vertical integration in the automobile industry**. The Beel Journal of Economics, v. 13, p.206, 1982.
- [17]-MORÉ, JORGE J. e WRIGHT, STEPHEN J., **Optimization Software Guide. Society for Industrial and Applied Mathematics**, Philadelphia, USA, 1993.

[18]-MACULAN, NELSON, **Programação Linear**. Ed. Atlas, São Paulo, 1988.

- [19]-MURTY, KATTA G. **Linear and Combinatorial programming**. Robert E. Krieger Publishing Company, Inc., Florida, U.S.A., 1985.
- [20]-PANIK, MICHAEL J., **Linear Programming: Mathematics, Theory and Algorithms**. Kluwer Academic Publishers, Michigan, USA, 1996.
- [21]-PINTO, WILSON SILVA, **Introdução ao Desenvolvimento de Algoritmos e Estrutura de Dados**. Editora Érica , São Paulo, 1990.

[22]-PRADO, D. **Programação linear**. Editora de Desenvolvimento Gerencial.. 2000.

- [23]-PUCCINI, ABELARDO DE LIMA. **Introdução à Programação Linear**. Ed. Livros Técnicos, Rio de Janeiro, 1989.
- [24]-SAIGAL, ROMESH, **Linear Programming A modern Integrated Analysis**. Kluwer Academic Publishers, Michigan, USA, 1995.
- [25]-SALKIN, HARVEY M., **Integer Programming**. Addison-Wesley Publishing Company, Massachusetts, USA, 1975.
- [26]-SANTOS, ANTONIO RAIMUNDO, **Apresentação Gráfica de Pesquisas Científicas e Trabalhos Acadêmicos -Sugestões e Normas (NBR - 14724: 2002).** Projeto Saber, Curitiba, 2004.
- [27]-SCHEITT, L. C. **Otimização da industrialização e comercialização da carne de frango**. 2003. 110p. (Dissertação - Mestrado em Programação Matemática - UFPR). Curitiba-PR.
- [28]-SCHORR, HÉLIO, **A Força da Avicultura Brasileira**. Reportagem Aveworld. A revista do Avicultor Moderno. São Paulo, Nº 01, p.8, fev/mar.2003.
- [29]-SCHRIJVER, ALEXANDER, **Theory of Linear and Integer Programming**. John Wiley & Sons, England, 1999.
- [30]-TAUBE NETTO, MIGUEL, **Integrated Planning for Poultry Production at Sadia.** Interfaces, Vol.26, No.1, pp.38-53, Penn State University, Pennsylvania USA, 1996.

[31]-WINSTON, W. L. **Operations research - applications and algorithms**. In. International Thomson Publishing. Belmont, Califórnia. 1994.

# **REFERÊNCIAS ELETRÔNICAS:**

[1]-DANTZIG, GEORGE, **biografia**. Disponível em :

<www.statslab.cam.ac.uk/~rrw1/opt95/dantzig.htm > Acesso em: 28 mar. 2004.

## [2]-FOLHA DE LONDRINA, **Exportação brasileira de frango cresce 52%**.

Disponível em :

<http://www.sindiavipar.com.br/2index.html > Acesso em: 02 set. 2004.

# [3]-**Garantindo o interesse da classe Produtora e Industrial da Avicultura**.

Disponível em <http://www.clubedofazendeiro.com.br/Noticias/cadernos.> Acesso em: 05 abr. 2004.

# [4]-GAZETA DO POVO, **União Européia suspende teste em frango brasileiro**.

Disponível em:

<http://www.sindiavipar.com.br/2index.html > Acesso em: 02 set. 2004

# [5]-GAZETA MERCANTIL**, Paraná exporta mais frango em 2004** , Disponível em:

<http://www.sindiavipar.com.br/2index.html > Acesso em: 23 jul. 2004

# [6]-GAZETA MERCANTIL, **Santa Catarina declina produção de frango.** Disponível

em:

<http://www.sindiavipar.com.br/2index.html > Acesso em: 20 jul. 2004

# [7]-GUEDES, PEDRO PEREIRA, **A importância do Sistema de Integração**

Disponível em:

<http://www.aviculturaindustrial.com.br/site/ListaDinamica.asp?tipo\_tabela=cet &TotalDeRegistros=666&PaginaAtual=34 > Acesso em: 04 abr. 2004.

[8]-**Histórico da Pesquisa Operacional.** Disponível em:

<http://www.ime.usp.br/~coelho/mac315/apresentacao/node1.html >, Acesso em: 03 abr. 2004.

[9]-**Integração, a parceria que deu certo**. Disponível em:

<http://www.uba.org.br/integracao.html > Acesso em 07 set. 2004.

[10]-**Lingo, o uso desta Ferramenta**. Disponível em:

<www.terravista.pt/nazare/4370/lingo1.htm > Acesso em 08 ago. 2004.

[11]-**Manual do Lingo. User's Guide**. Disponível em:

http://www.lindo.com > Acesso em 30 mai. 2004.

# [12]-MARTINS, PETRONIO, **A Administração Rural**. Disponível em:

< www. Avisite.com.br> , Acesso em 10 abr 2004.

[13]-O ESTADO DO PARANÁ, **Brasil perto de ser o maior exportador de frango**. Disponível em:

<http://www.sindiavipar.com.br/2index.html > Acesso em: 02 set. 2004.

# [14]-O ESTADO DO PARANÁ, **Exportação leva maior parte do frango do Paraná.**  Disponível em:

<http://www.sindiavipar.com.br/2index.html > Acesso em: 23 abr. 2004

# [15]-**Planejamento e Local de Produção-Viabilidade Econômica do Projeto**.

Disponível em:

<http://www.avisite.com.br/cet/4/03/index.shtm > , Acesso em: 03 abr. 2004.

[16]-**Produção- Frango de Corte no Paraná e Brasil**. Disponível em:

<http://www.uba.org.br/integracao.html > Acesso em 05 jun. 2004.

[17]-RICHETTI, ALCEU & SANTOS, ANTONIO CARLOS, **Balanceamento de** 

**ração**. Disponível em:

<www.dae.ufla.br/cedoc/artigo03200.doc> , Acesso em: 04 abr. 2004.

[18]-TAUBE-NETTO, MIGUEL, O Sistema PIPA - SADIA. [ mensagem pessoal ].

Mensagem recebida por <profdalima@hotmail.com >.

#### **GLOSSÁRIO**

Abate – Ação de abater. Matança de animais para consumo.

Alocado – No texto é o mesmo que alojado.

Alojar – Colocar um lote de aves em uma propriedade.

Apanha –Ato de pegar os frangos na granja para o abate. O mesmo que coleta.

Ave perfeita – Diz-se perfeita da ave que não possui hematomas no corpo.

Aviário – Propriedade rural onde são instalados os galpões de frango.

Cama de Frango – Palha usada para forrar o chão dentro dos galpões.

Campânulas – Peça em formato de sino usada como bebedouro de água no aviário.

Carcaça Perfeita – É o termo empregado para o dorso que sobra da ave depois de retiradas as partes nobres (peito, coxa, asa, etc...) desde que não possua sinal de tombo ou pancada.

Carregamento – O mesmo que carga. Usado para definir uma carga de frango.

Contusão – Hematoma. Mancha provocada no corpo das aves, quando as mesmas "se batem" durante um trajeto para o abatedouro.

Conversão Alimentar – Quantidade que um animal converte em carne daquilo que consumiu de ração.

Desalojar – Retirar um lote de frango de uma propriedade para o abate.

Engradeamento – Ato de colocar o frango na caixa para carregar no caminhão.

Evisceração – Setor do abatedouro onde são retiradas as vísceras do frango.

Galpão – Barracão na propriedade onde são criados os frangos.

Integrado –Pessoa responsável pela criação do frango na propriedade rural. Aquele que se integra (associa) a avícola.

Integrador –Papel desempenhado pela avícola na relação com o avicultor. Controlador do processo de integração.

Nória – Corrente onde o frango é pendurado no abatedouro para o processo de abate, evisceração e corte.

Pendura – Setor do abatedouro onde a ave é colocada na nória.

Pintainho – O mesmo que pintinho. Frango com um dia de vida.

Plantel – Numero de cabeças de aves de uma propriedade. O mesmo que lote.

Subproduto do frango –Aquilo que é derivado do frango; cortes, carcaça, penas,

sangue, etc....

Anexo 3.1

O SISTEMA PIPA IMPLANTADO NA SADIA

*PIPA – Planejamento Integrado da PIPA – Planejamento Integrado da Produção AvícolaAVECONTROL - Sistema de Controle Produção Avícola AVECONTROL - Sistema de Controle de Abatedouros de Aves de Abatedouros de Aves*

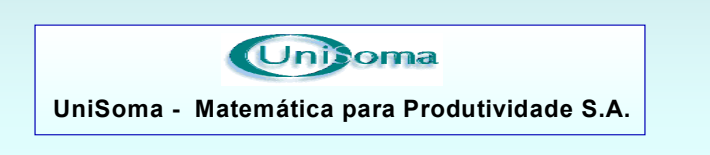

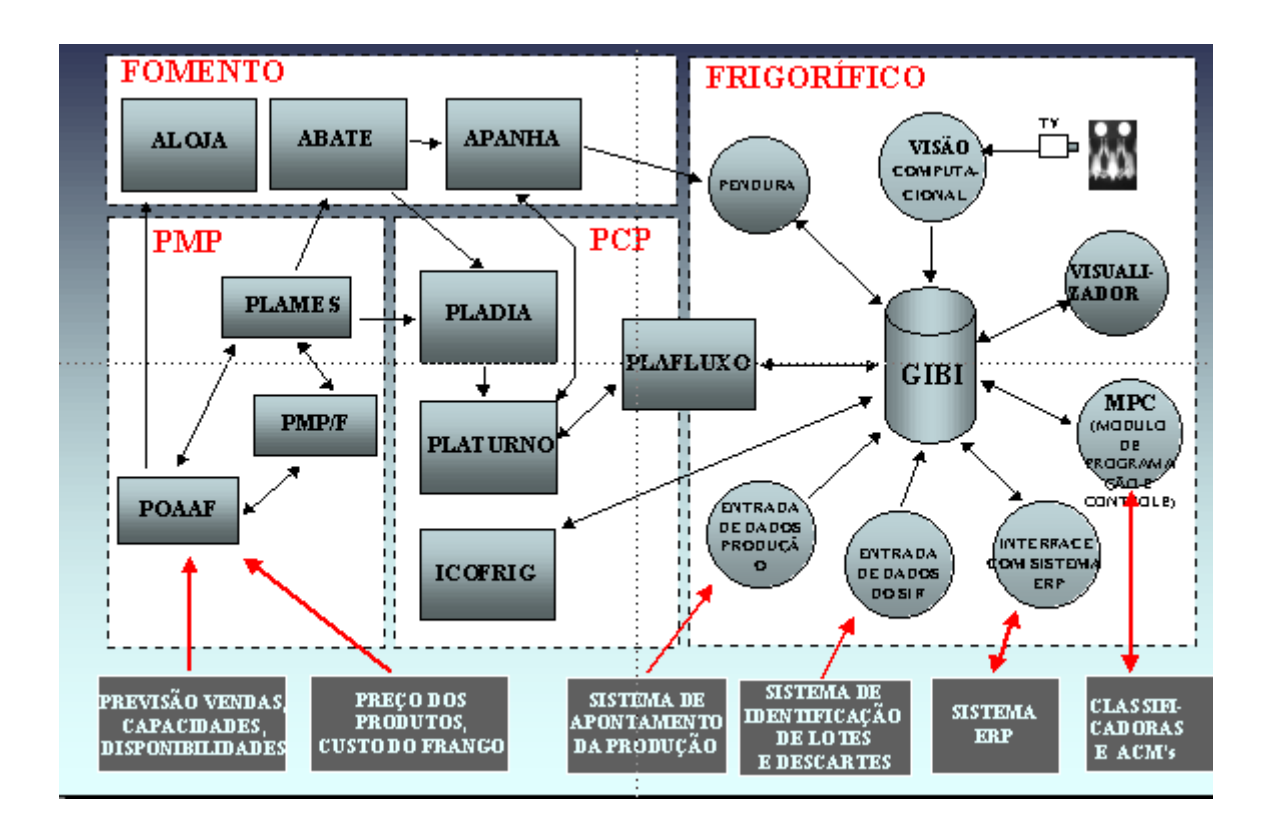

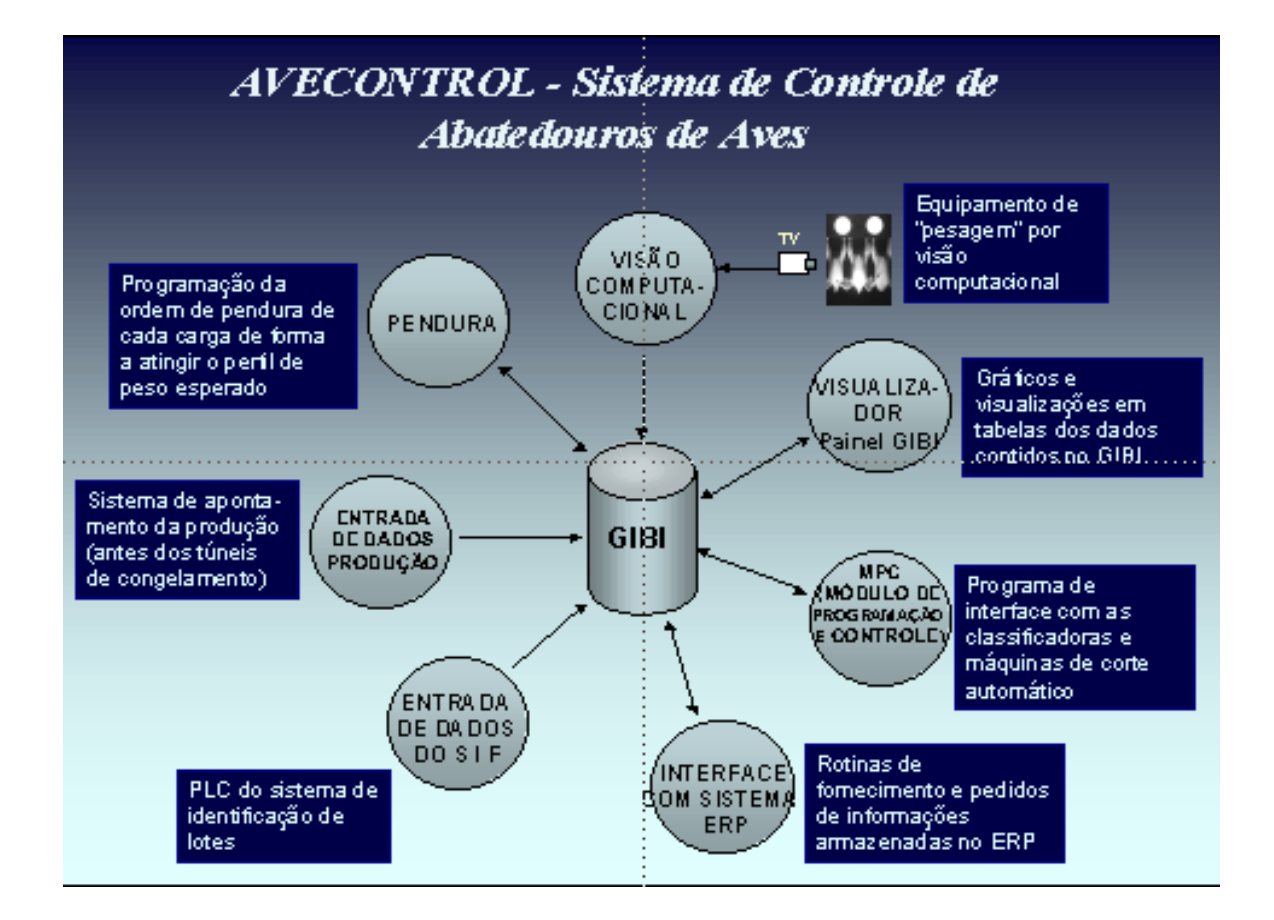

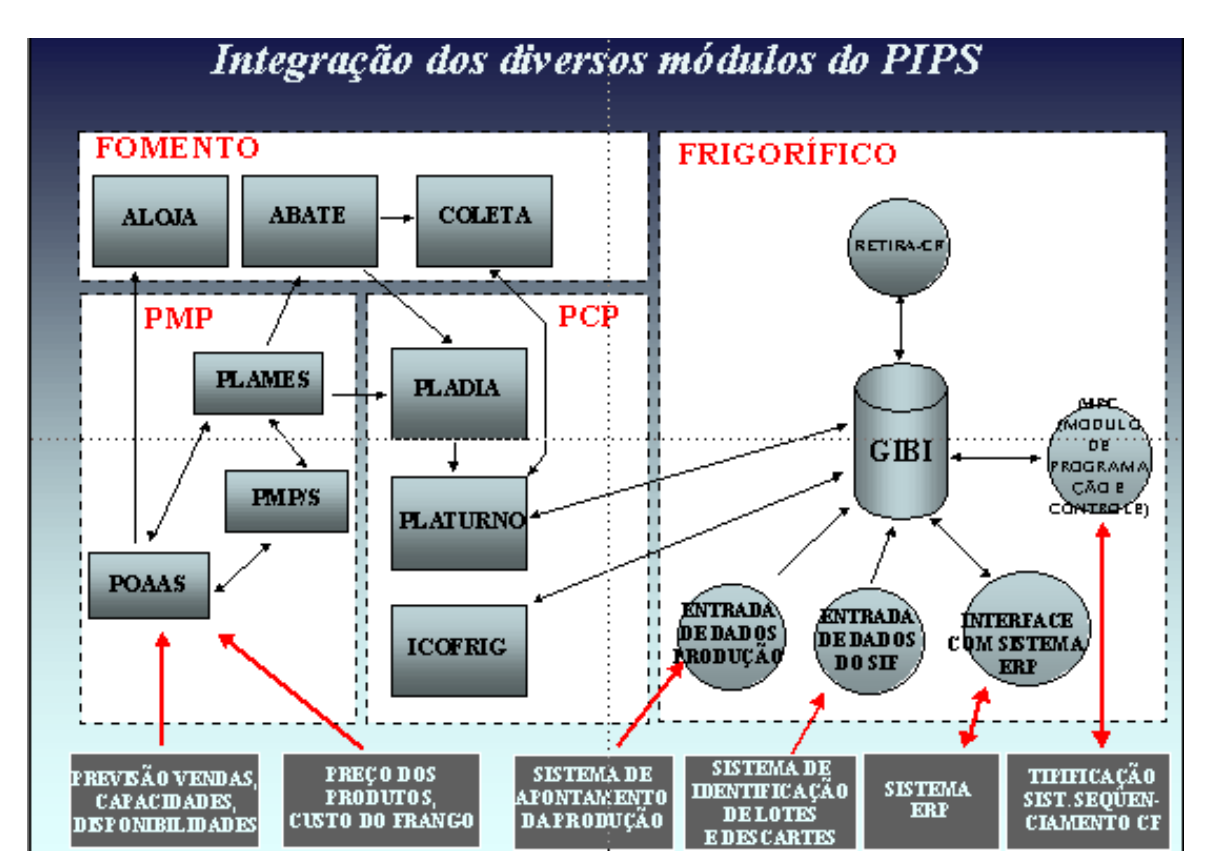

Anexo 4.1

TABELA DE ÍNDICE DE CONVERSÃO ALIMENTAR

Anexo 4.2

RELATÓRIO DE CIDADES / INTEGRADOS

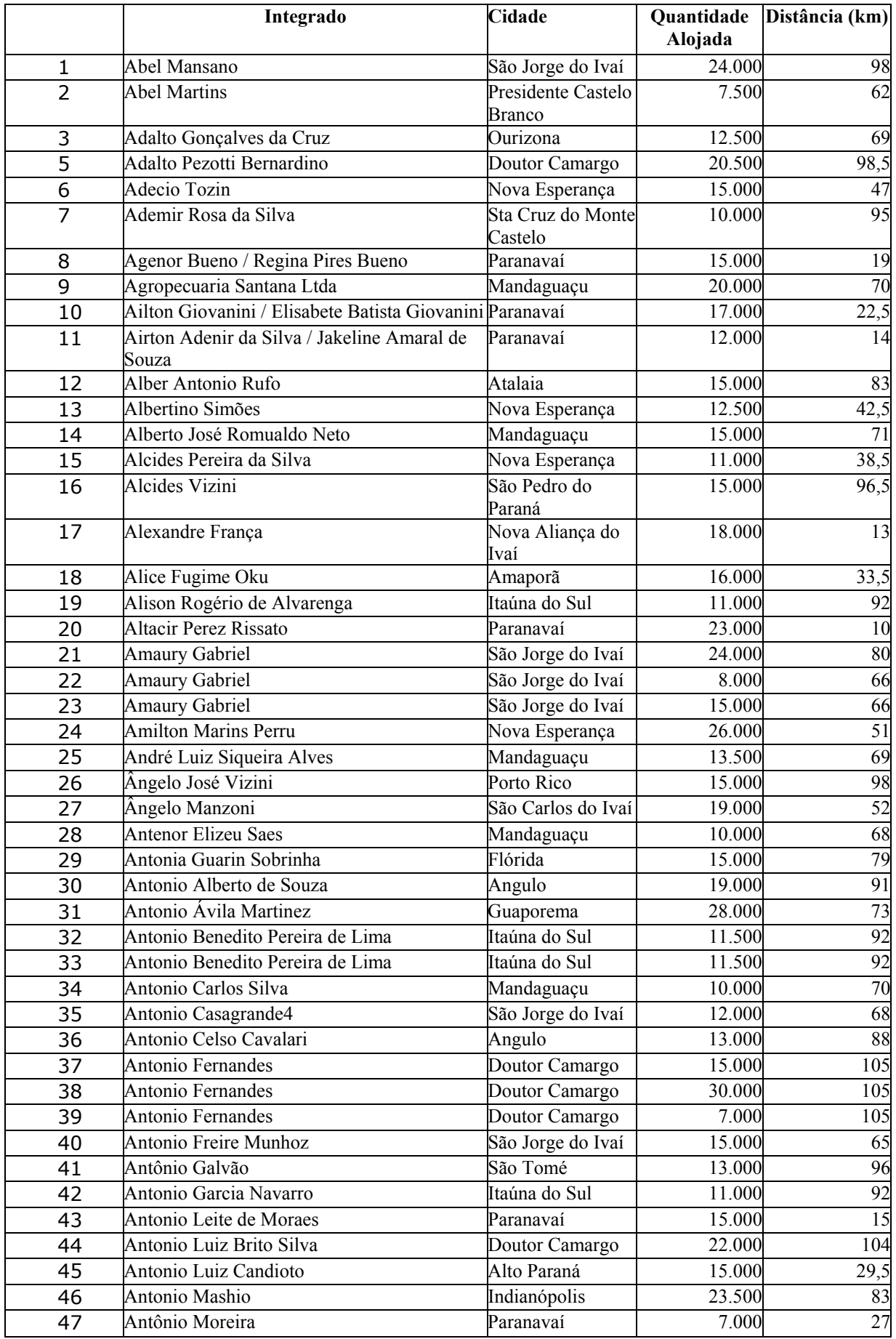
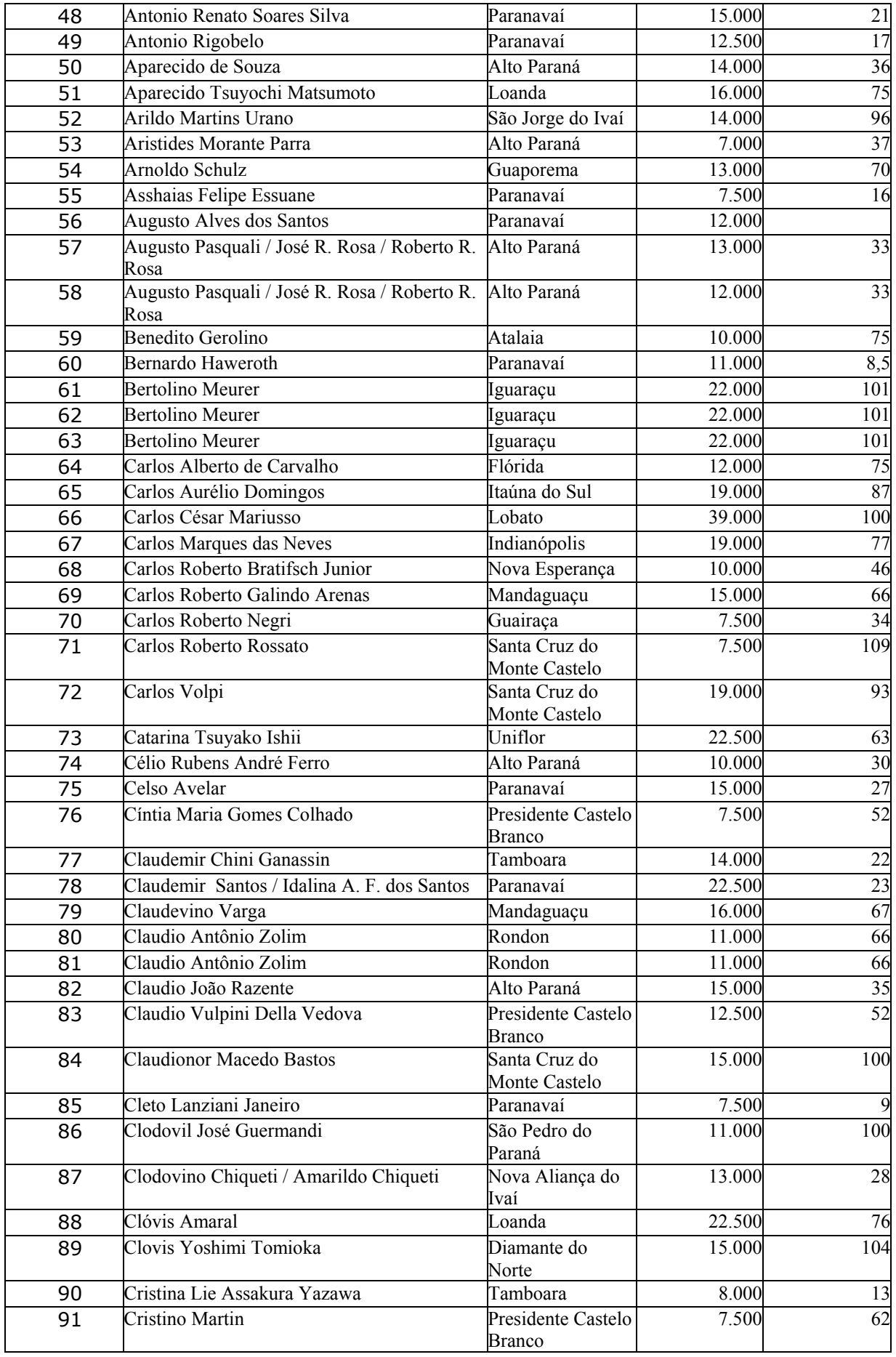

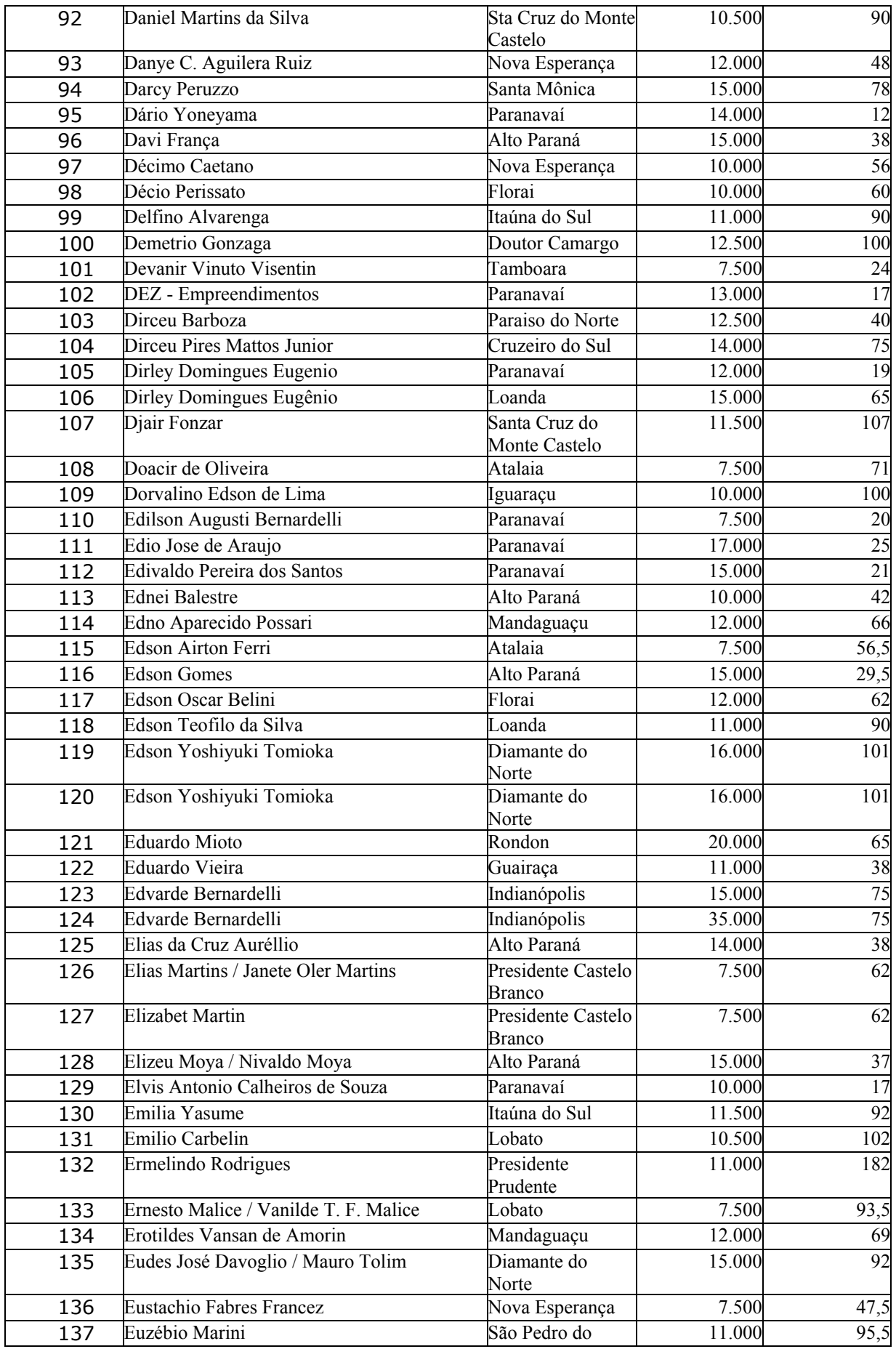

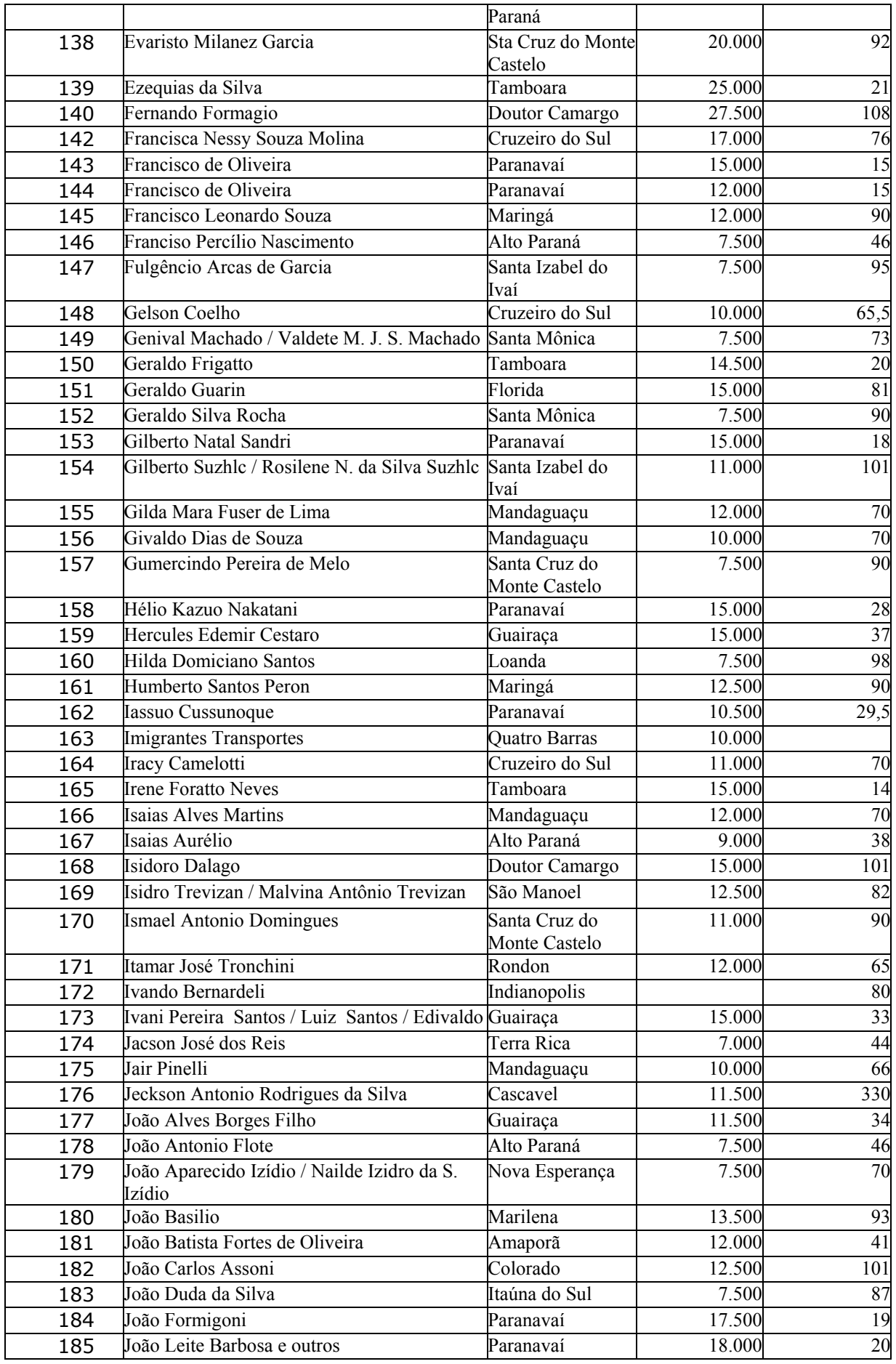

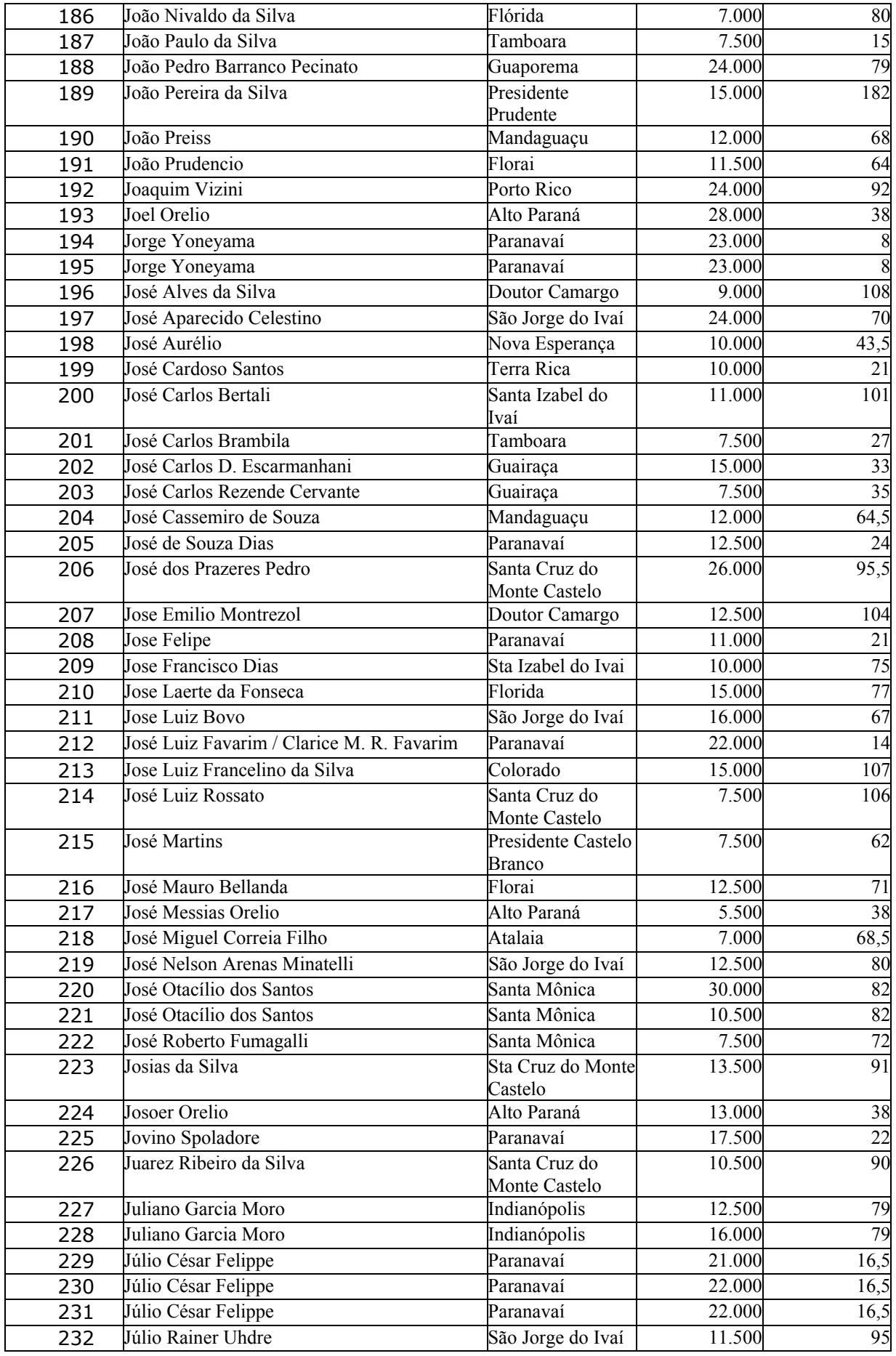

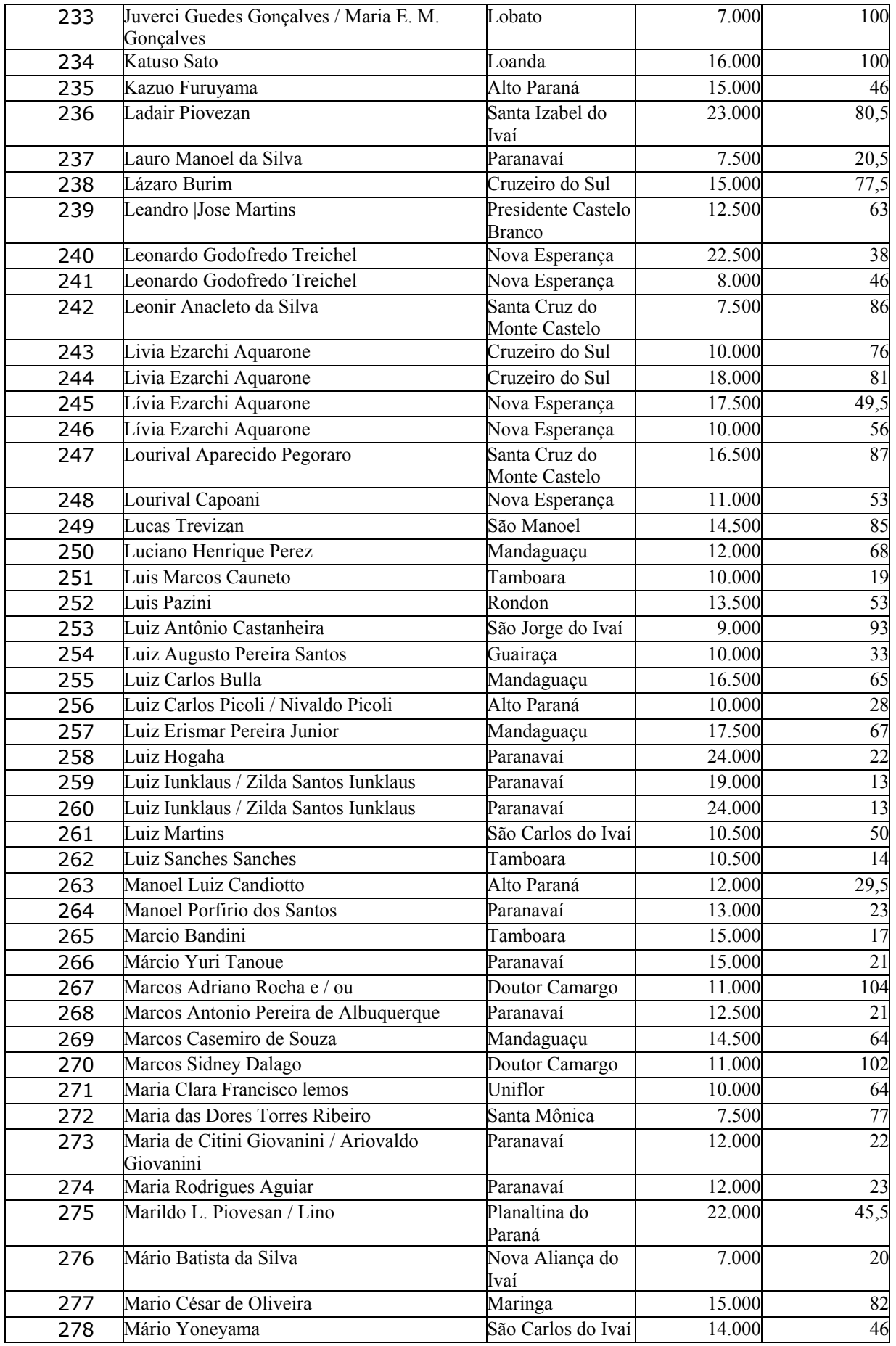

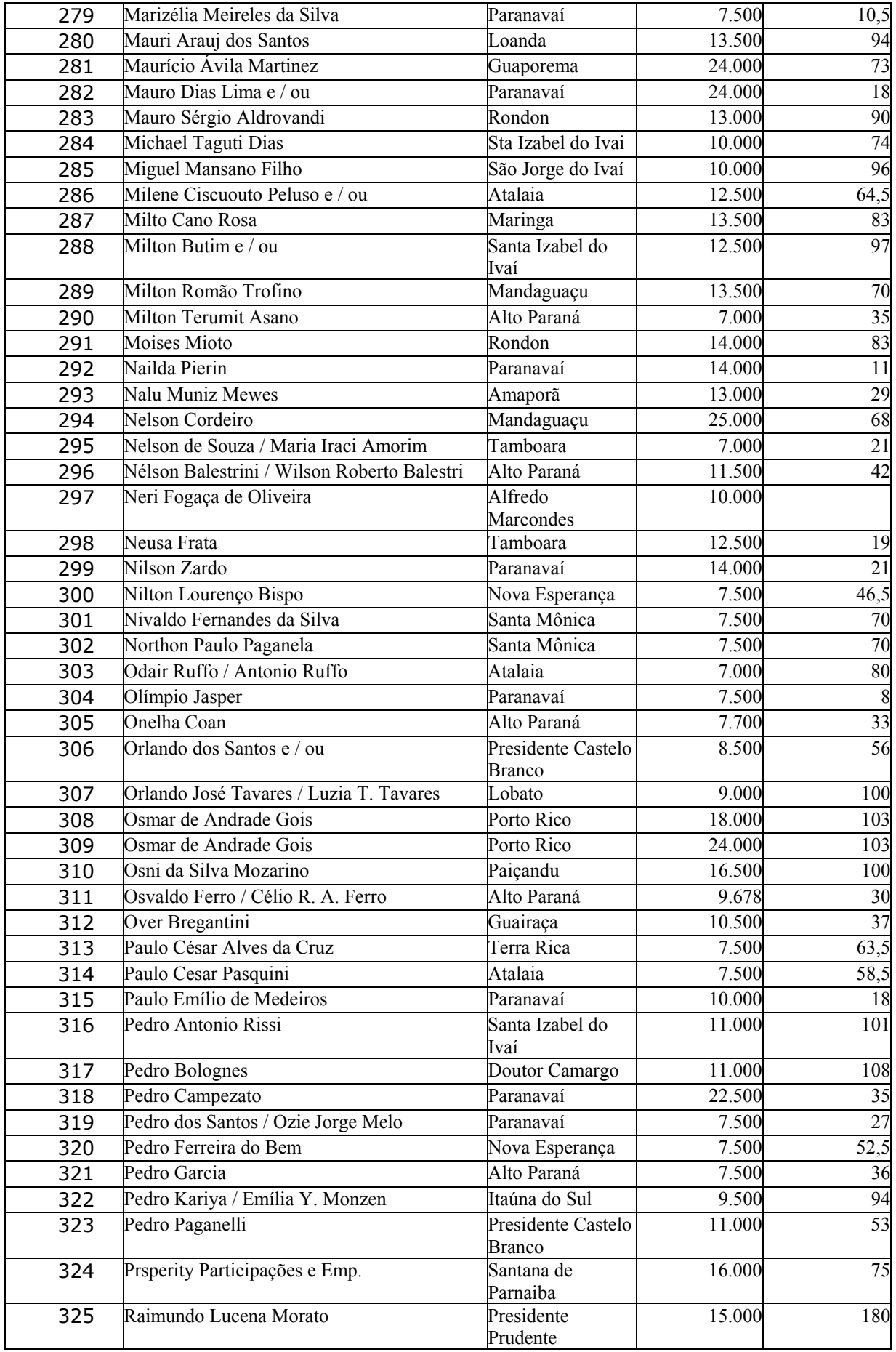

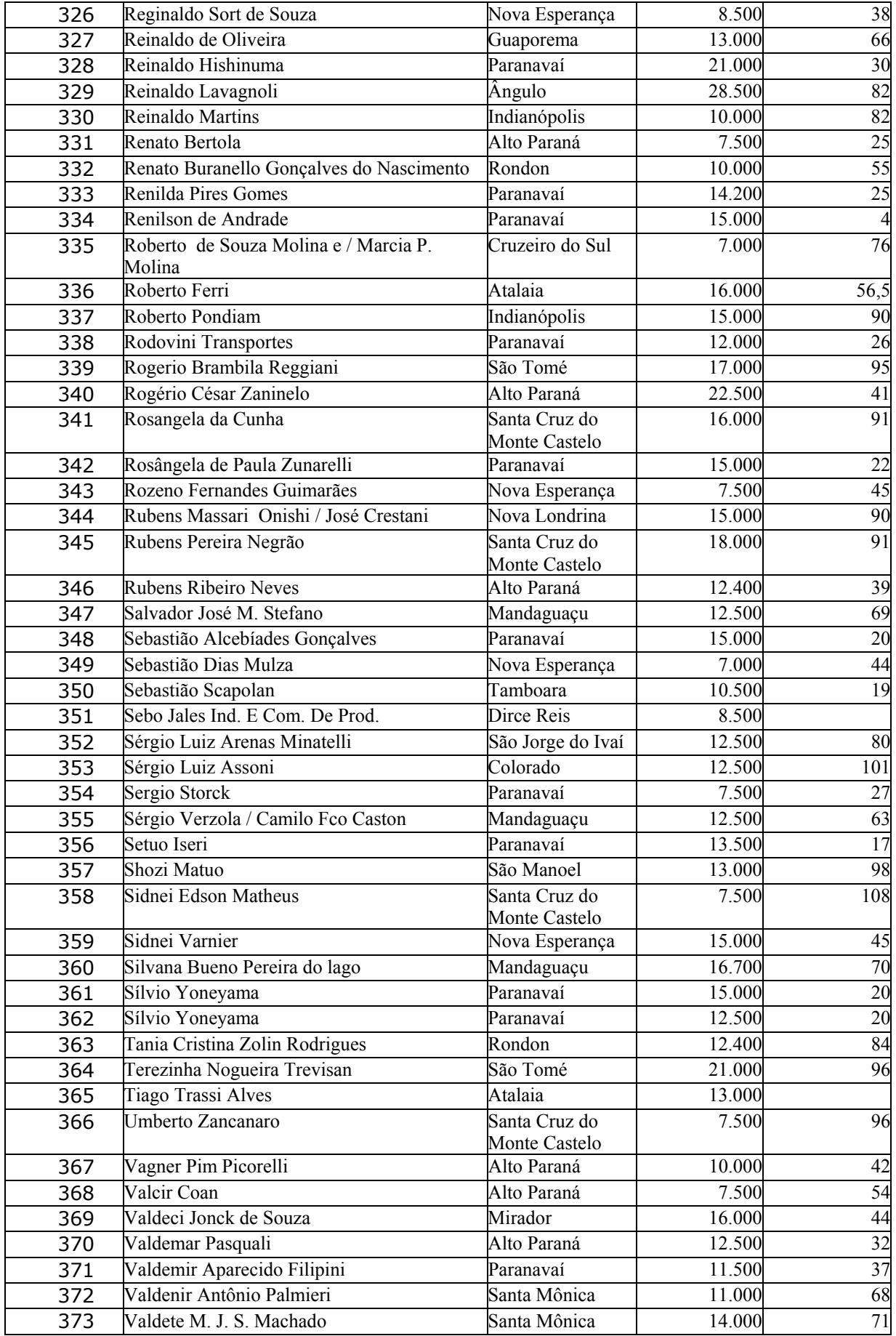

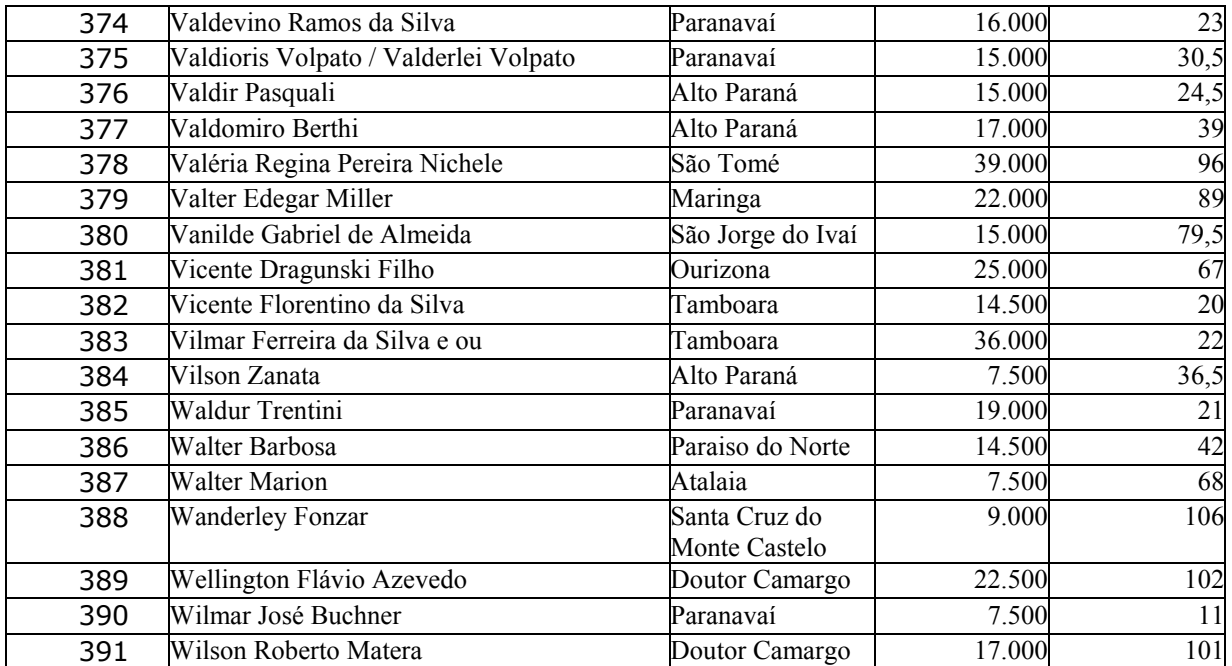

Anexo 4.3

RELATÓRIO DE ALOJAMENTO - OUTUBRO – 2004

Anexo 4.4

RELATÓRIO DE PROGRAMAÇÃO DE ABATE - OUTUBRO – 2004